*https://wiki.teltonika-networks.com/view/RUT200\_Package\_Downloads*

# **RUT200 Package Downloads**

[Main Page](https://wiki.teltonika-networks.com/view/Main_Page) > [RUT Routers](https://wiki.teltonika-networks.com/view/RUT_Routers) > [RUT200](https://wiki.teltonika-networks.com/view/RUT200) > **RUT200 Package Downloads**  $\Box$ 

# **Contents**

- [1](#Packages_.28from_07.02.29) [Packages \(from 07.02\)](#Packages_.28from_07.02.29)
	- $0.1$  [RUT2M\\_R\\_00.07.07.1](#RUT2M_R_00.07.07.1)
	- $\circ$  [1.2](#RUT2M_R_00.07.07) [RUT2M\\_R\\_00.07.07](#RUT2M_R_00.07.07)
	- [1.3](#RUT2M_R_00.07.06.10) [RUT2M\\_R\\_00.07.06.10](#RUT2M_R_00.07.06.10)
	- [1.4](#RUT2M_R_00.07.06.8) [RUT2M\\_R\\_00.07.06.8](#RUT2M_R_00.07.06.8)
	- $\circ$  [1.5](#RUT2M_R_00.07.06.6) RUT2M R 00.07.06.6
	- [1.6](#RUT2M_R_00.07.06.5) [RUT2M\\_R\\_00.07.06.5](#RUT2M_R_00.07.06.5)
	- o [1.7](#RUT2M_R_00.07.06.3) RUT2M R 00.07.06.3
	- [1.8](#RUT2M_R_00.07.06.1) [RUT2M\\_R\\_00.07.06.1](#RUT2M_R_00.07.06.1) [1.9](#RUT2M_R_00.07.06) [RUT2M\\_R\\_00.07.06](#RUT2M_R_00.07.06)
	- $\circ$  [1.10](#RUT2M_R_00.07.05.4) [RUT2M\\_R\\_00.07.05.4](#RUT2M_R_00.07.05.4)
	- [1.11](#RUT2M_R_00.07.05) [RUT2M\\_R\\_00.07.05](#RUT2M_R_00.07.05)
	- $0.112$  [RUT2M\\_R\\_00.07.04.5](#RUT2M_R_00.07.04.5)
	- $\circ$  [1.13](#RUT2M_R_00.07.04.4) [RUT2M\\_R\\_00.07.04.4](#RUT2M_R_00.07.04.4)
	- $0.114$  [RUT2M\\_R\\_00.07.04.3](#RUT2M_R_00.07.04.3)
	- $\circ$  [1.15](#RUT2M_R_00.07.04.2) [RUT2M\\_R\\_00.07.04.2](#RUT2M_R_00.07.04.2)
	- $0.116$  [RUT2M\\_R\\_00.07.04.1](#RUT2M_R_00.07.04.1)
	- $0.17$  [RUT2M\\_R\\_00.07.04](#RUT2M_R_00.07.04)
	- $\circ$  [1.18](#RUT2M_R_00.07.03.4) [RUT2M\\_R\\_00.07.03.4](#RUT2M_R_00.07.03.4)
	- o [1.19](#RUT2M_R_00.07.03.3) RUT2M R 00.07.03.3
	- [1.20](#RUT2M_R_00.07.03.2) [RUT2M\\_R\\_00.07.03.2](#RUT2M_R_00.07.03.2)
	- [1.21](#RUT2M_R_00.07.03.1) RUT2M R 00.07.03.1
	- [1.22](#RUT2M_R_00.07.03) RUT2M R 00.07.03 ○ [1.23](#RUT2M_R_00.07.02.9) [RUT2M\\_R\\_00.07.02.9](#RUT2M_R_00.07.02.9)
	- [1.24](#RUT2M_R_00.07.02.7) [RUT2M\\_R\\_00.07.02.7](#RUT2M_R_00.07.02.7)
	- [1.25](#RUT2M_R_00.07.02.6) [RUT2M\\_R\\_00.07.02.6](#RUT2M_R_00.07.02.6)
	- [1.26](#RUT2M_R_00.07.02.5) [RUT2M\\_R\\_00.07.02.5](#RUT2M_R_00.07.02.5)
	- [1.27](#RUT2M_R_00.07.02.4) [RUT2M\\_R\\_00.07.02.4](#RUT2M_R_00.07.02.4)
	- [1.28](#RUT2M_R_00.07.02.3) [RUT2M\\_R\\_00.07.02.3](#RUT2M_R_00.07.02.3)
	- [1.29](#RUT2M_R_00.07.02.1) [RUT2M\\_R\\_00.07.02.1](#RUT2M_R_00.07.02.1)
	- [1.30](#RUT2M_R_00.07.02) [RUT2M\\_R\\_00.07.02](#RUT2M_R_00.07.02)
- [2](#Zipped_Packages_.28from_07.01.2_to_07.02.29) [Zipped Packages \(from 07.01.2 to 07.02\)](#Zipped_Packages_.28from_07.01.2_to_07.02.29)
- [3](#page--1-0) [Changelog](#page--1-0)

# **Packages (from 07.02)**

Per version individual packages, as well as a zipped archive of all packages, can be downloaded here. The links will redirect to an instant download from our package repository.

**Note:** Older FW package lists will be collapsed by default. Press **[Expand]** on the right side to

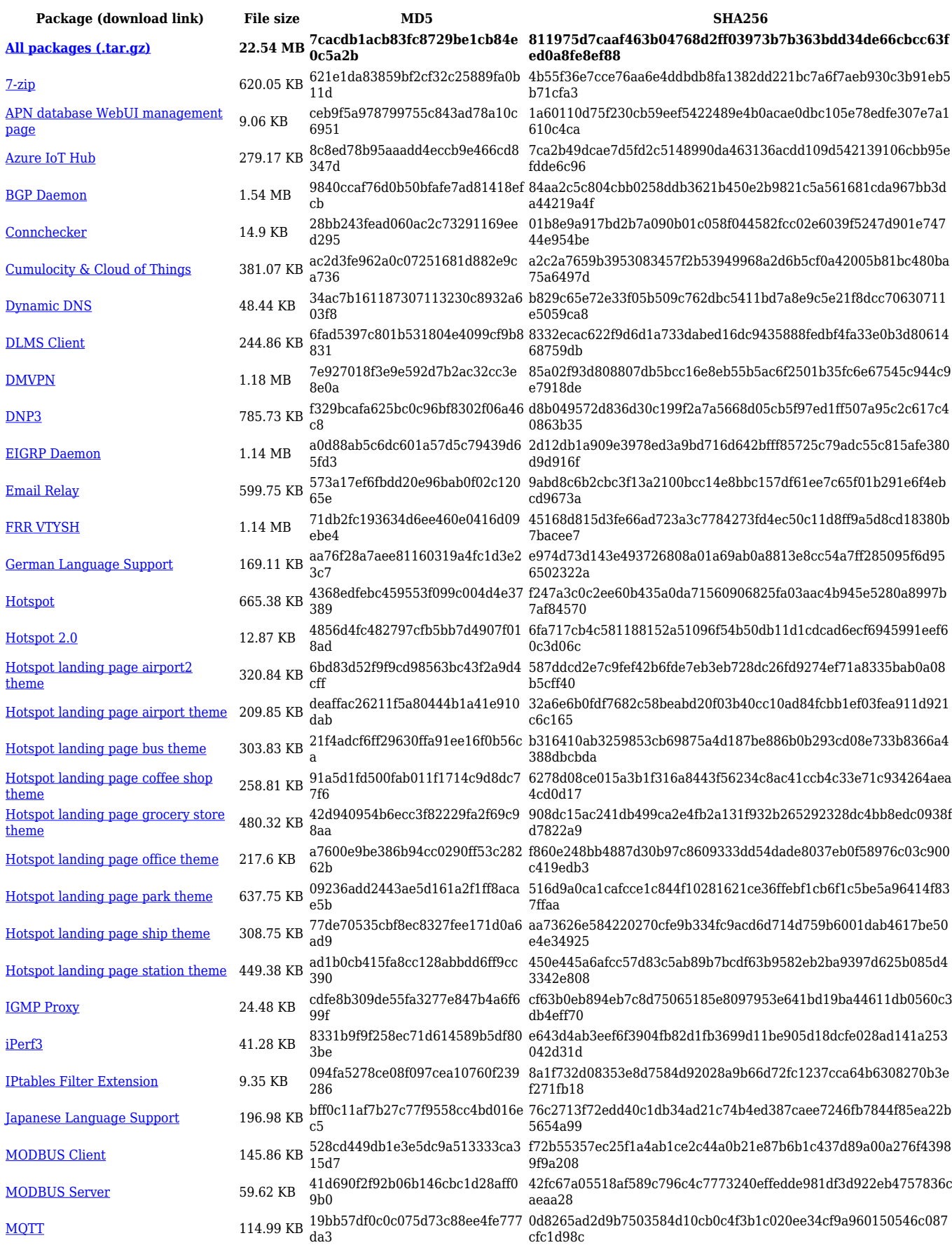

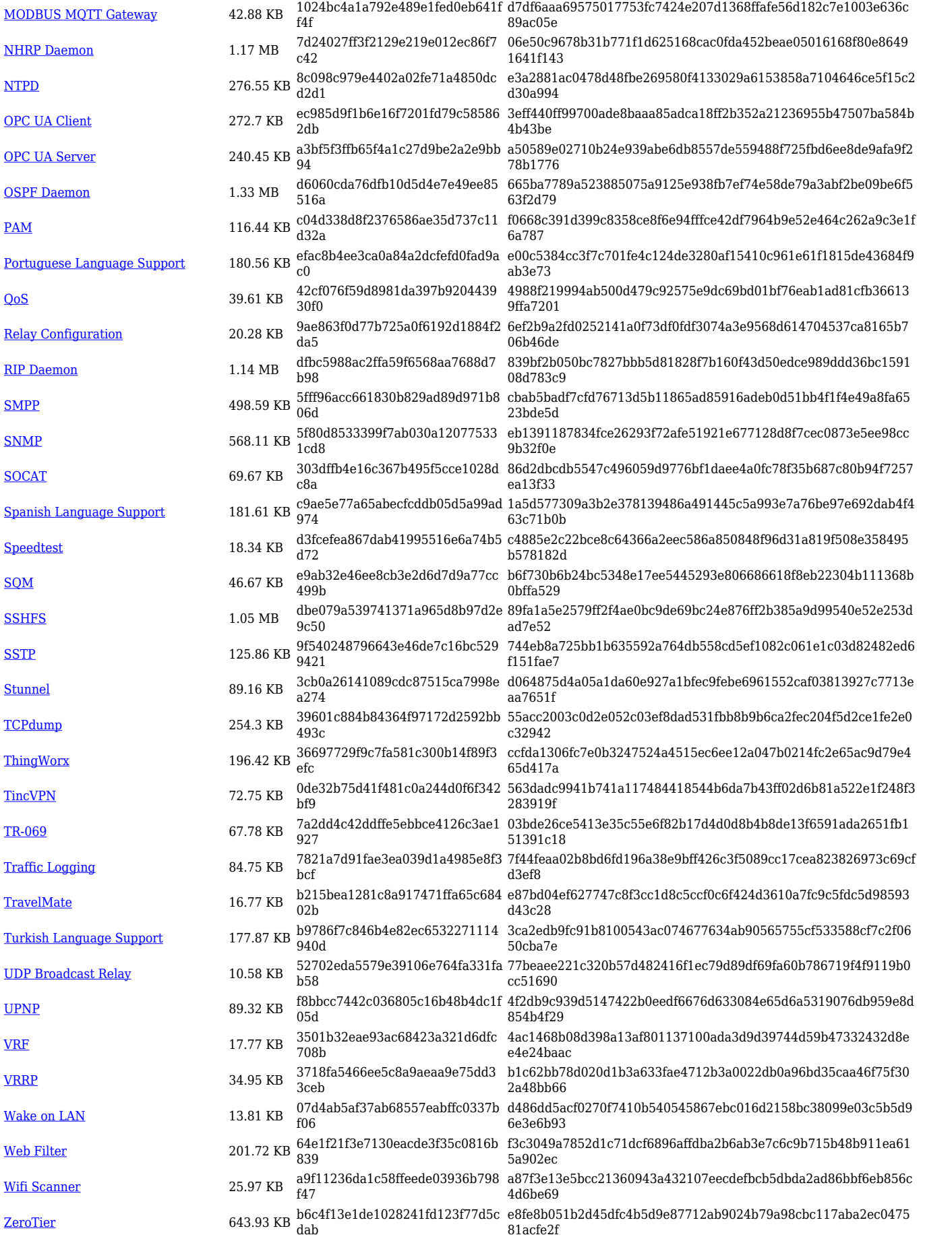

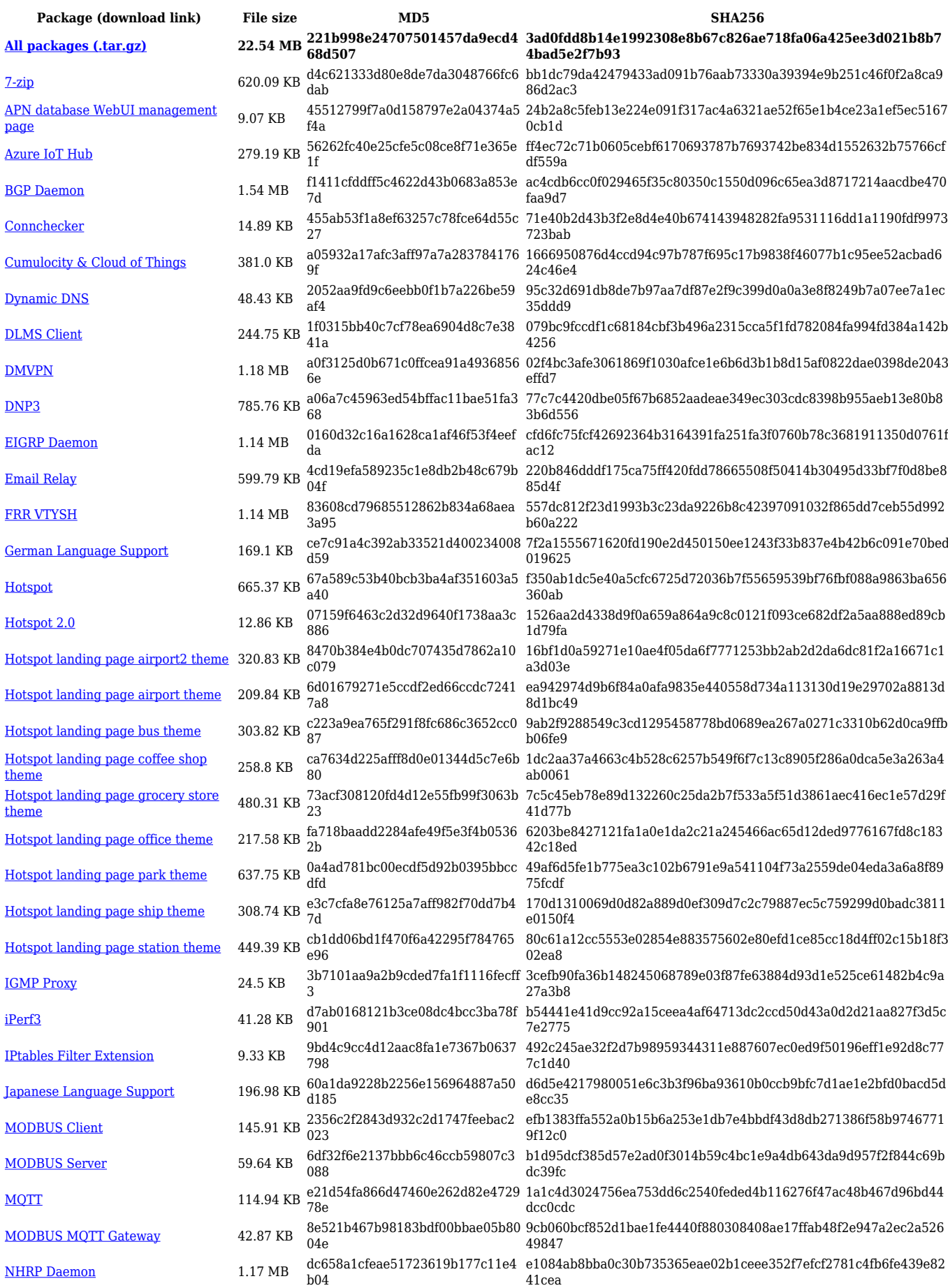

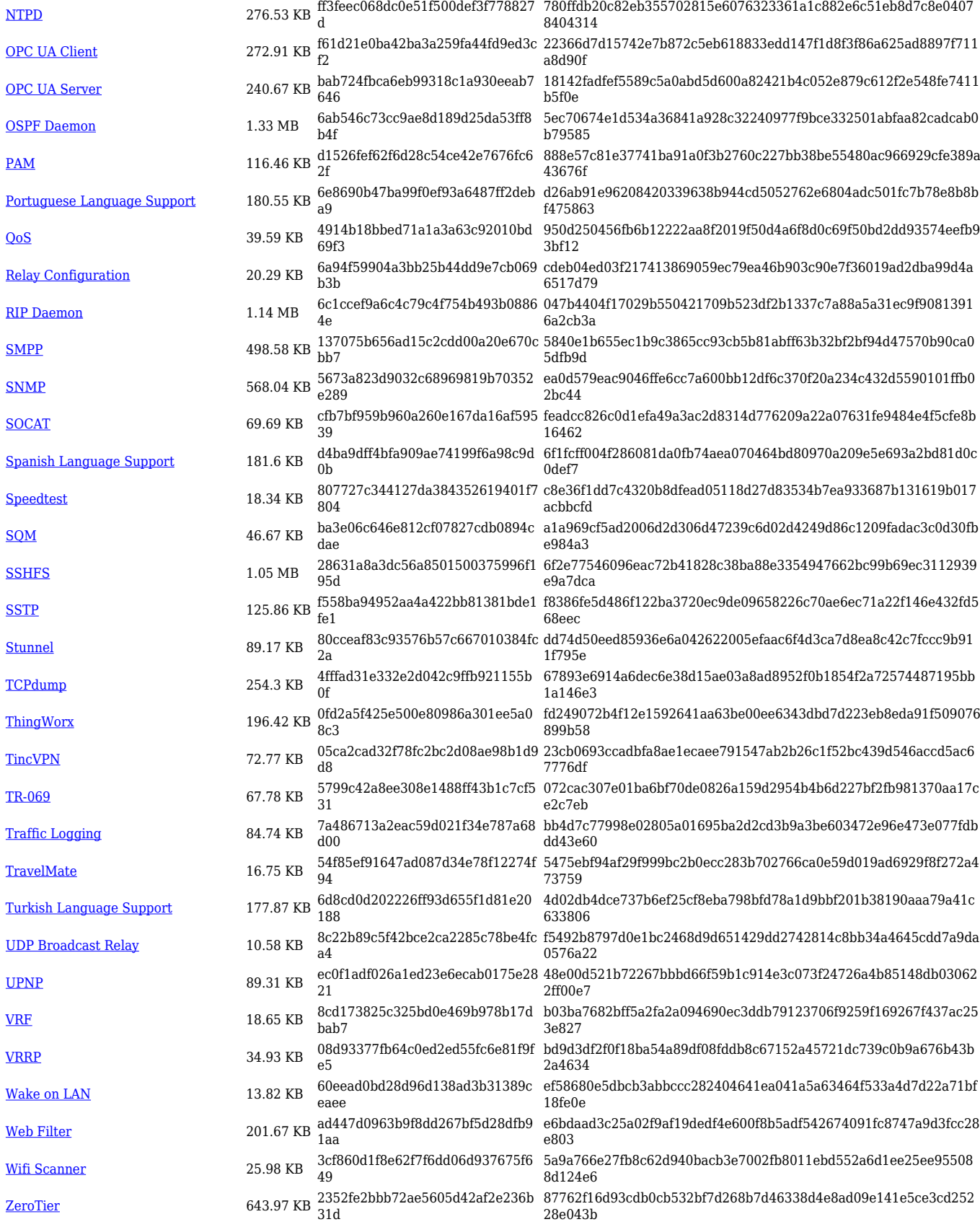

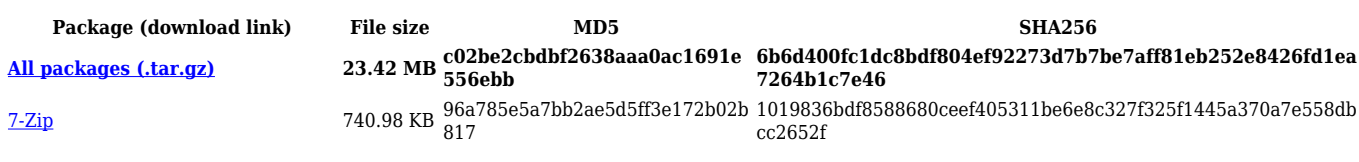

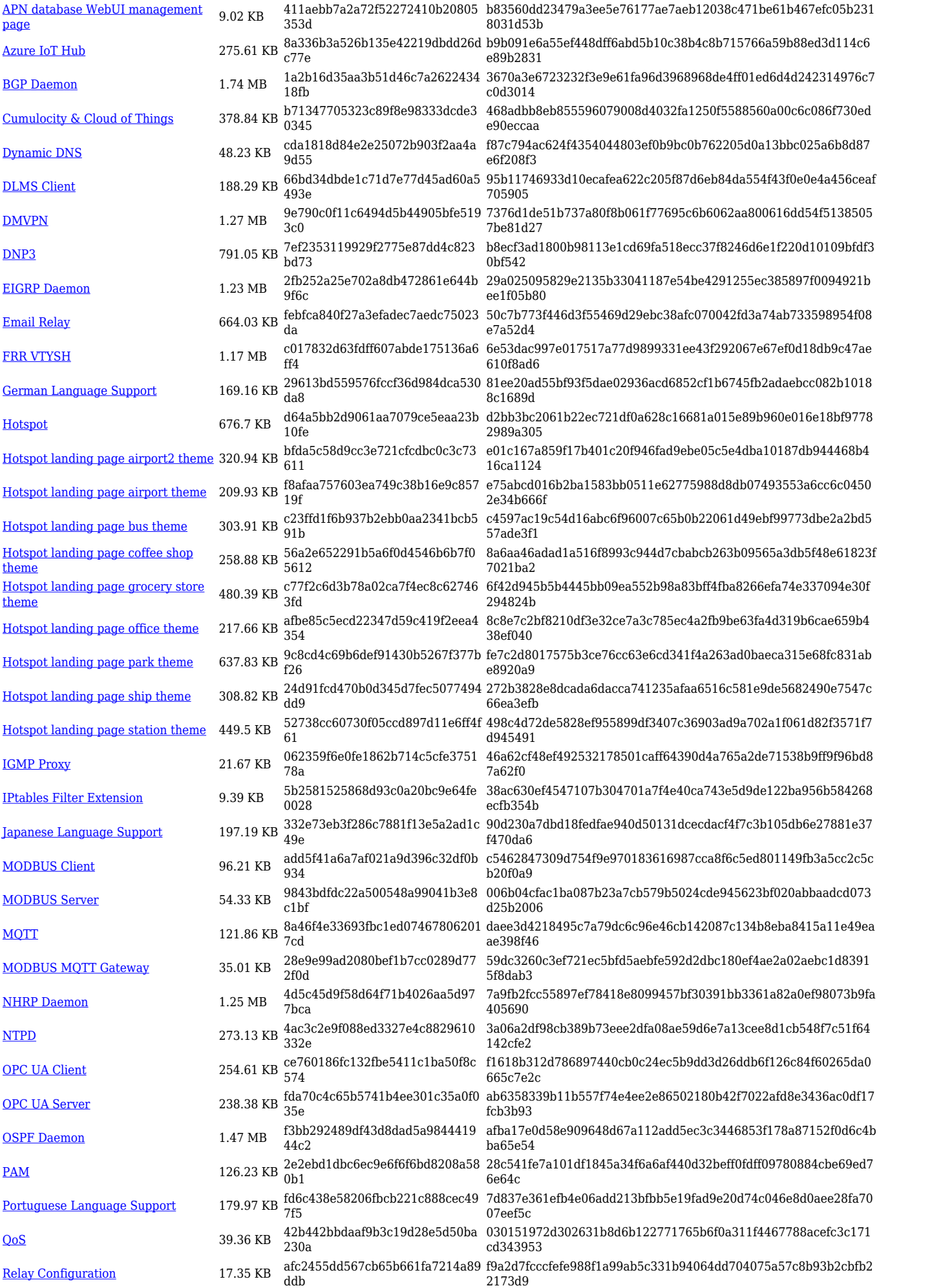

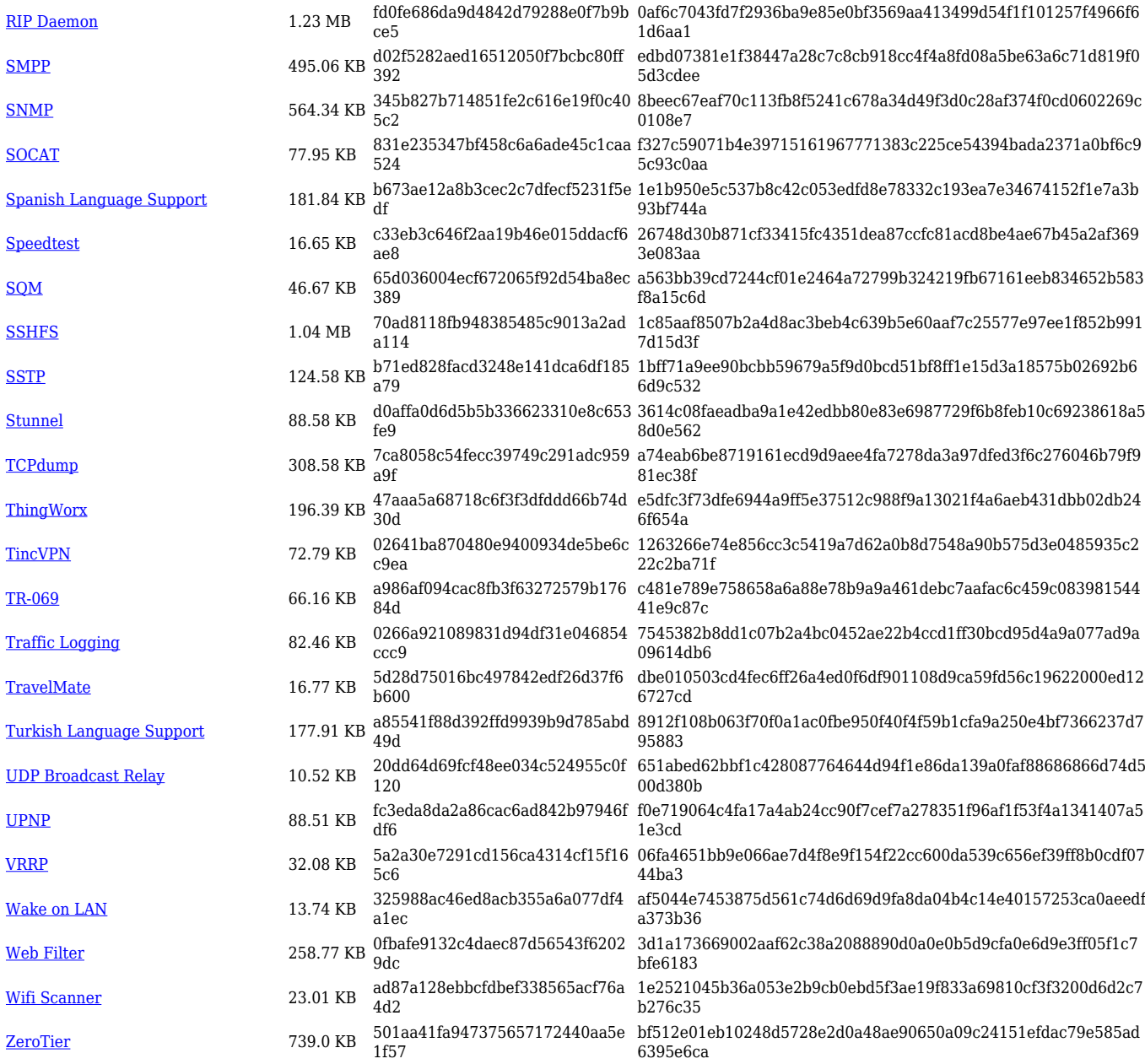

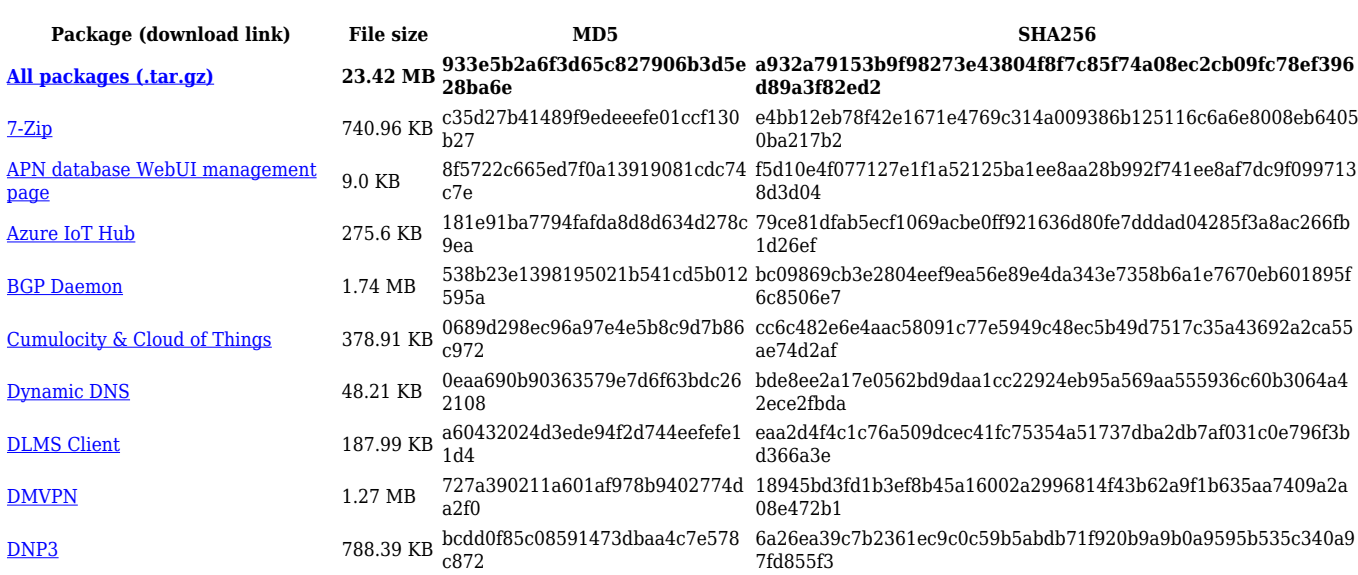

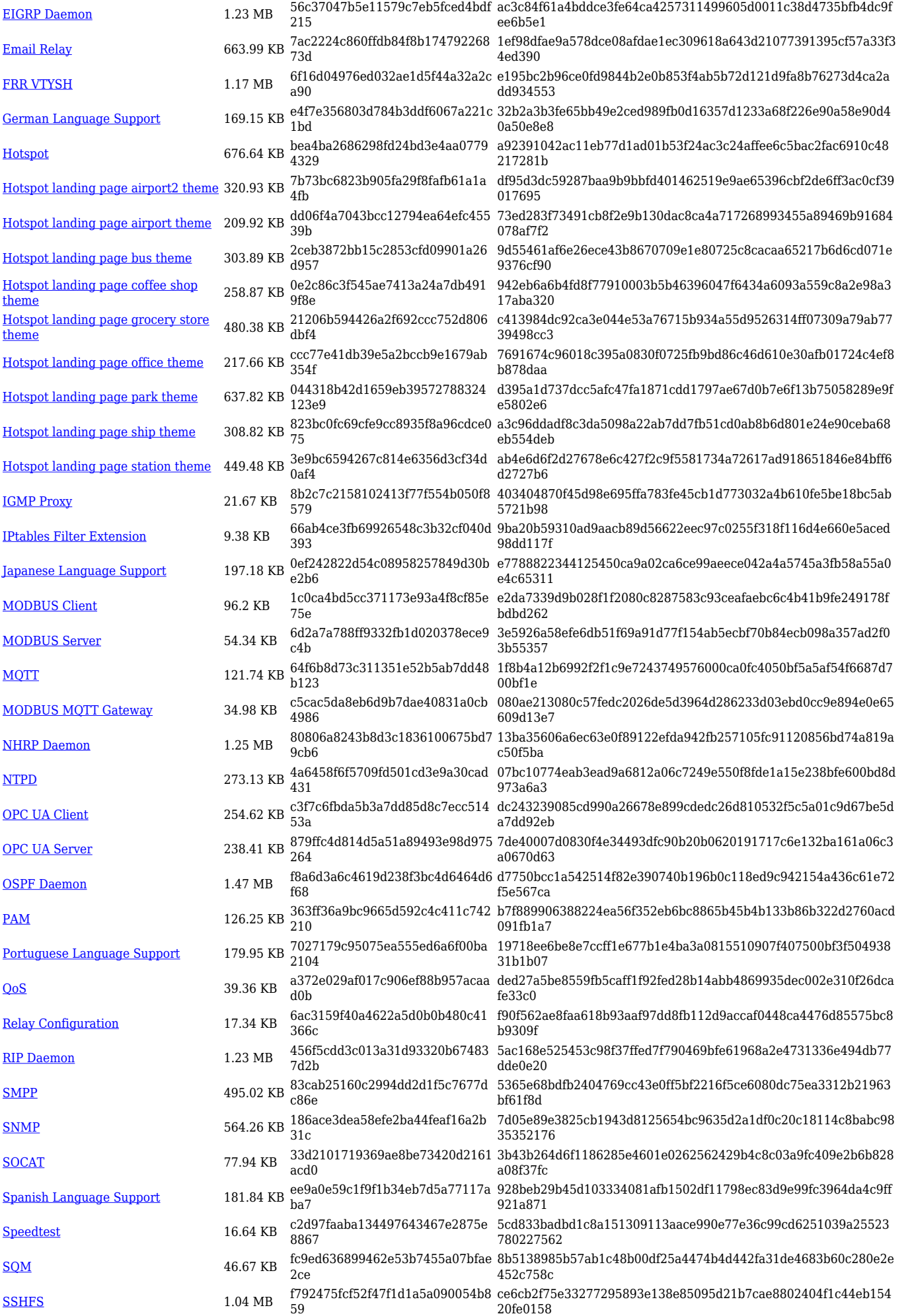

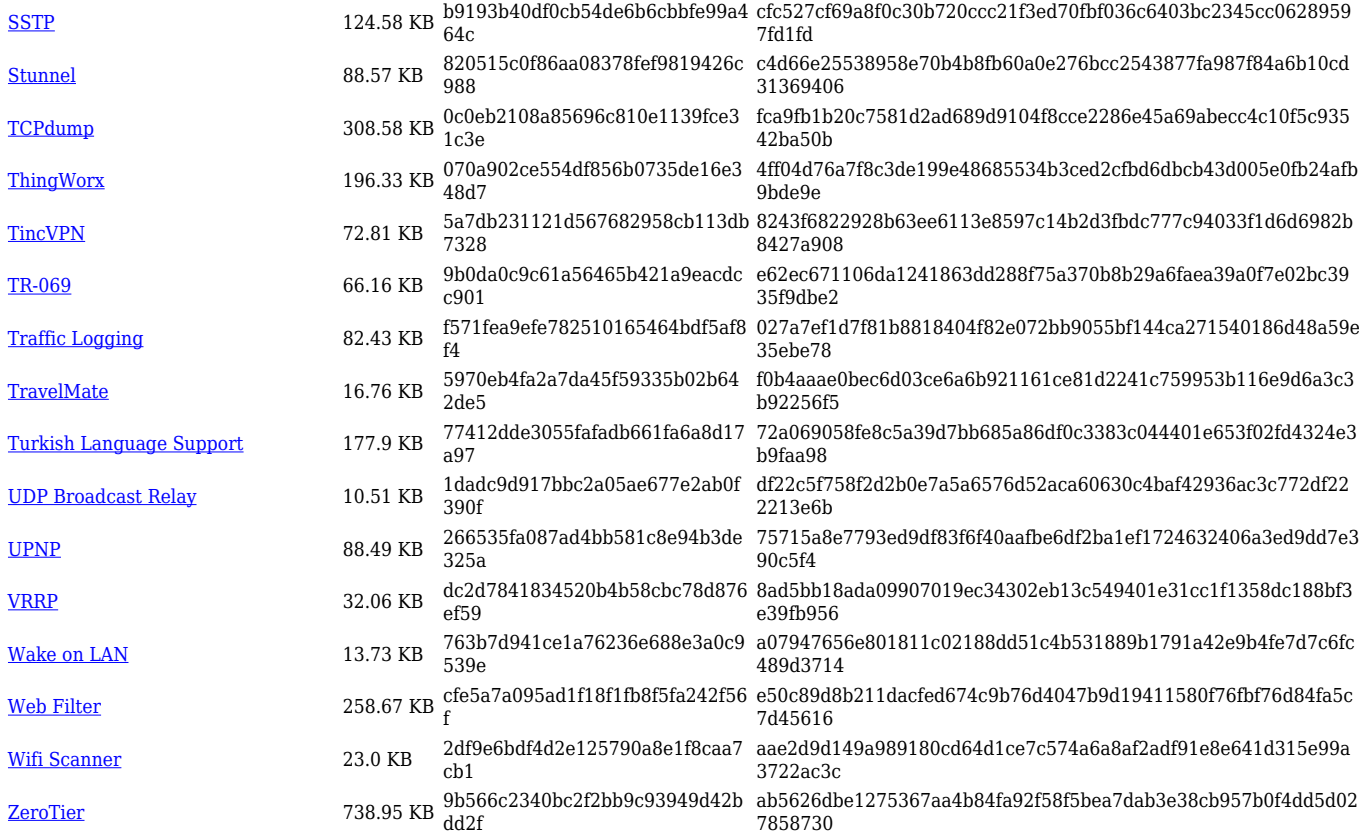

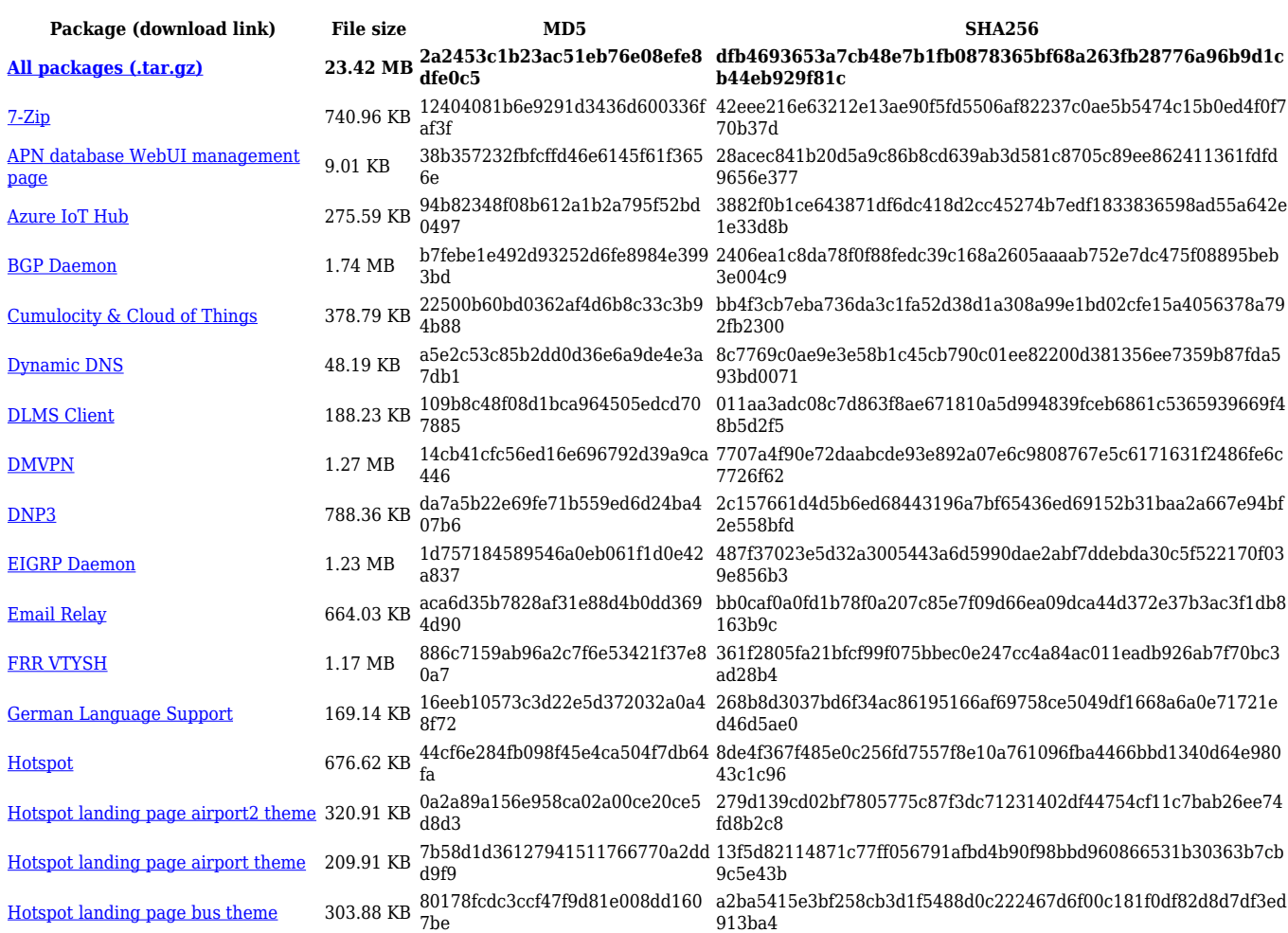

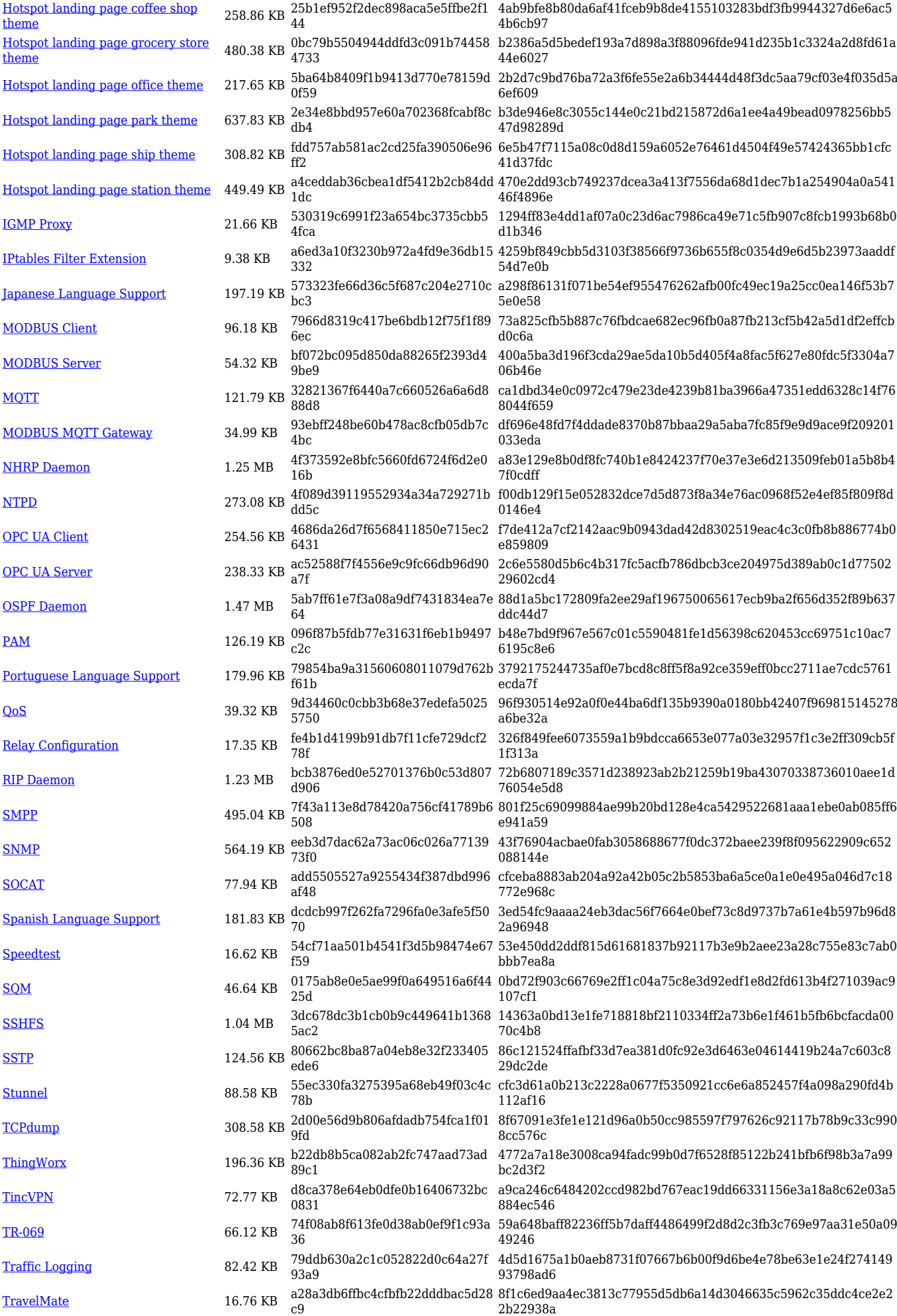

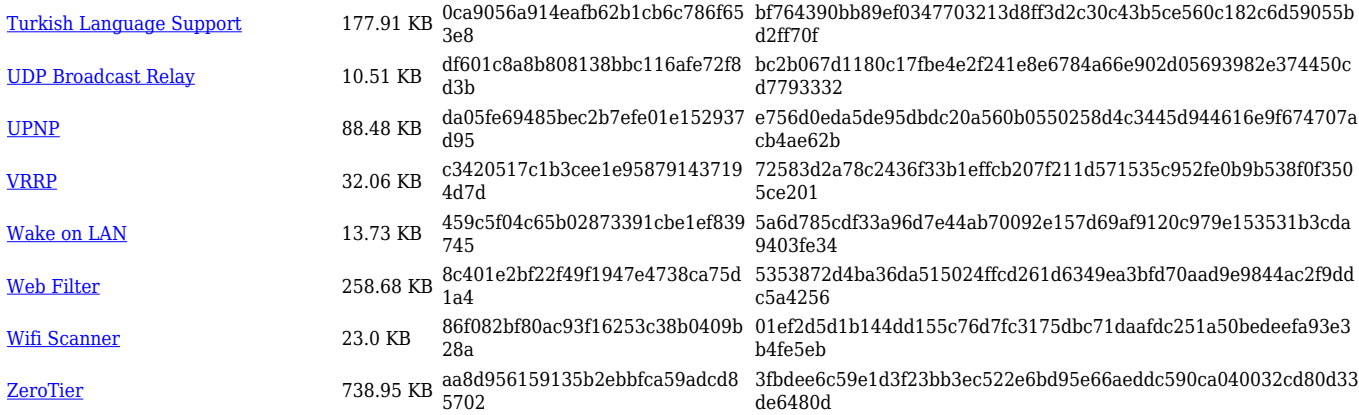

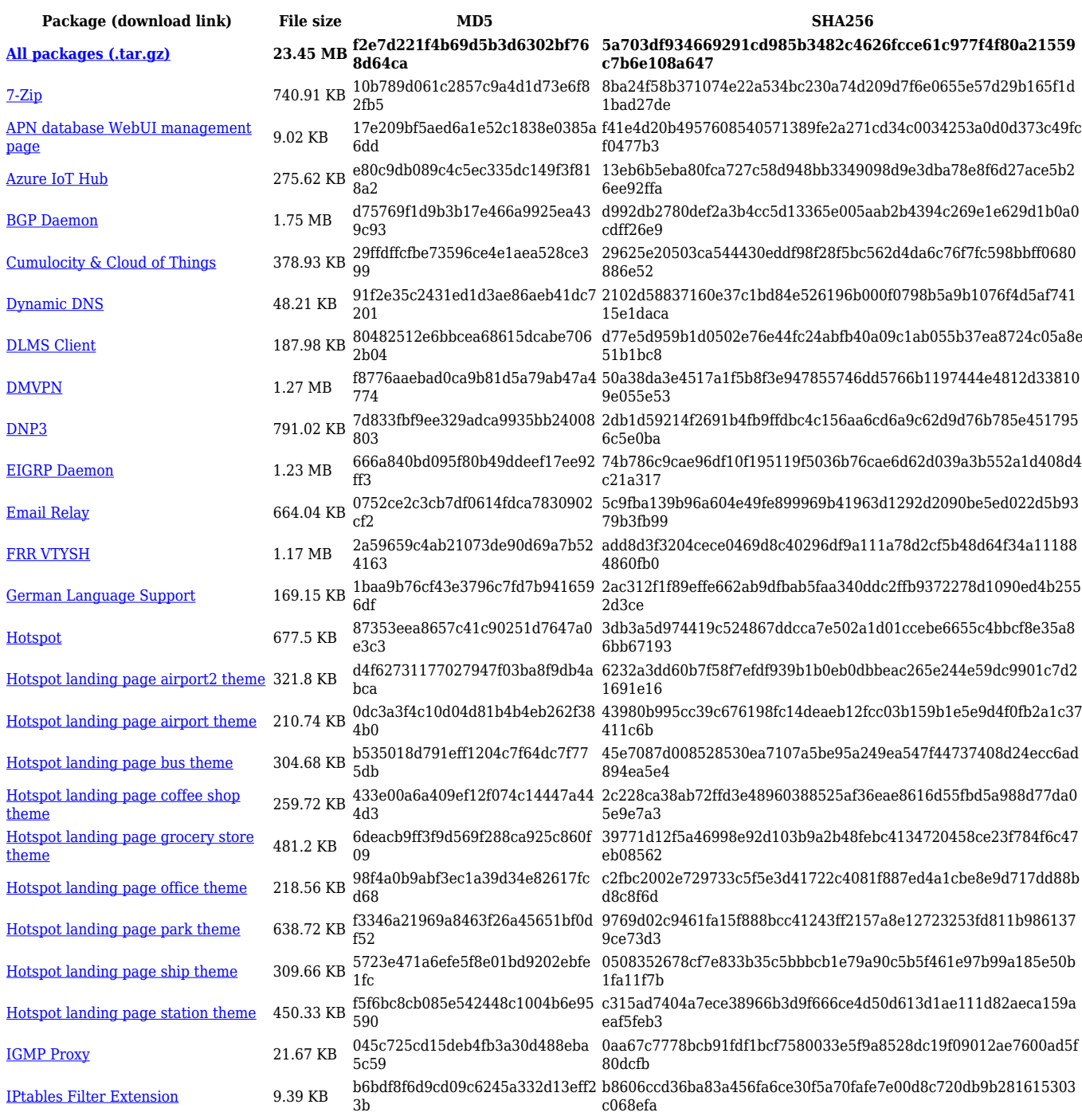

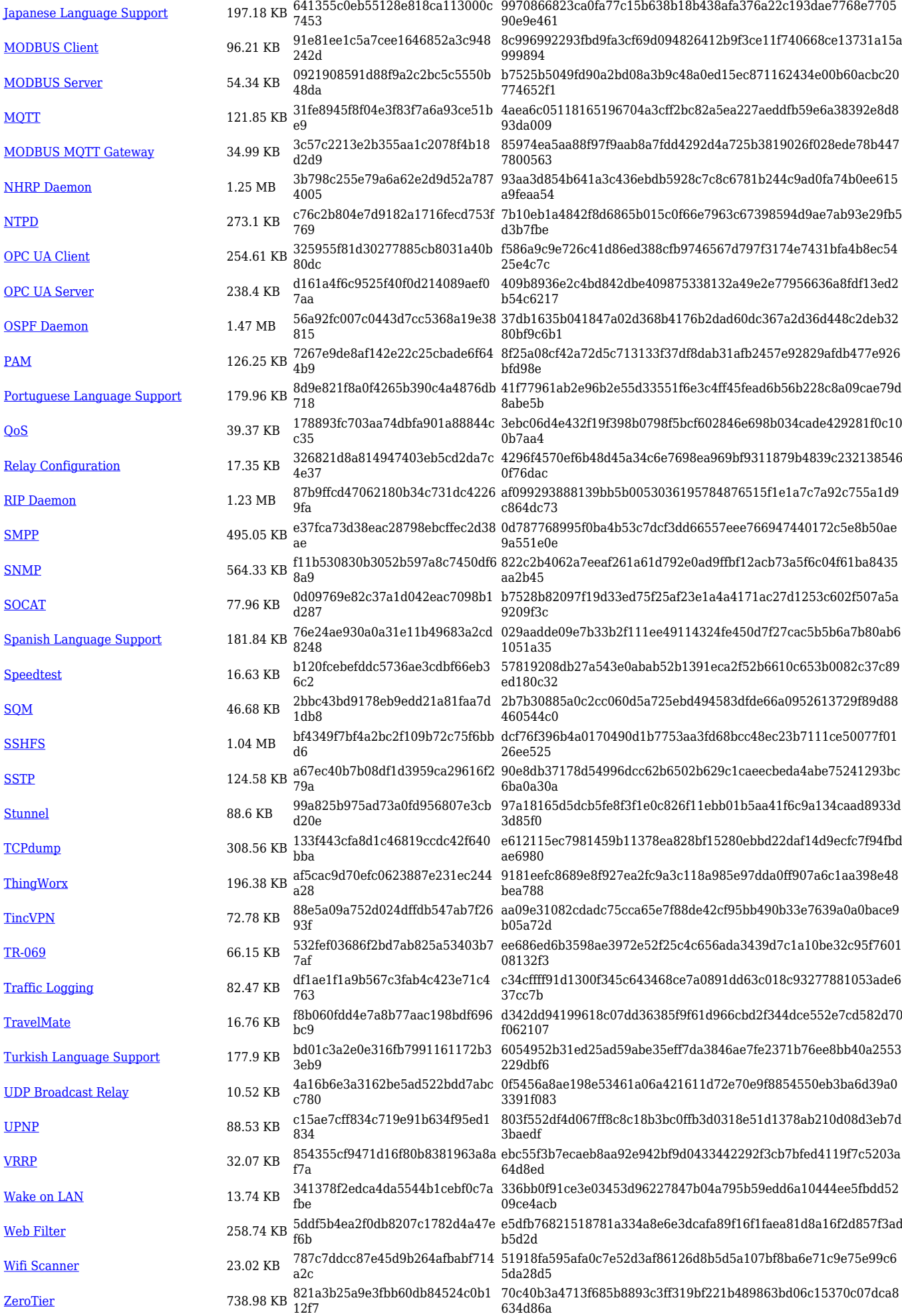

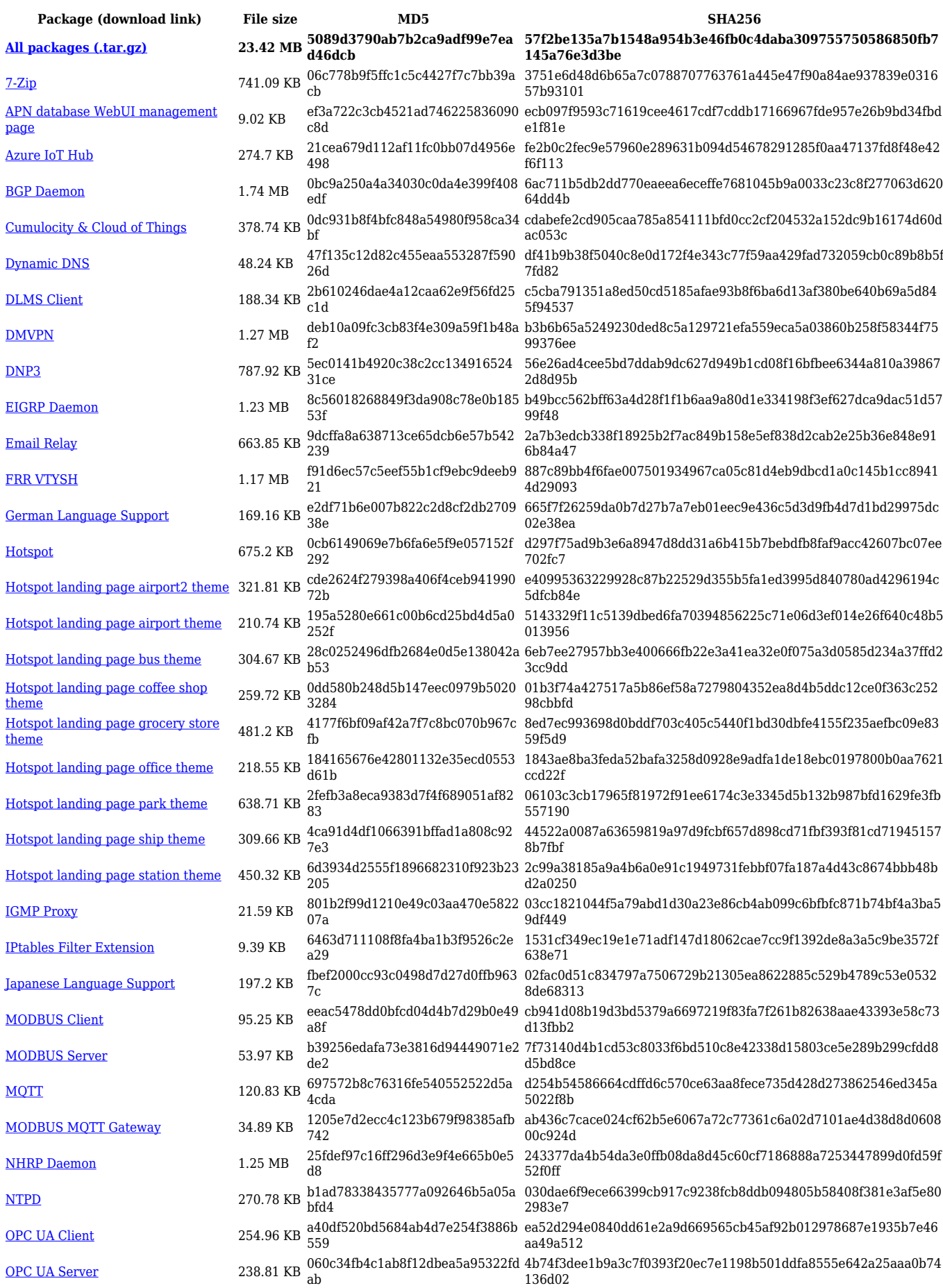

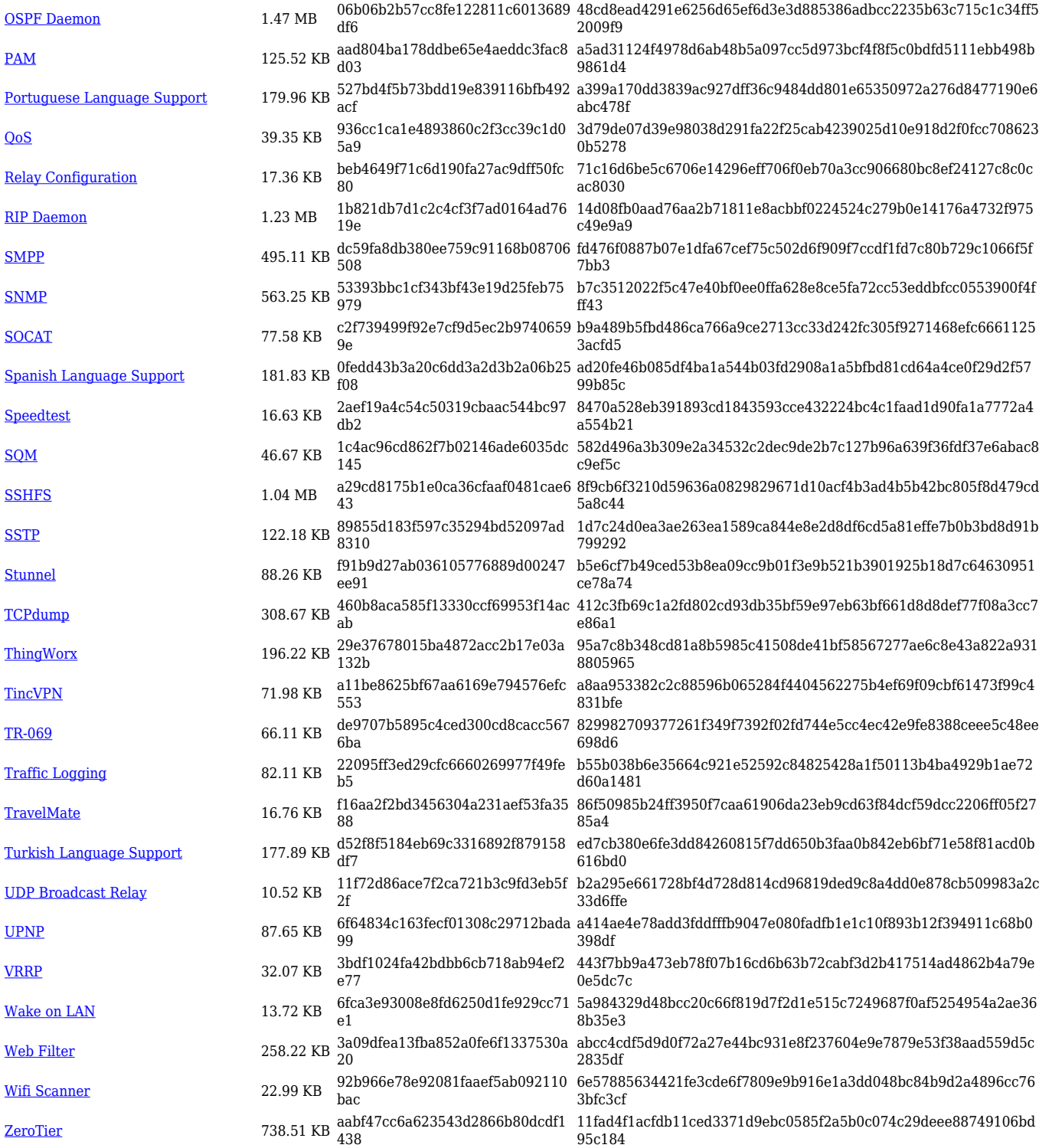

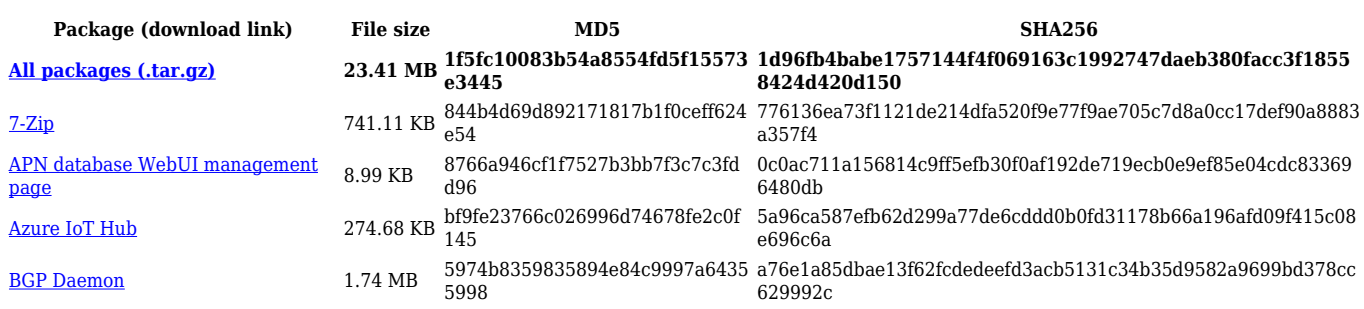

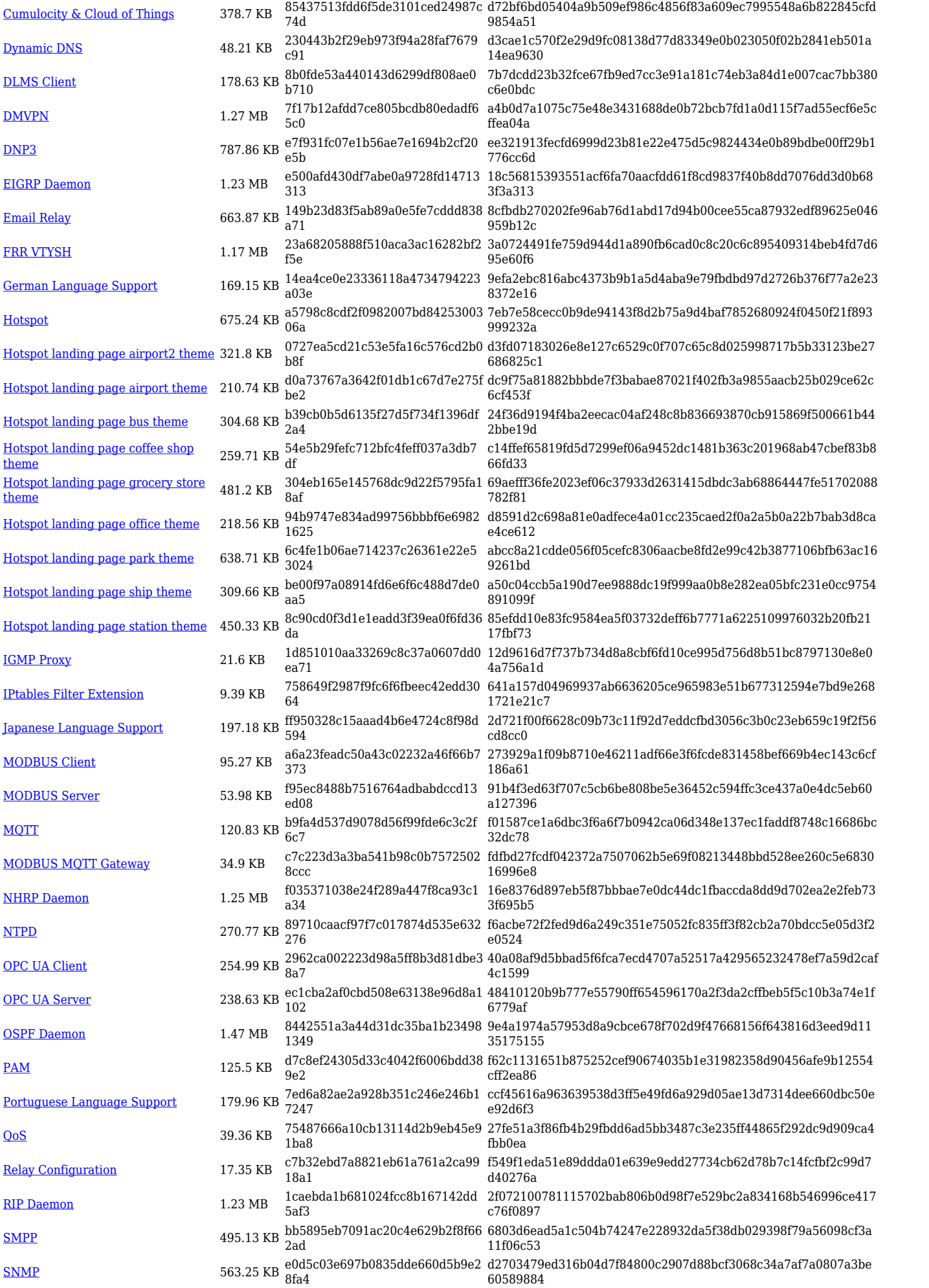

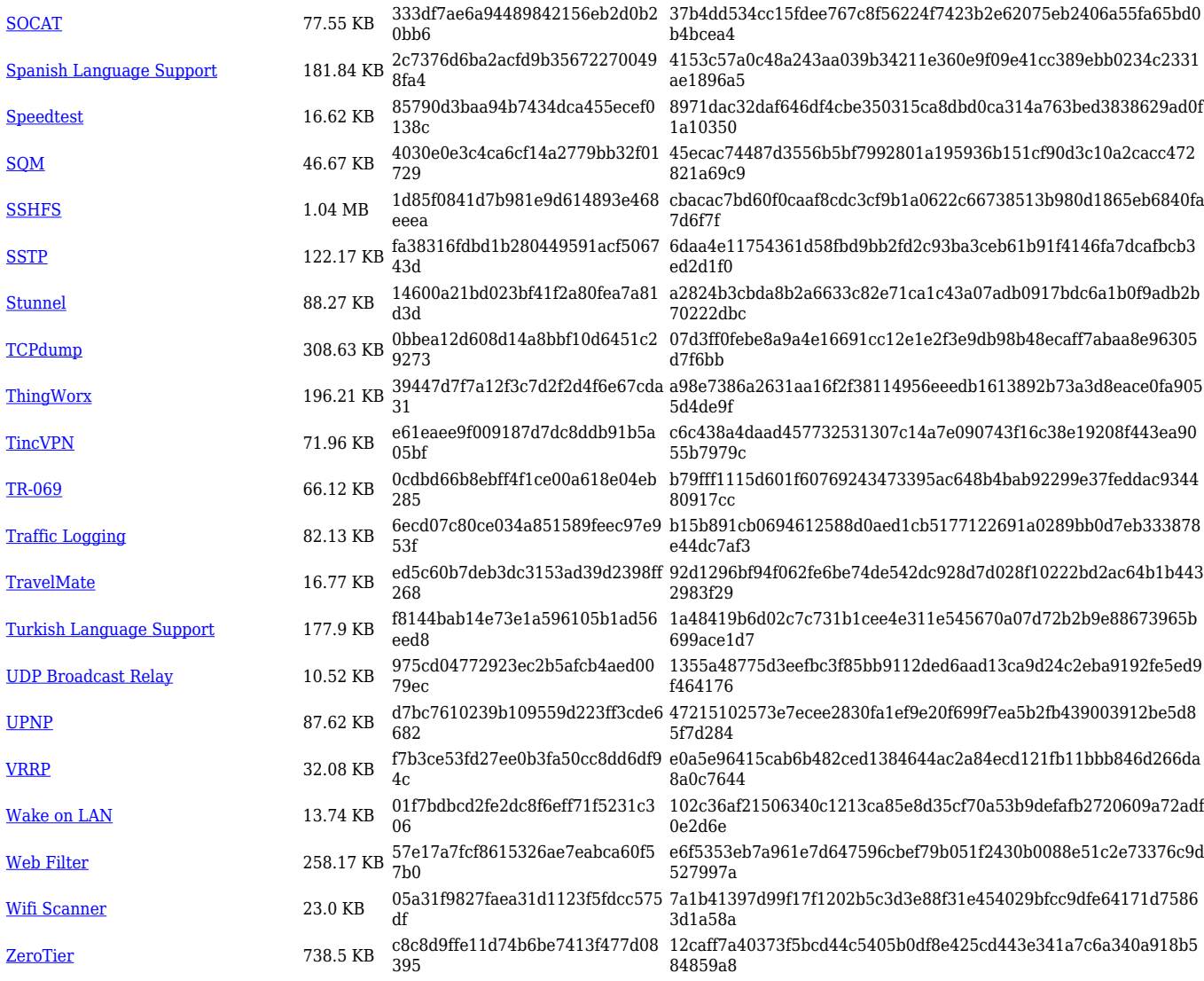

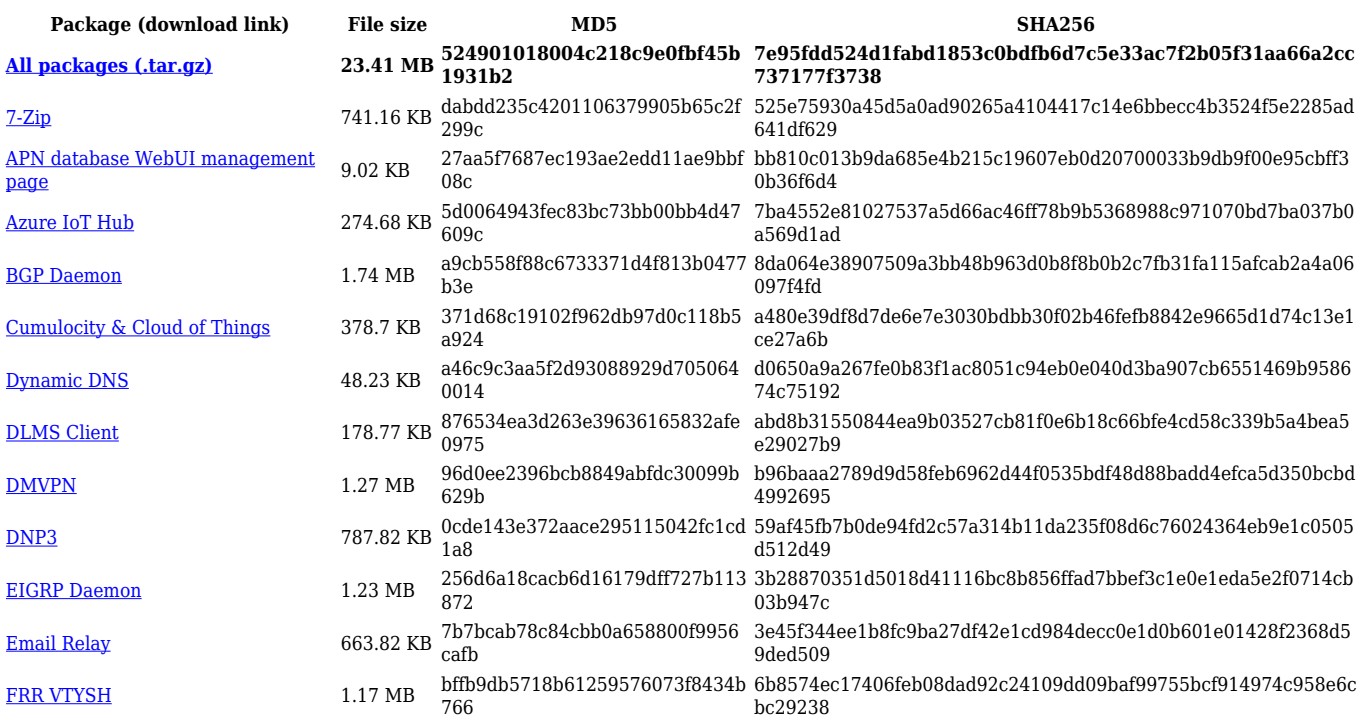

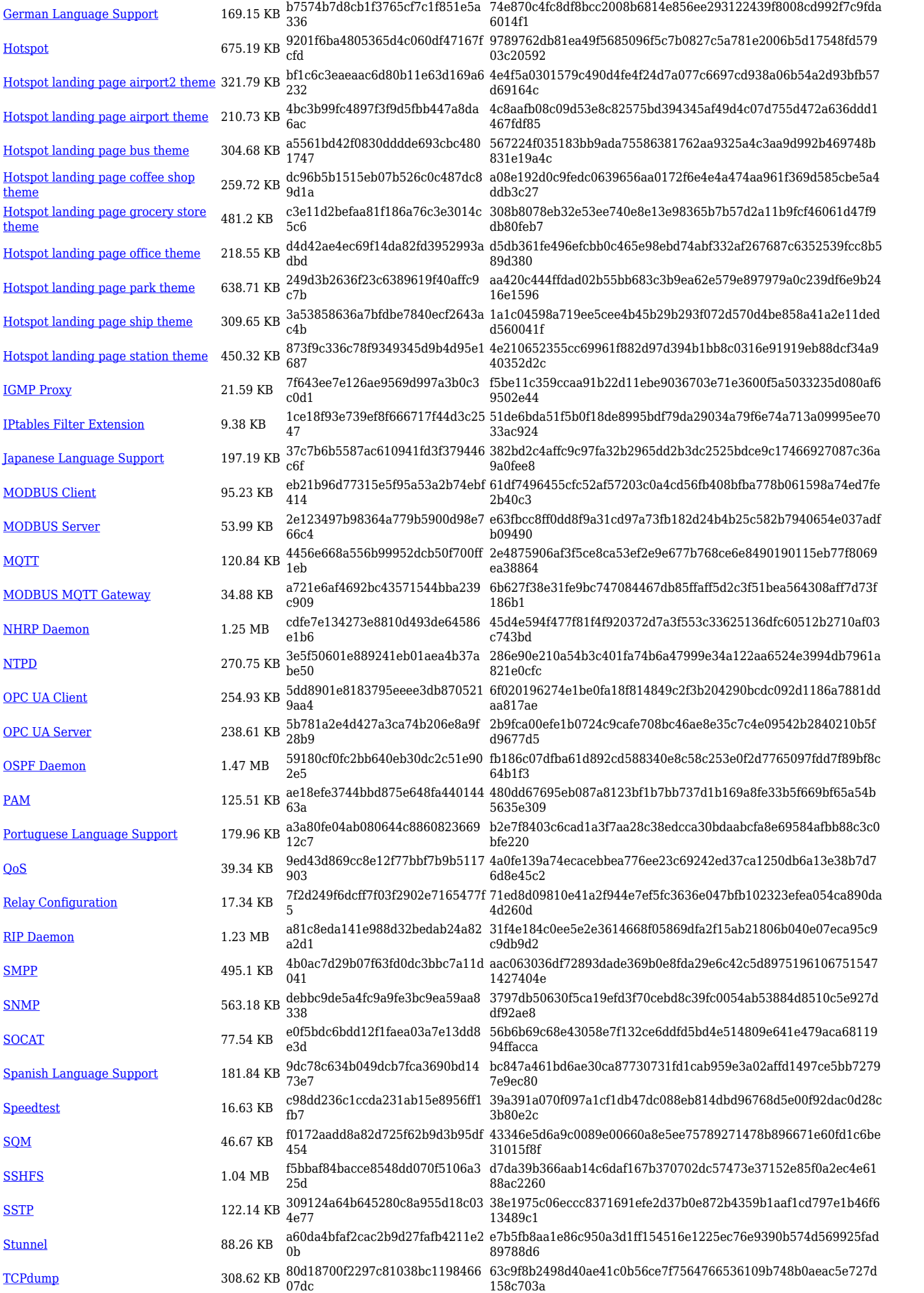

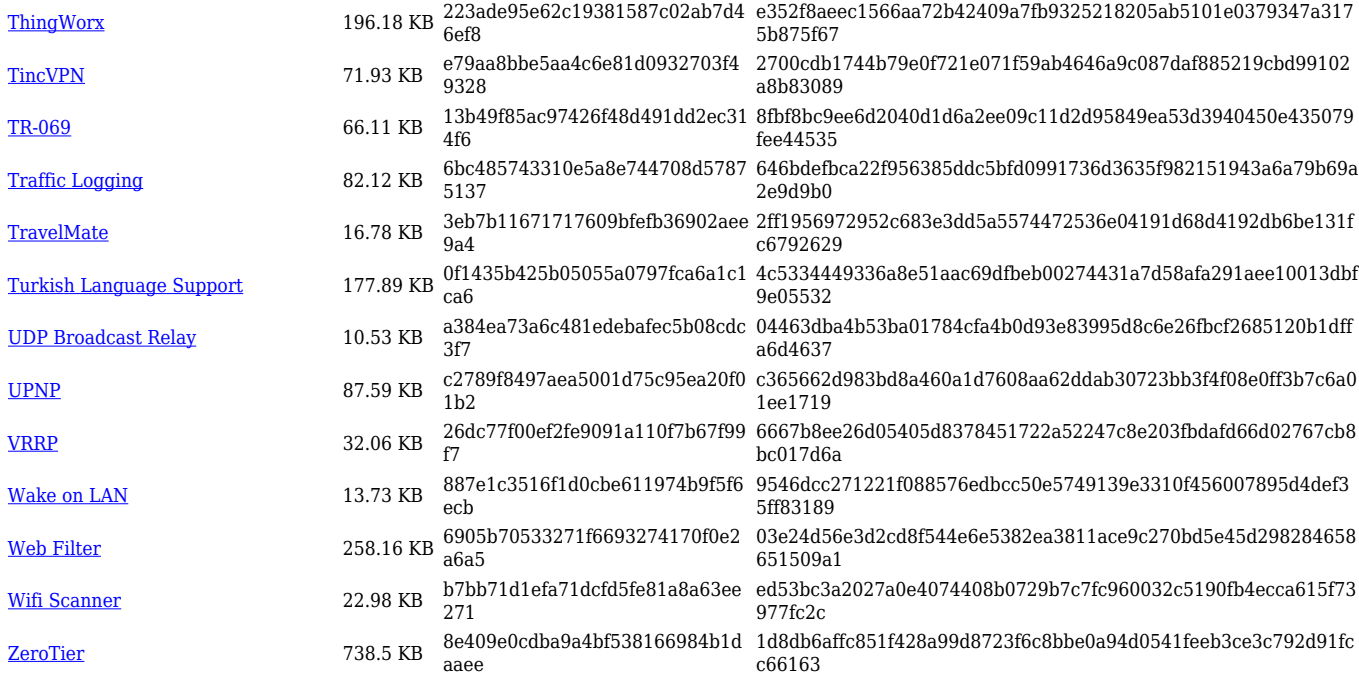

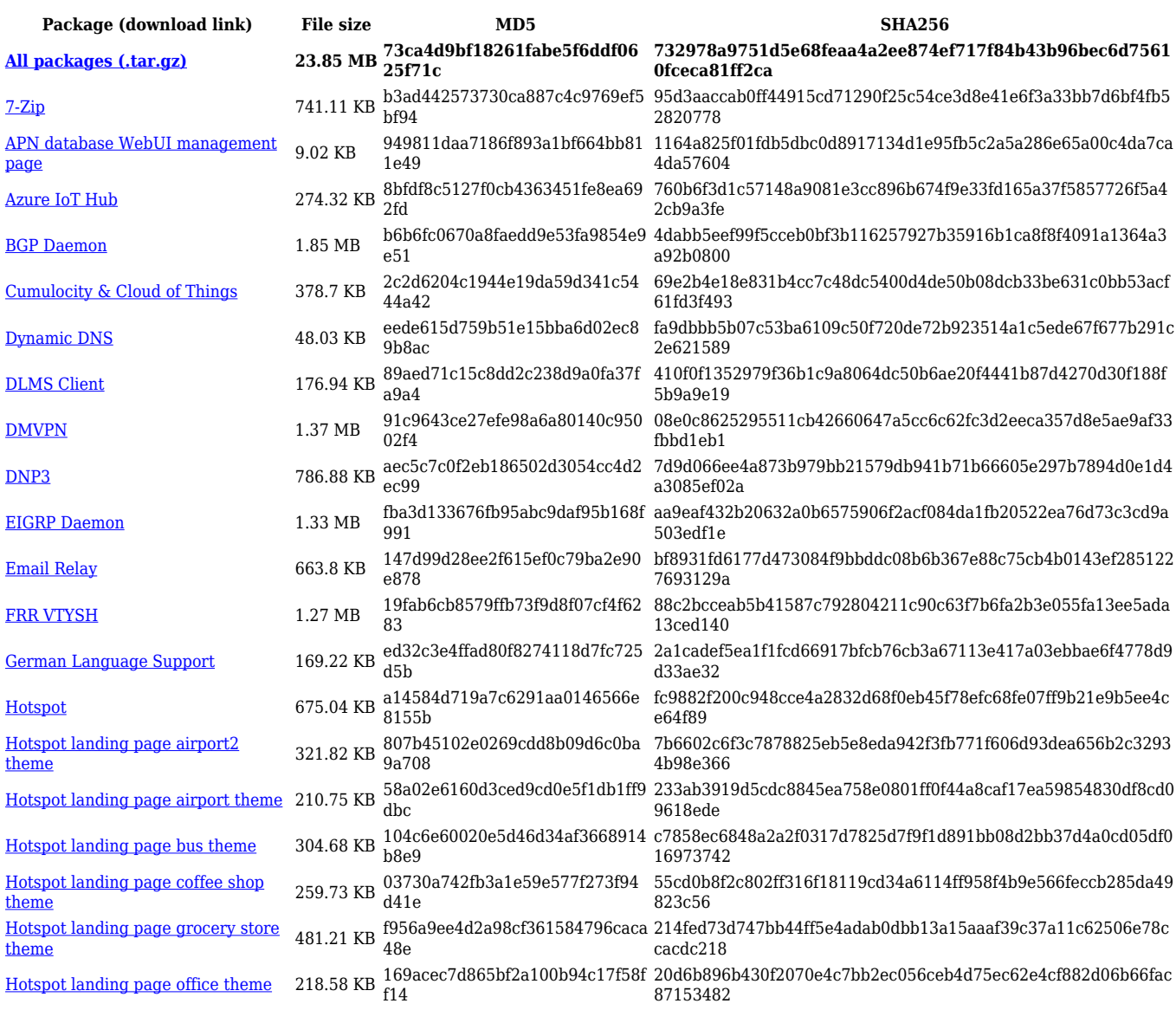

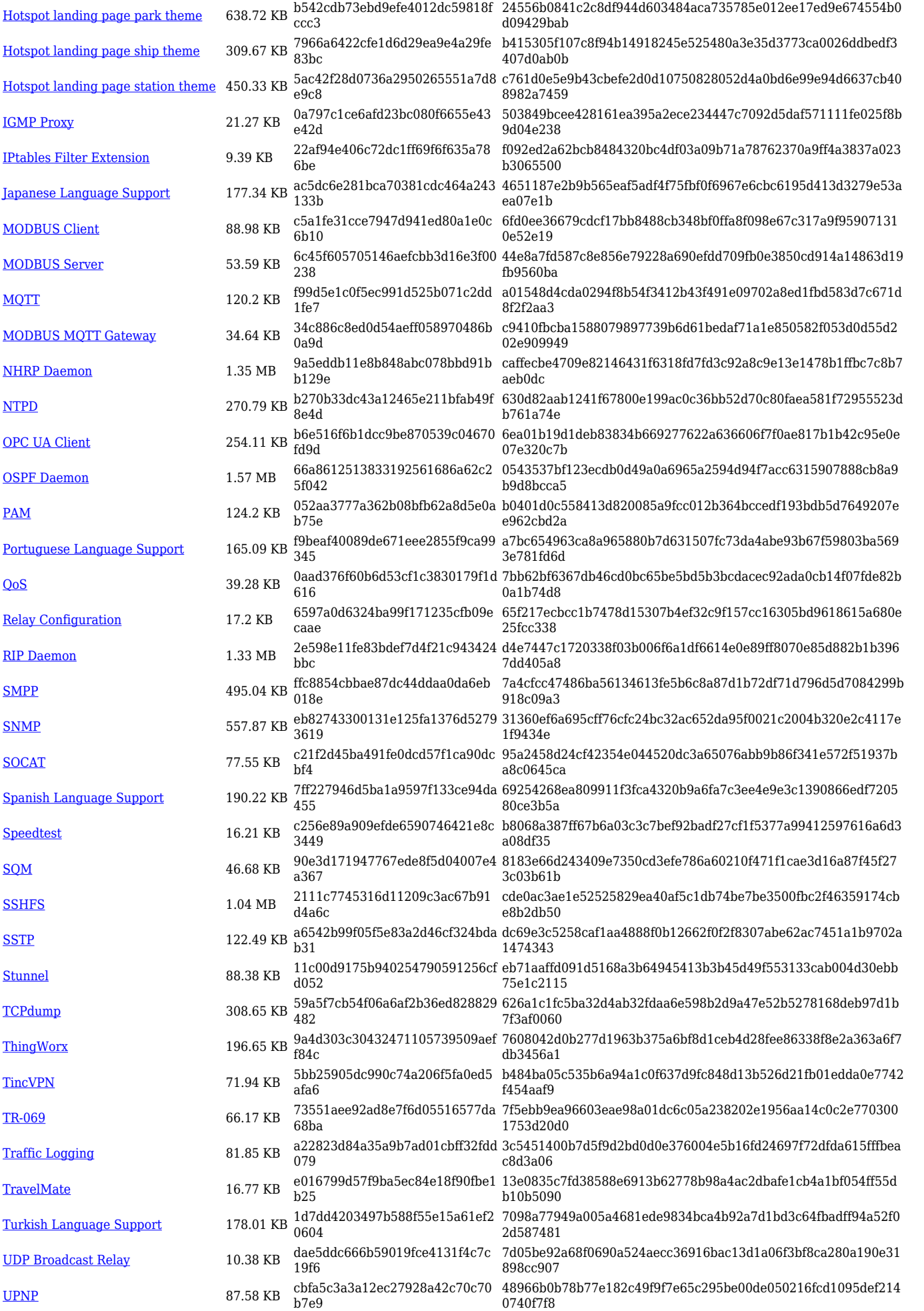

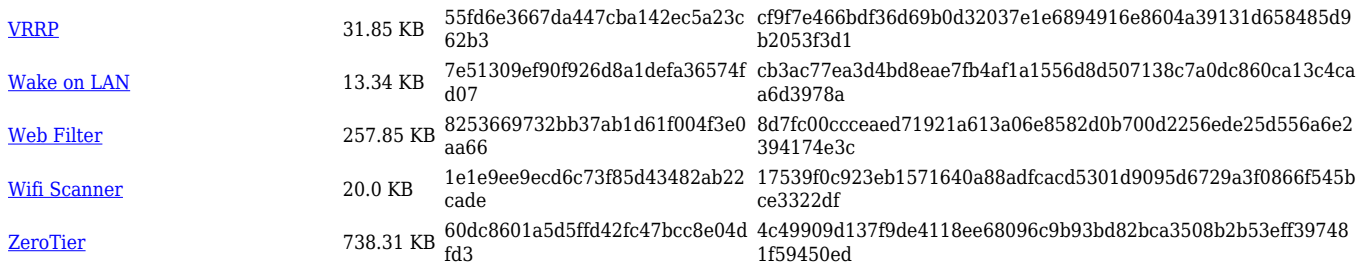

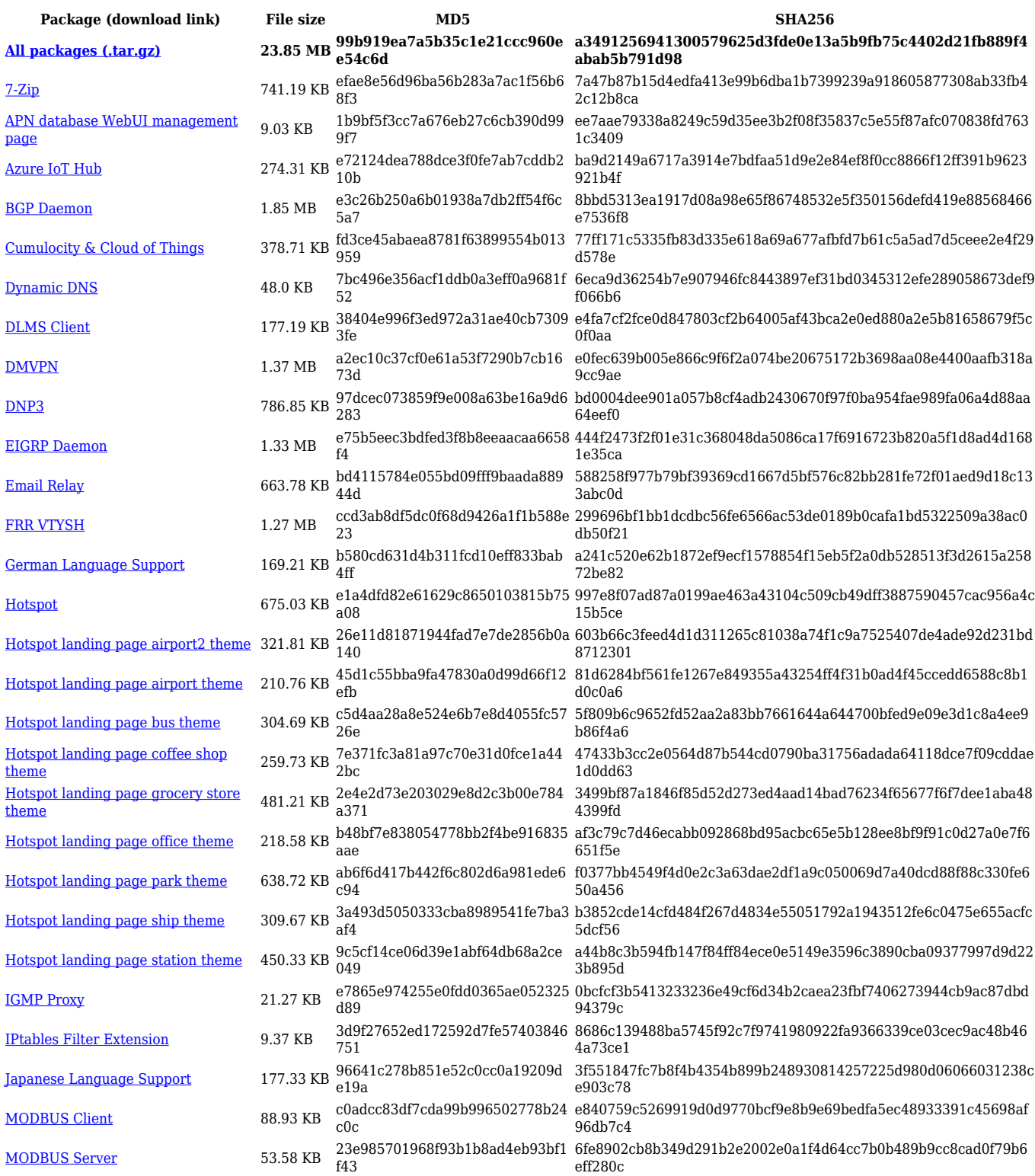

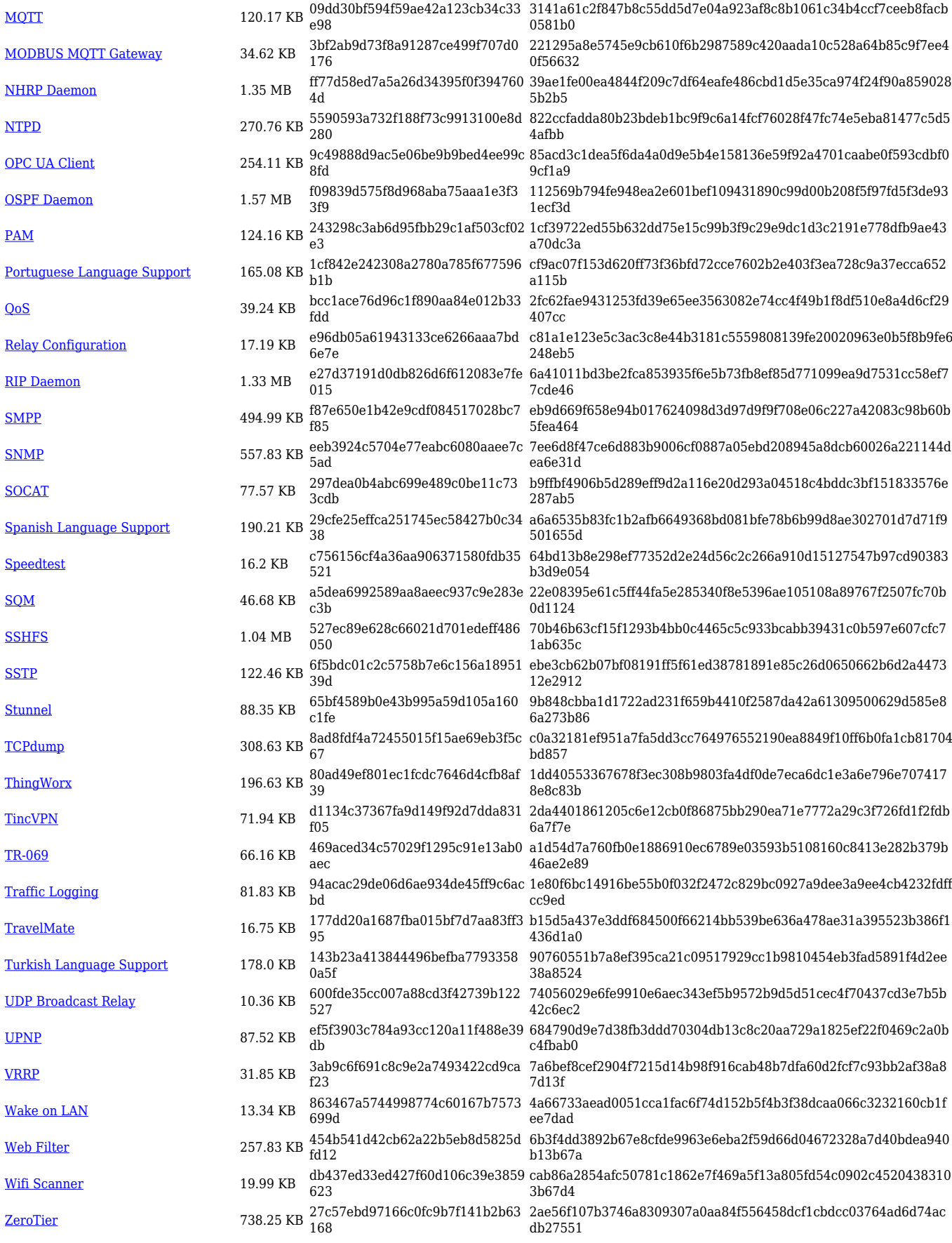

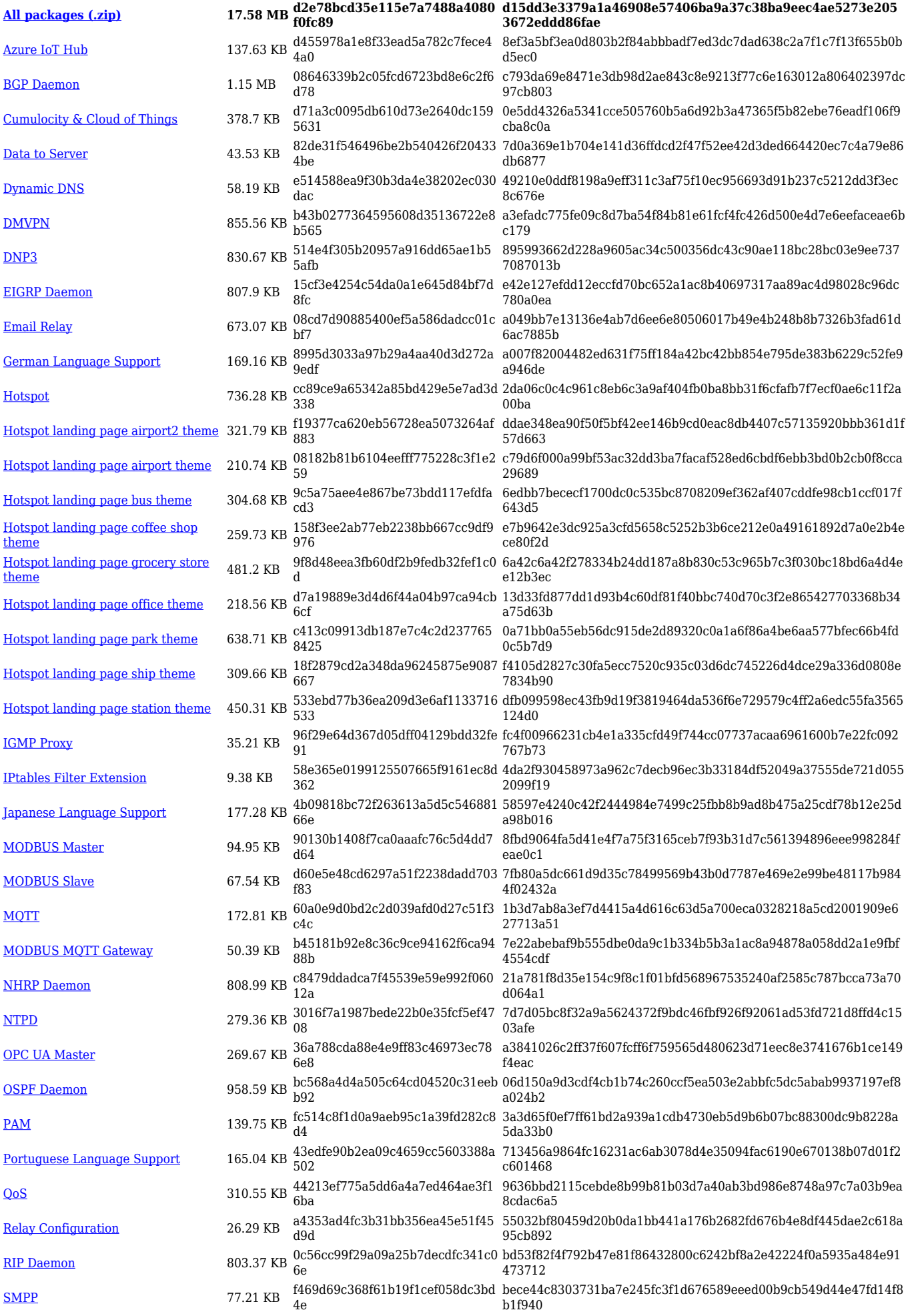

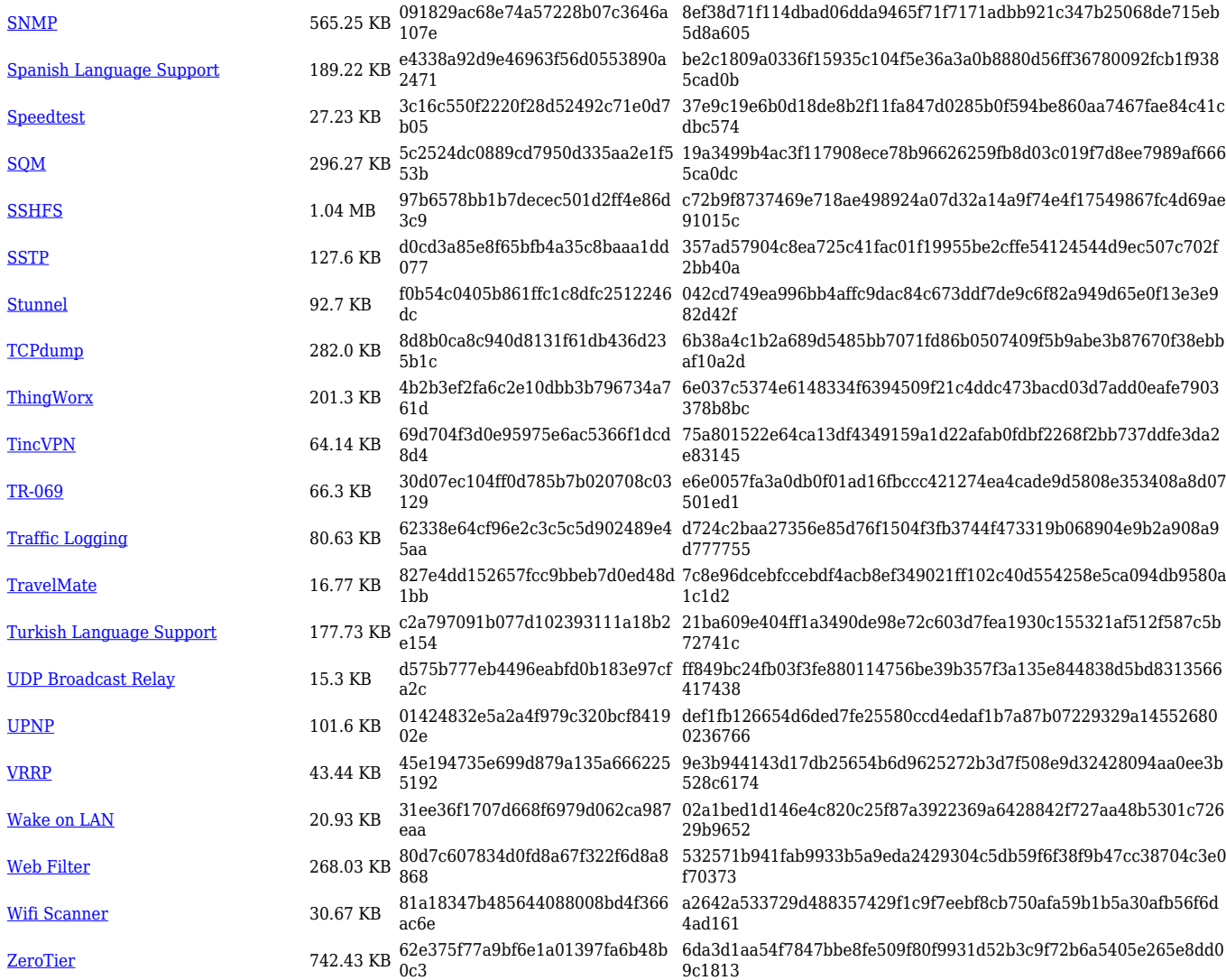

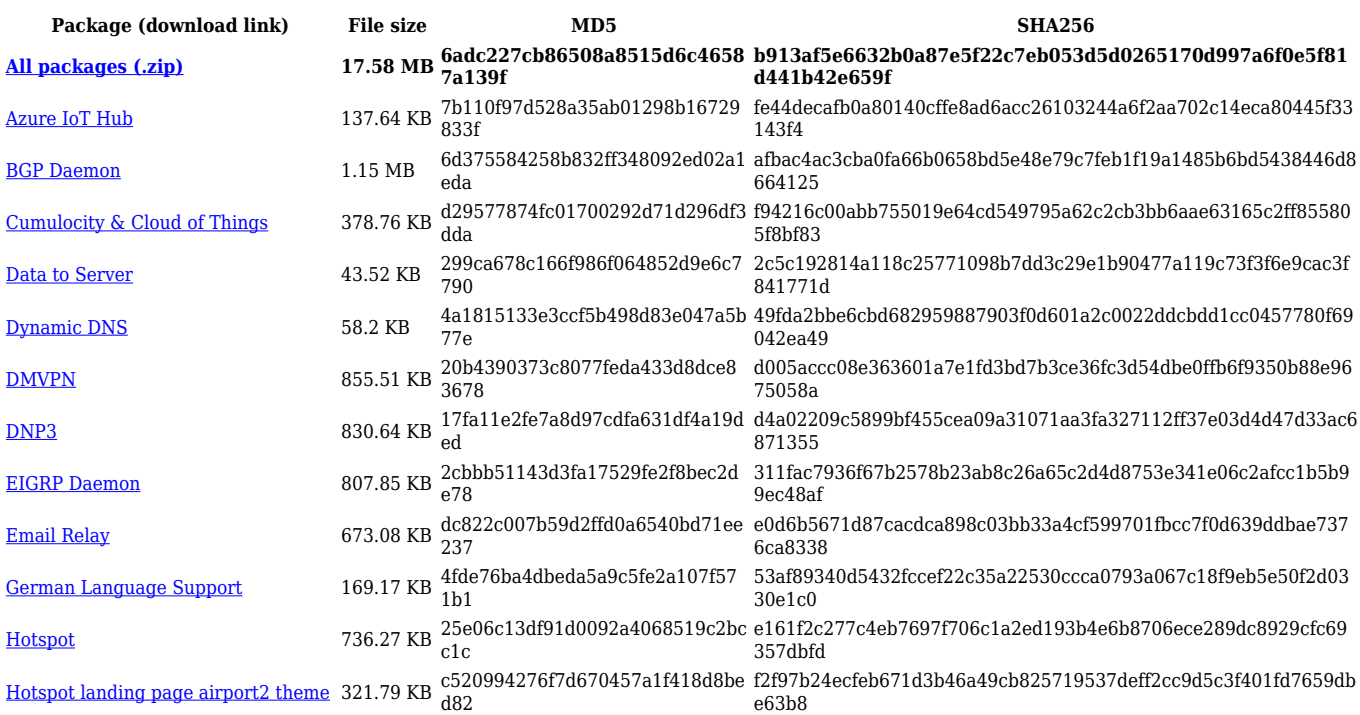

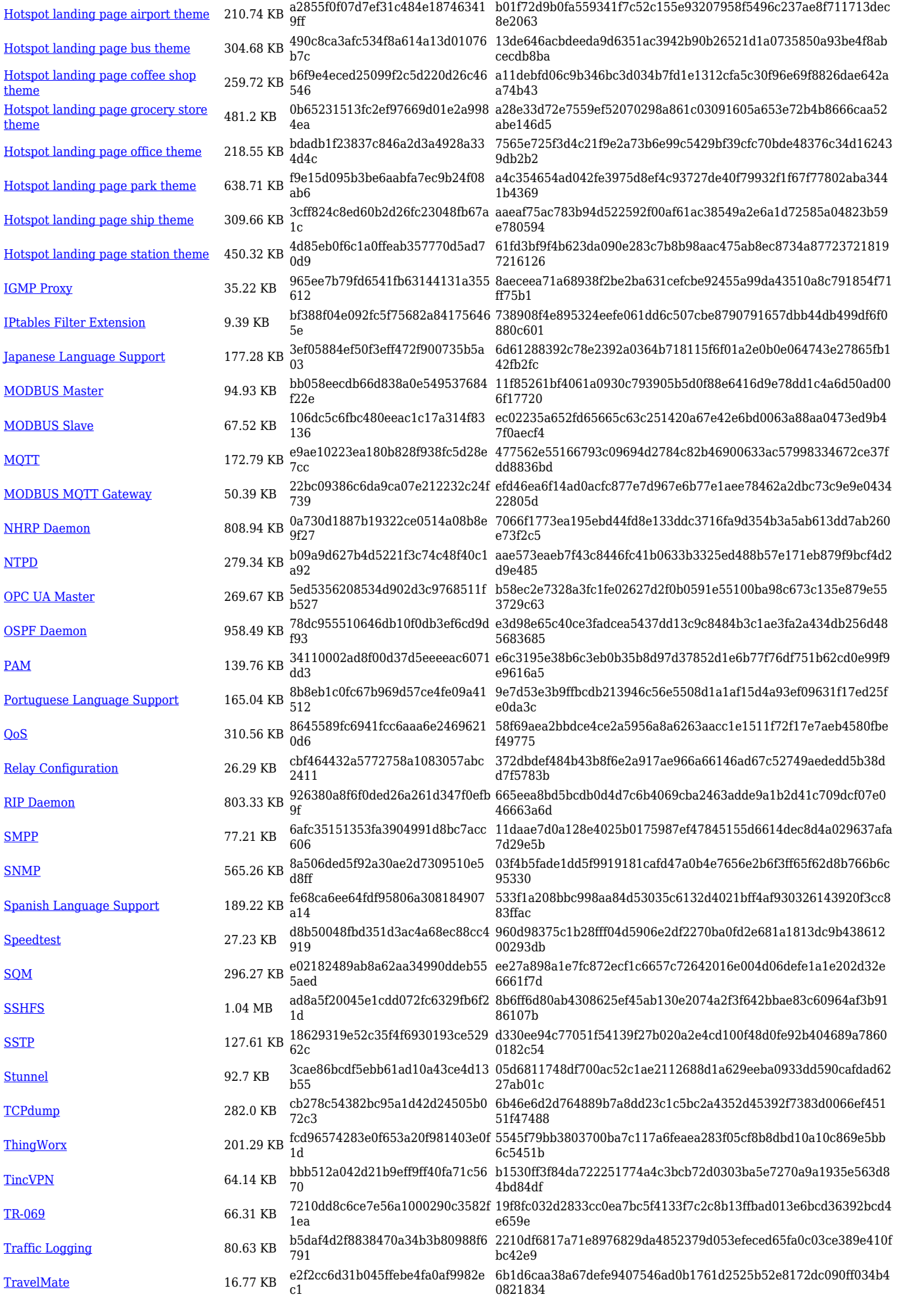

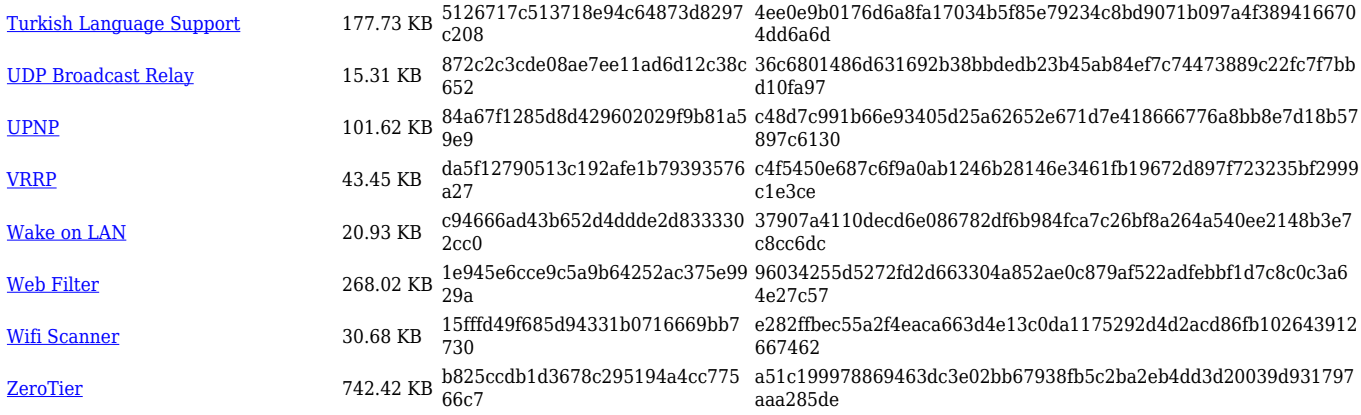

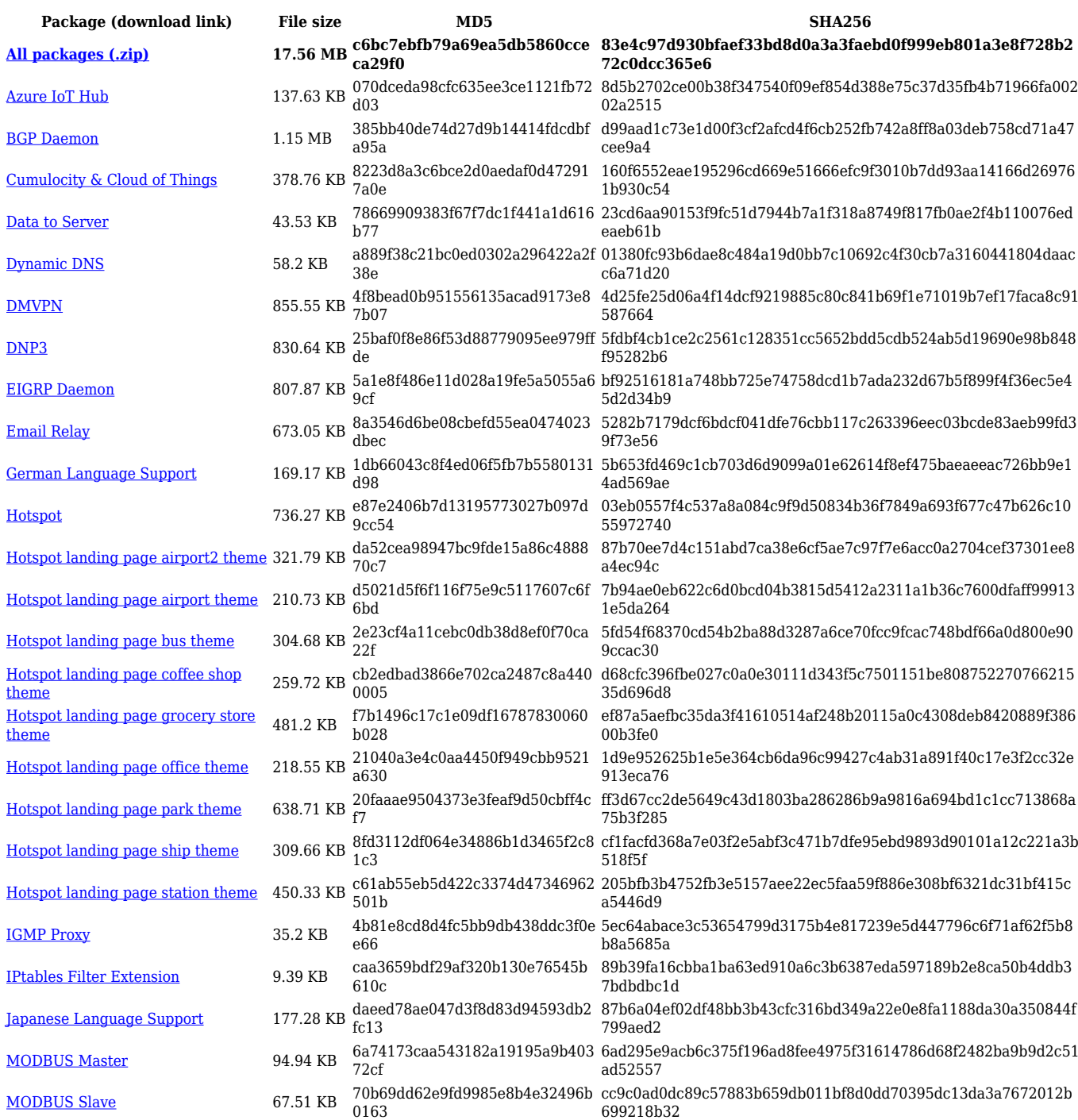

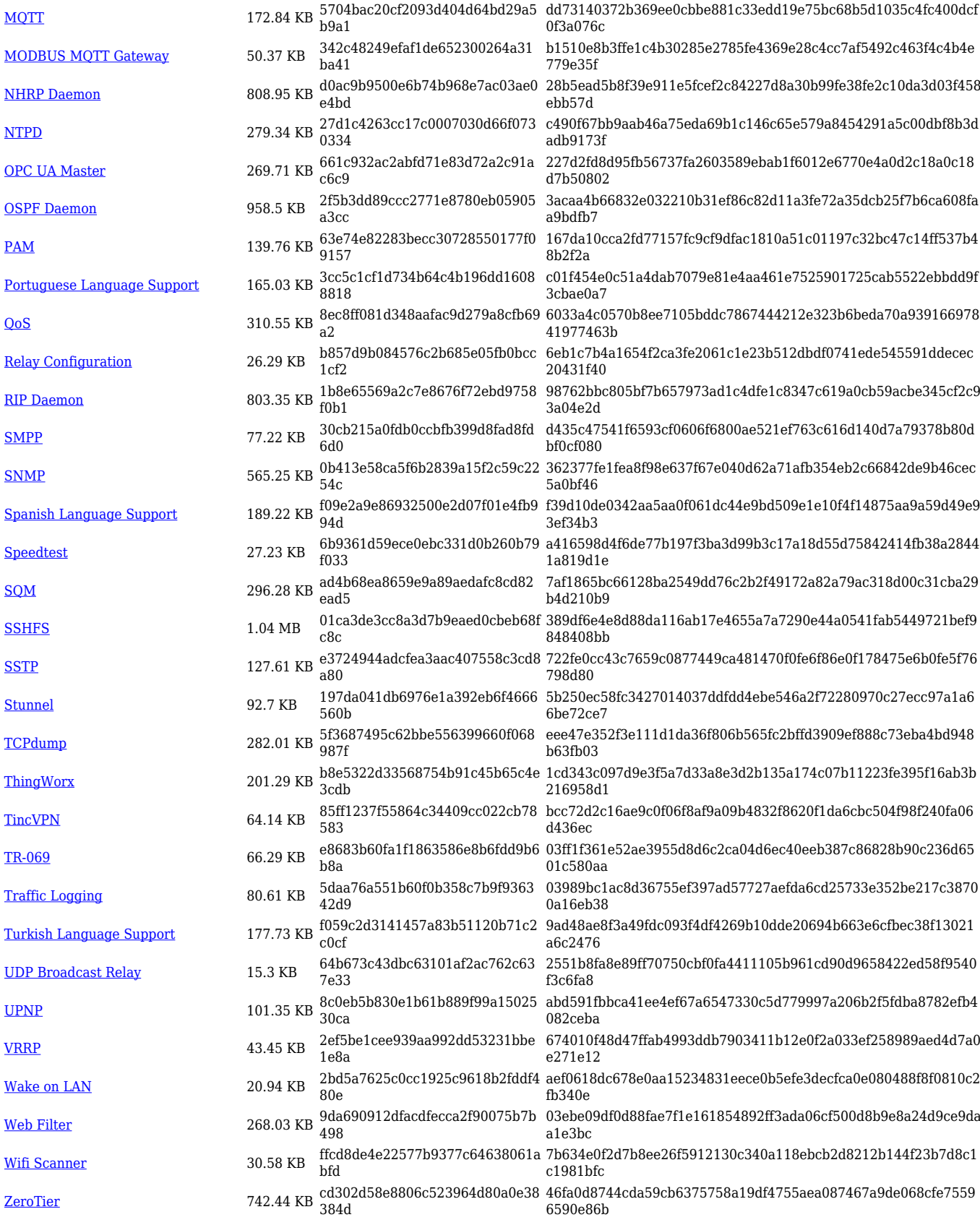

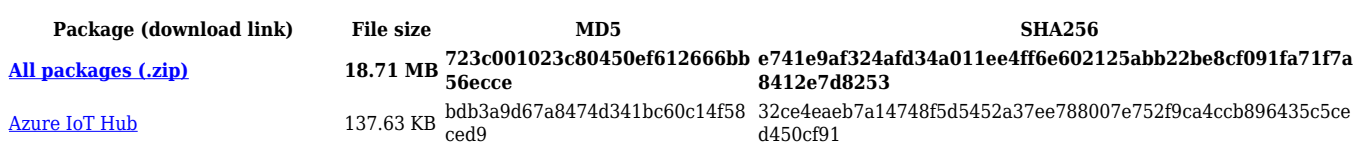

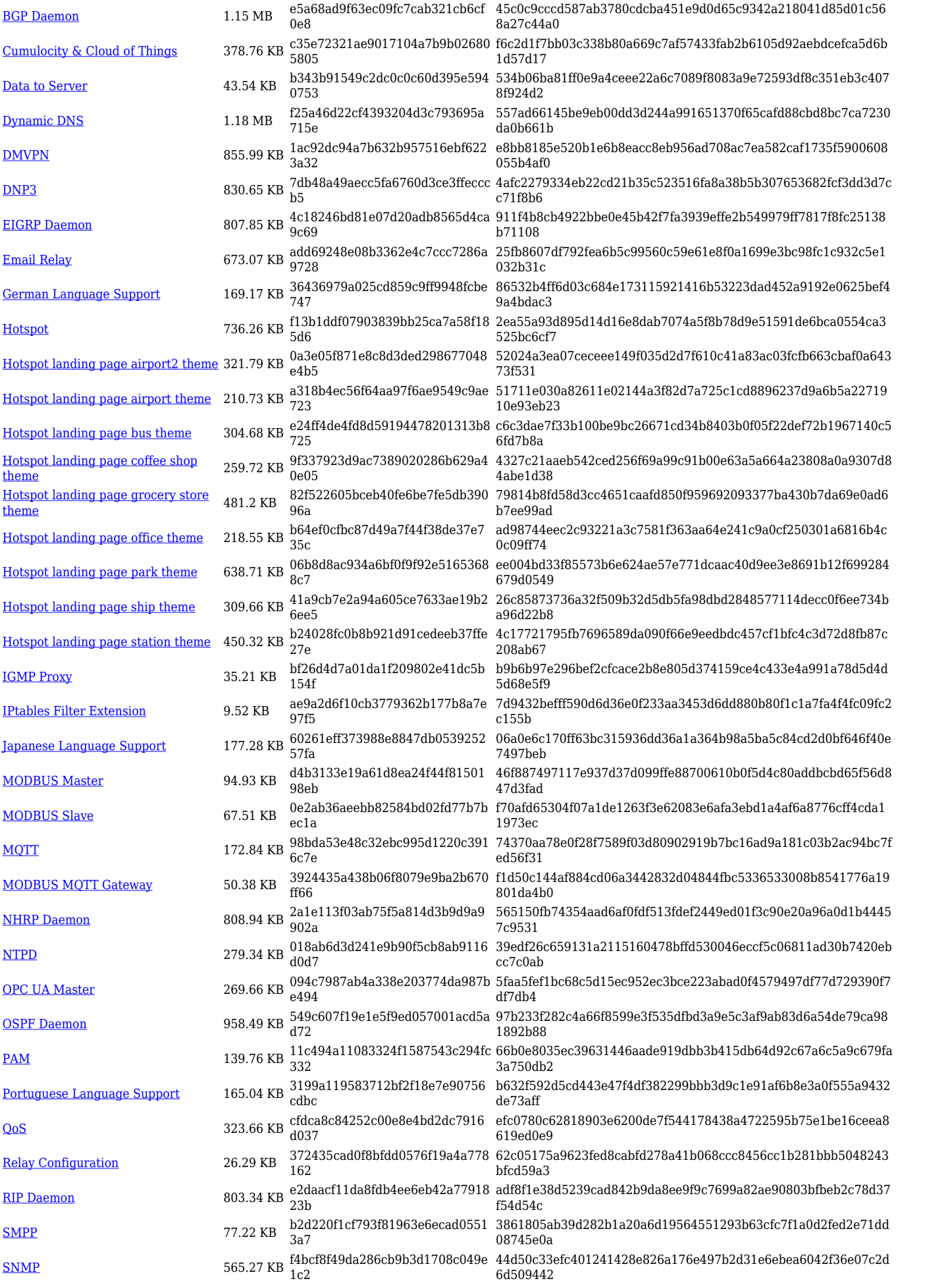

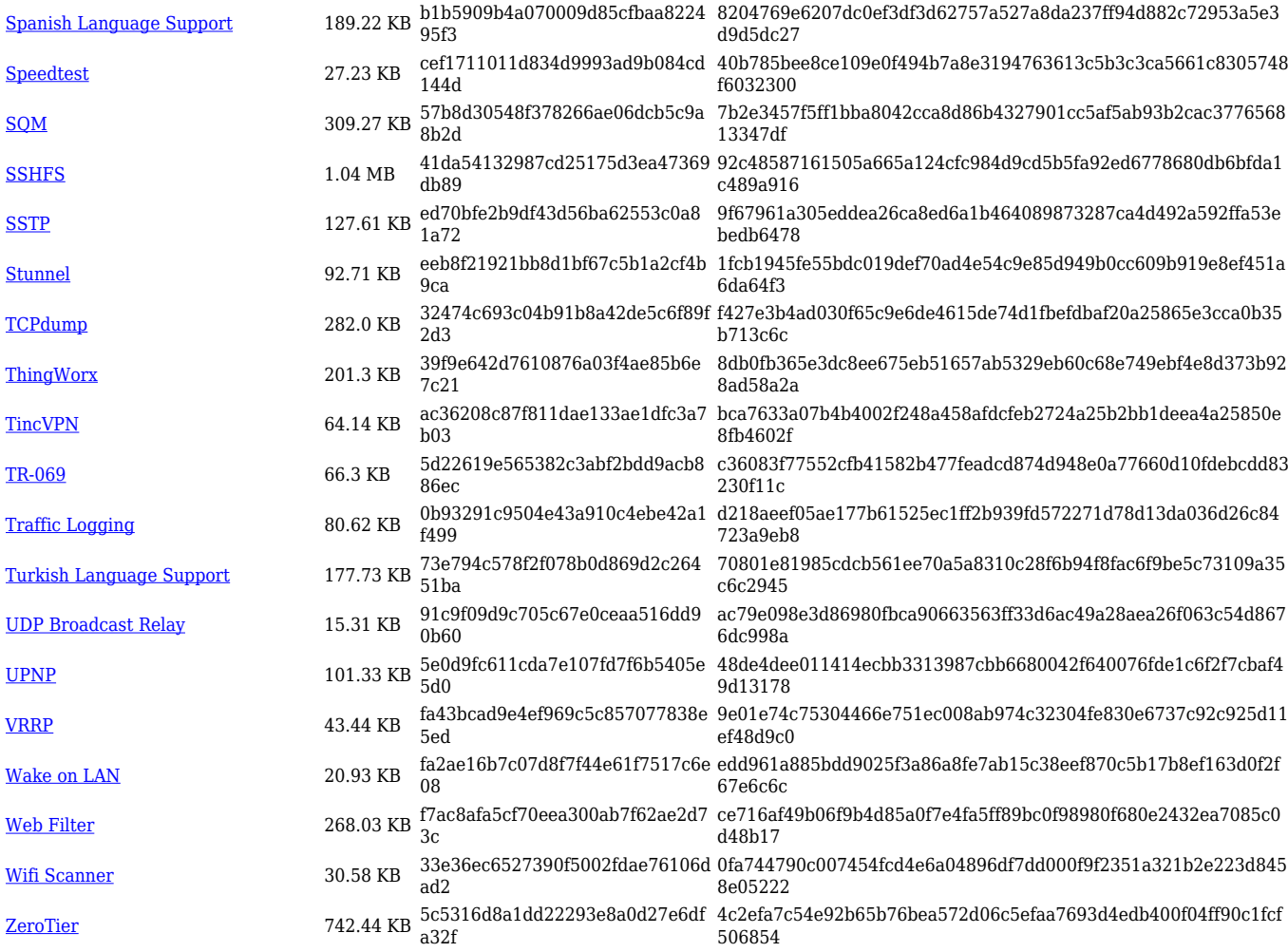

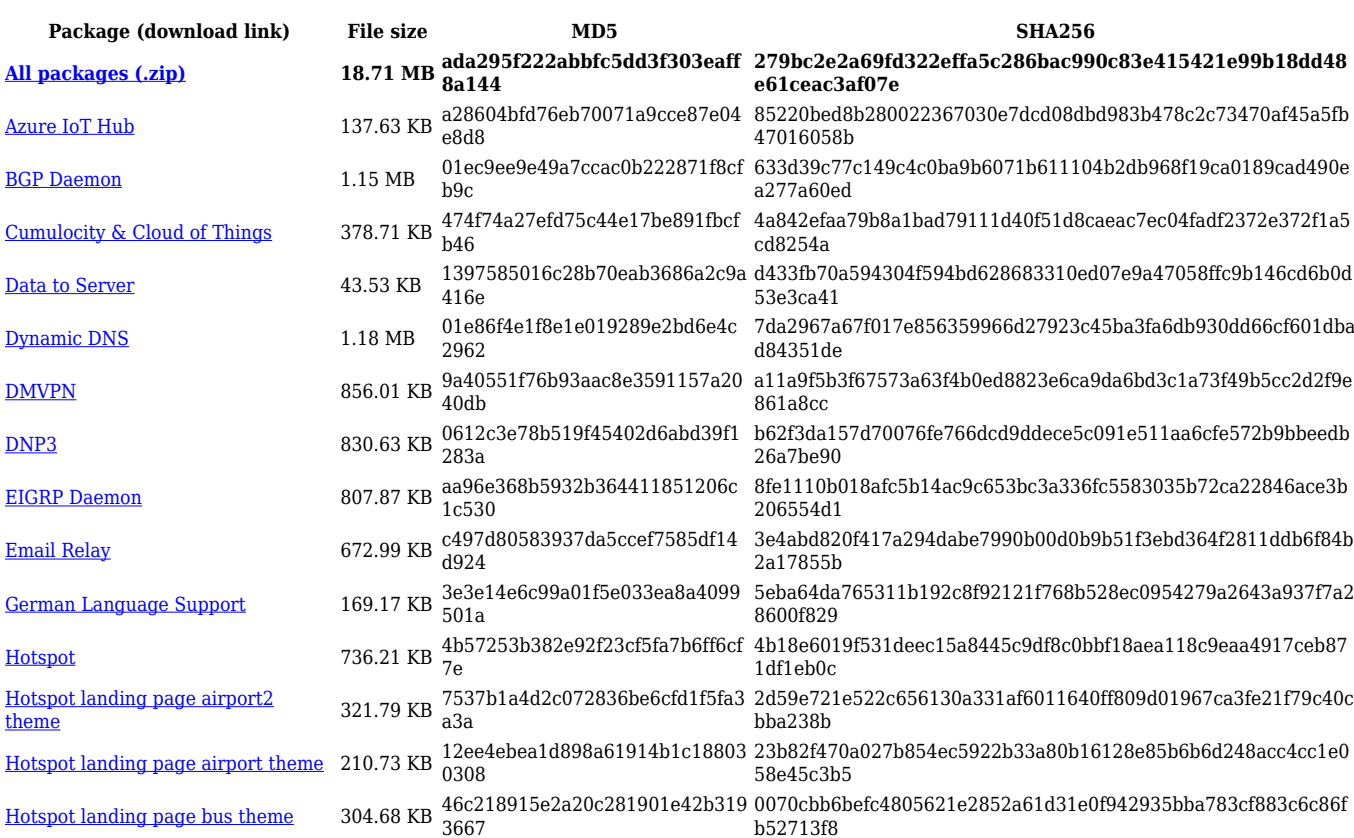

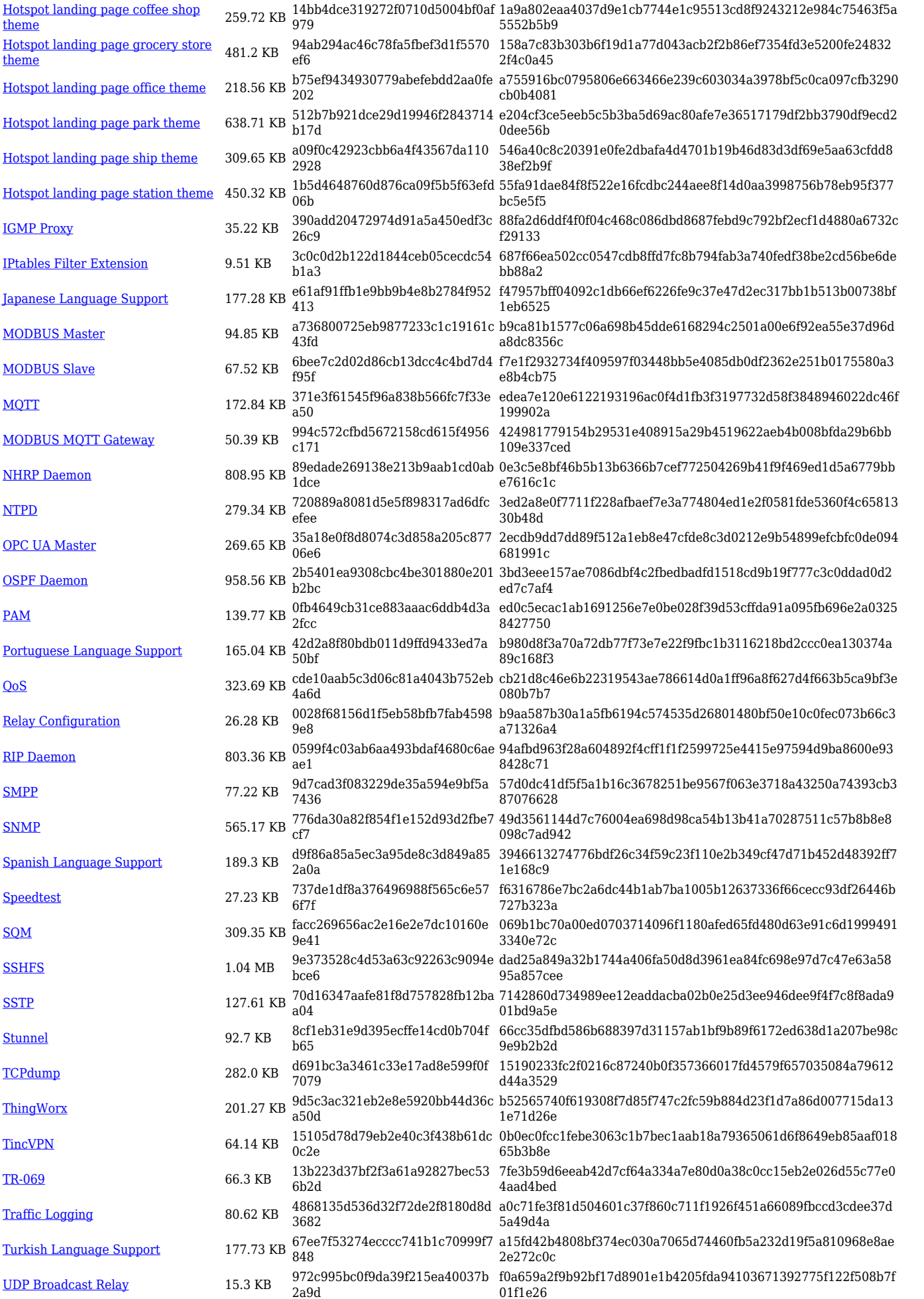

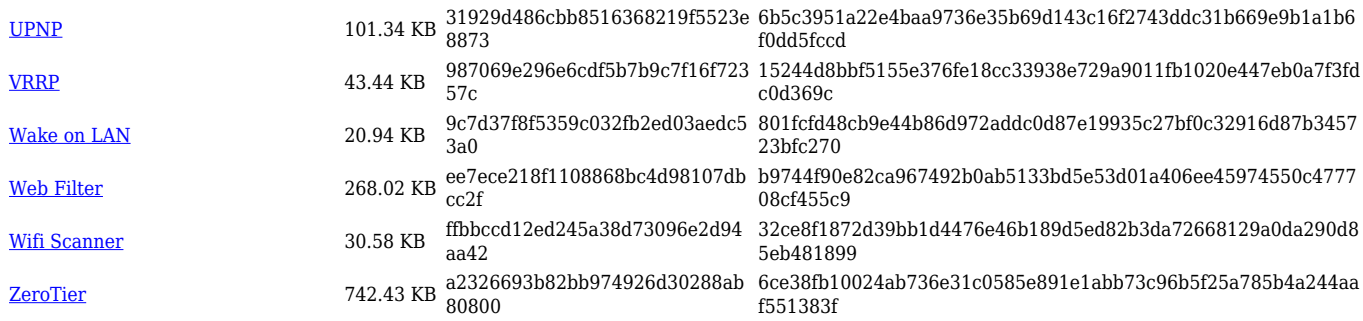

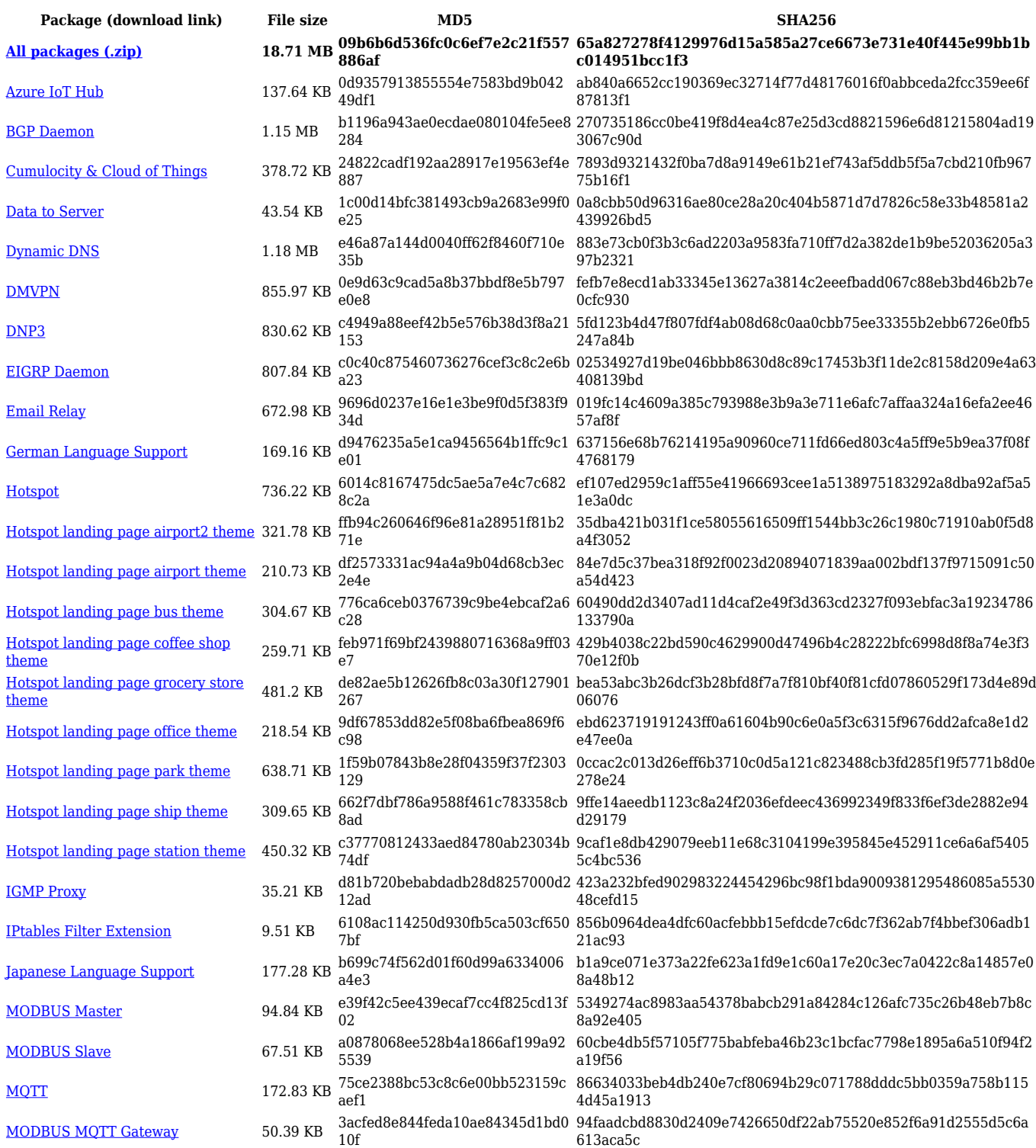

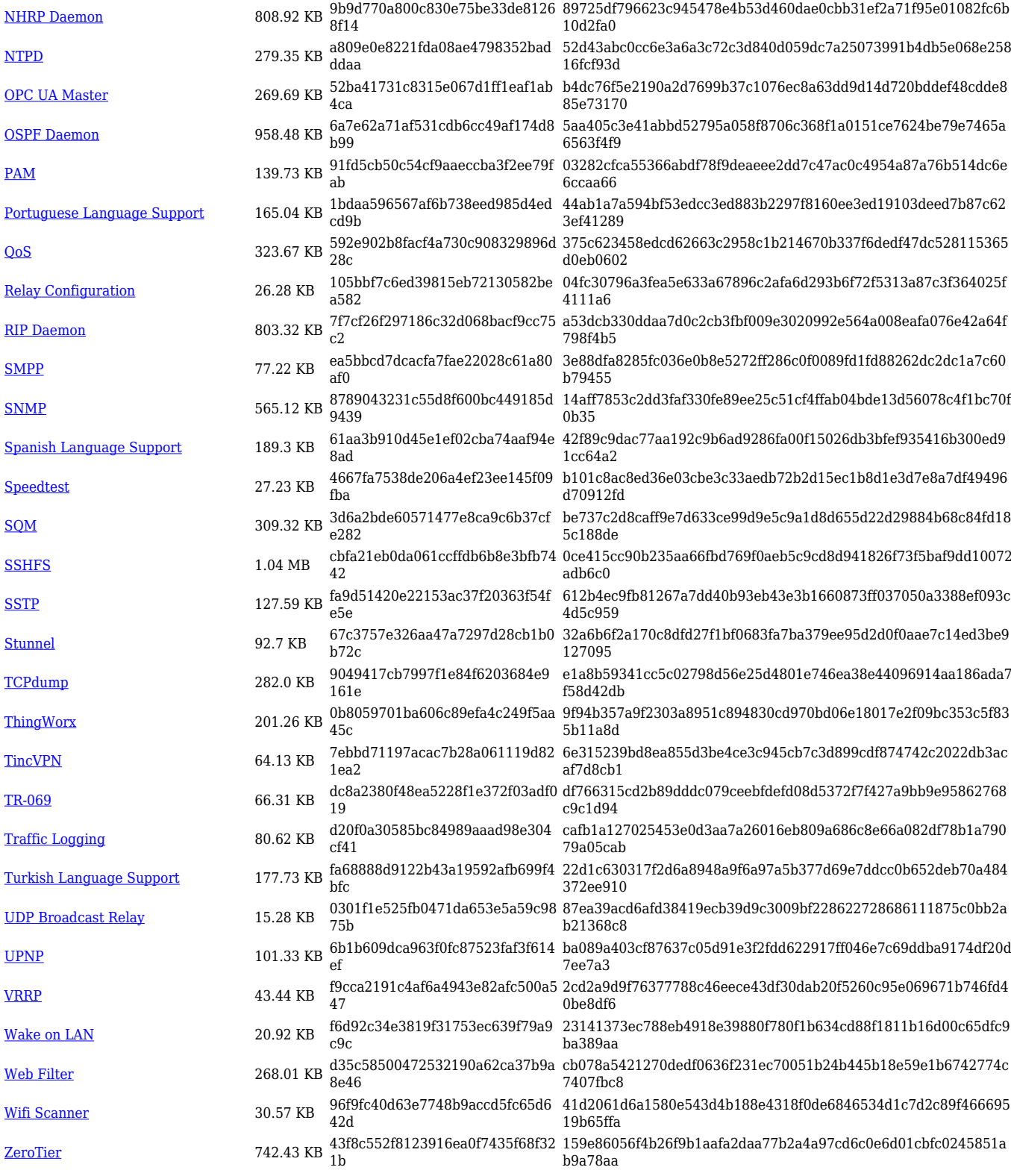

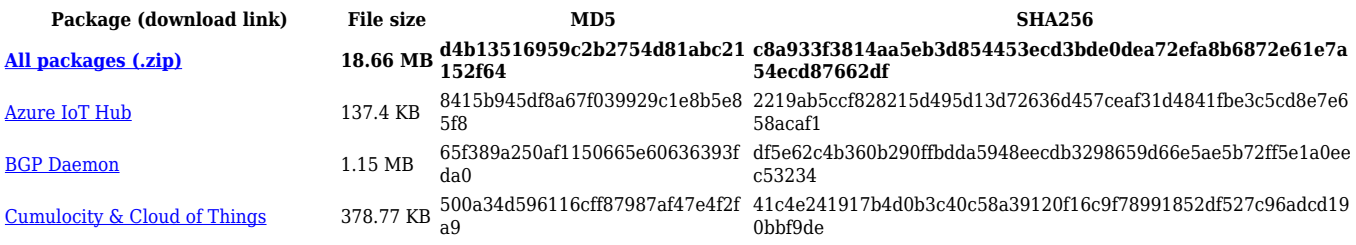

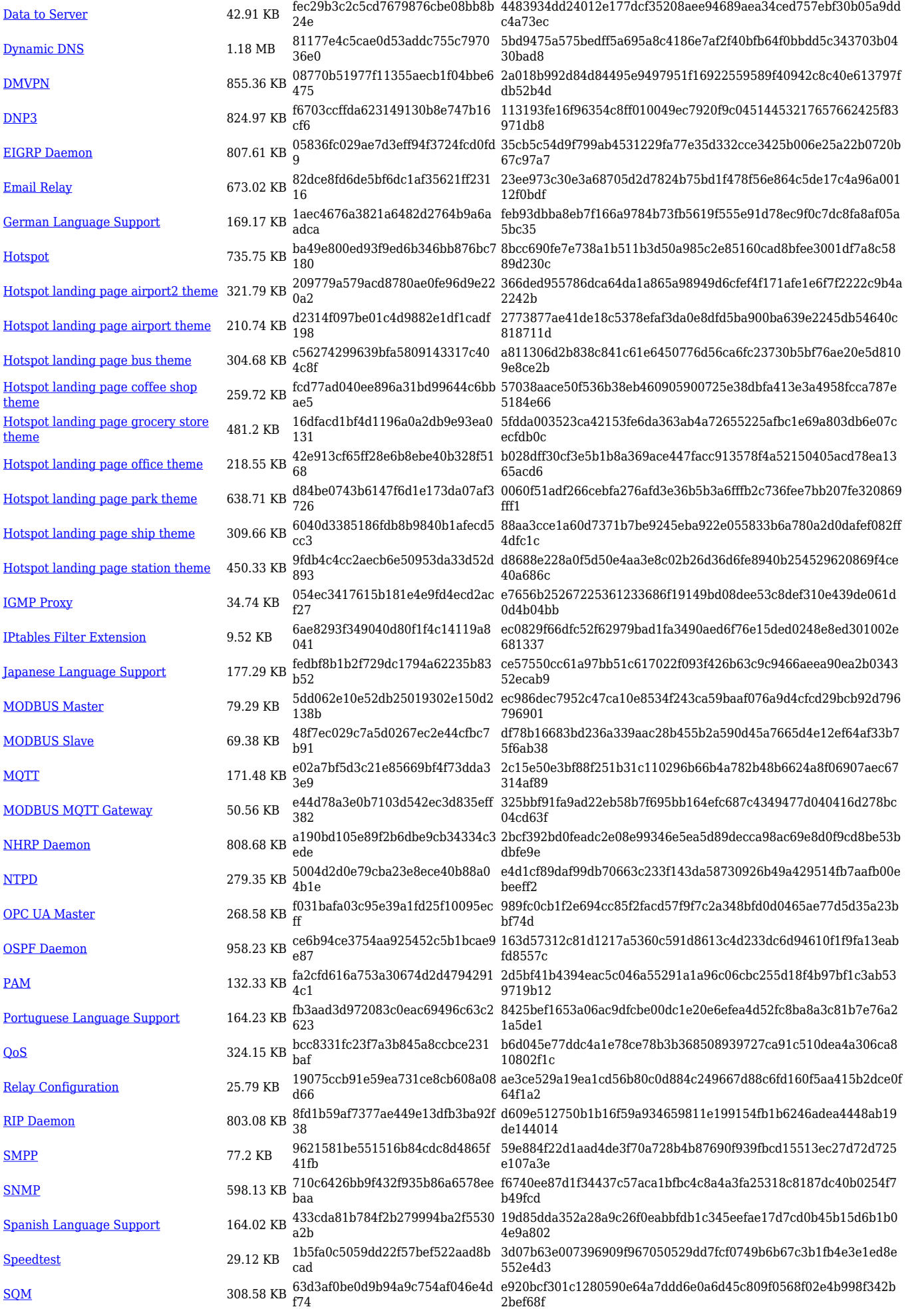

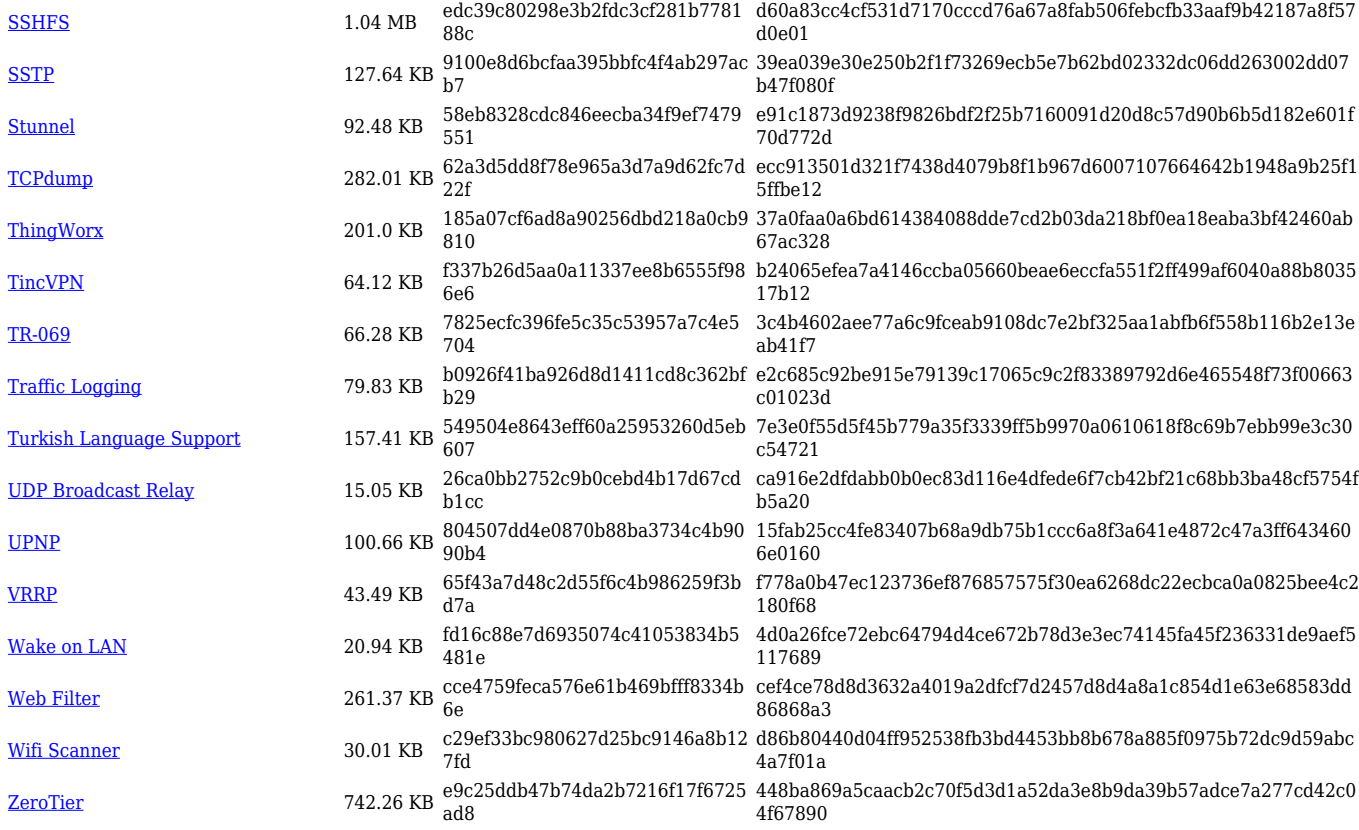

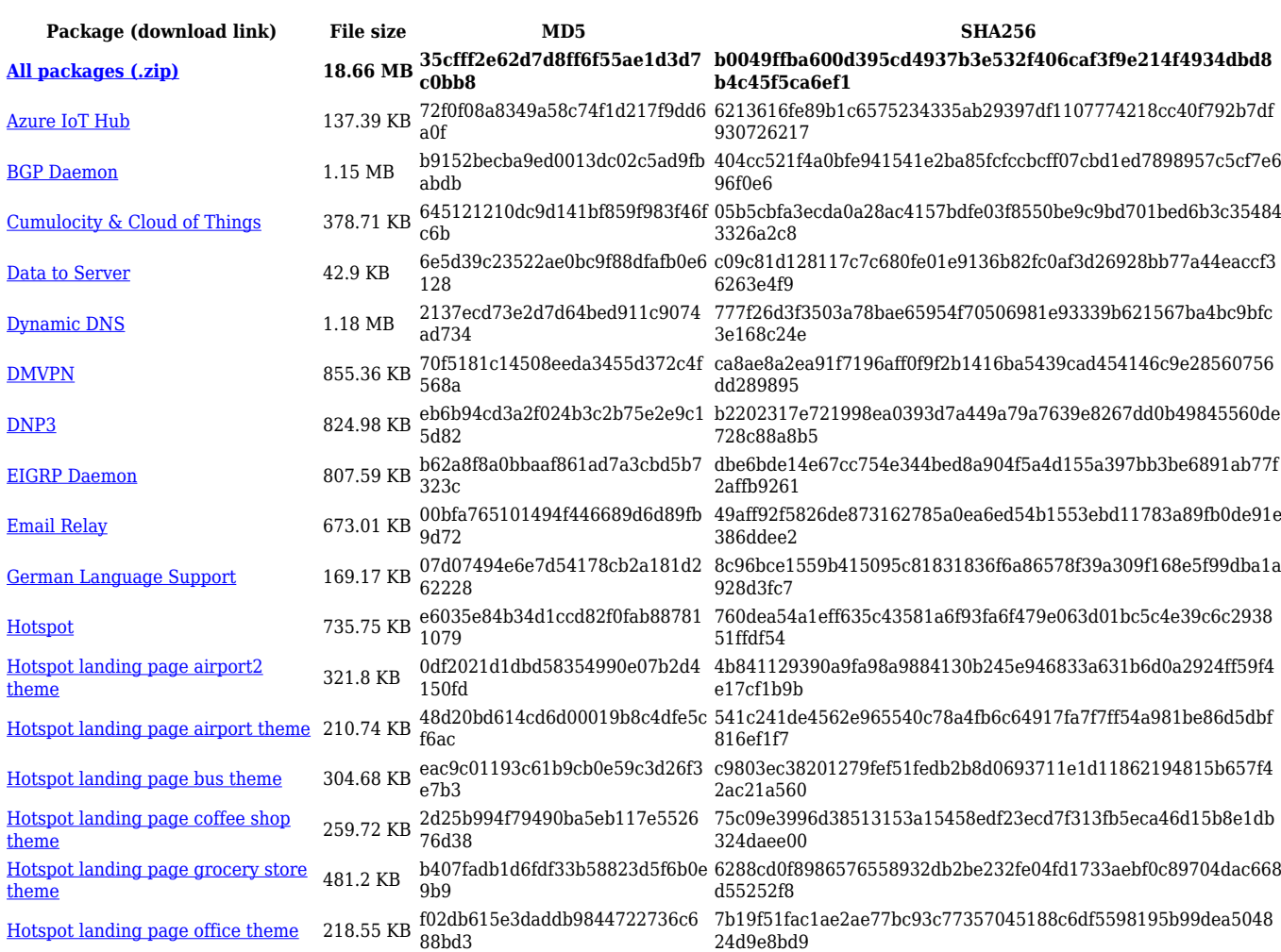

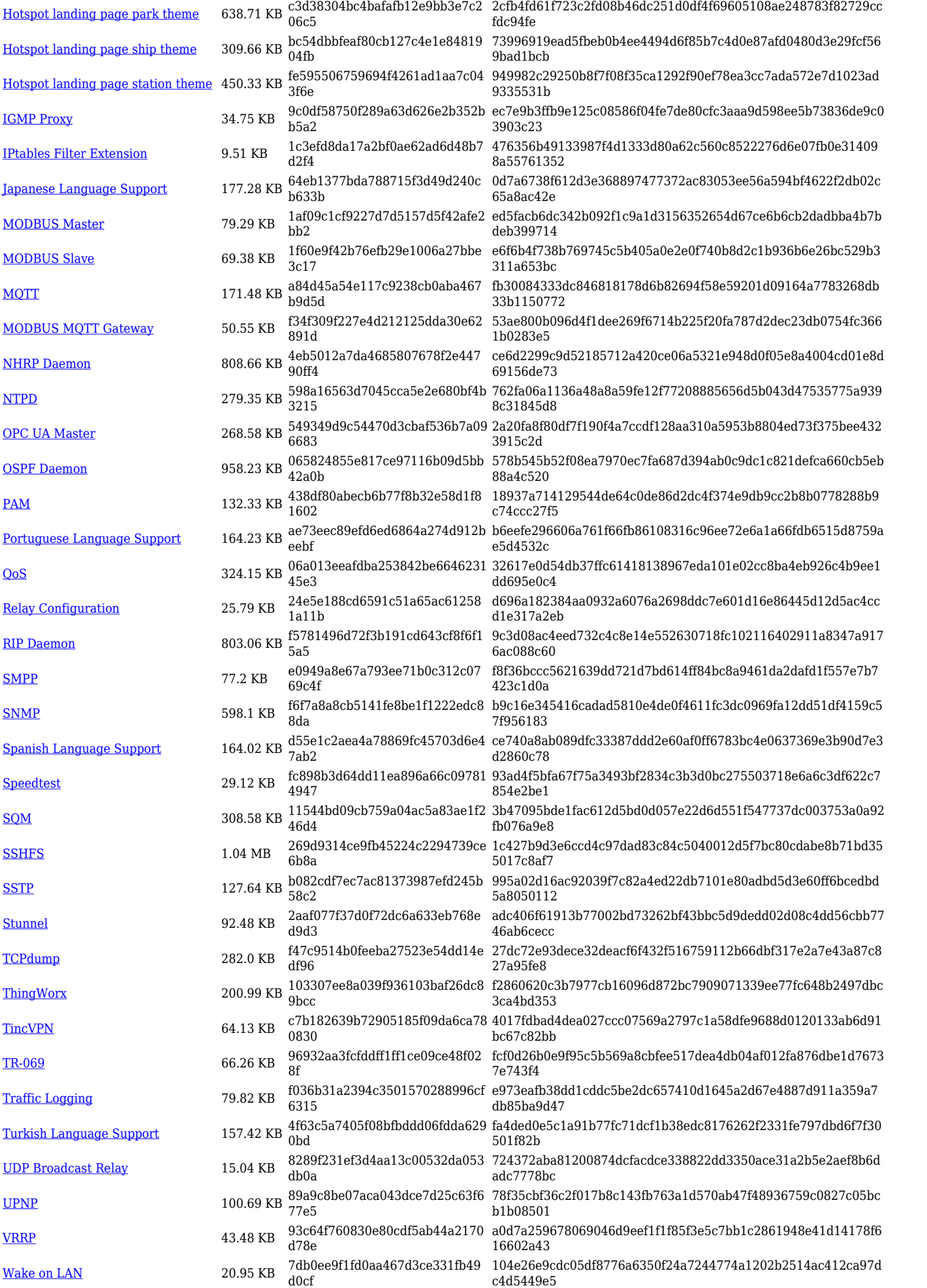

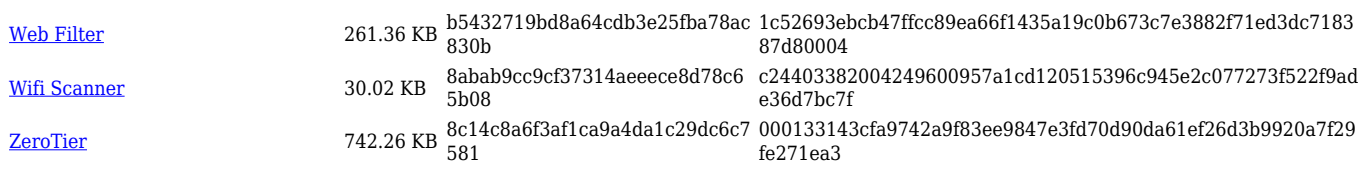

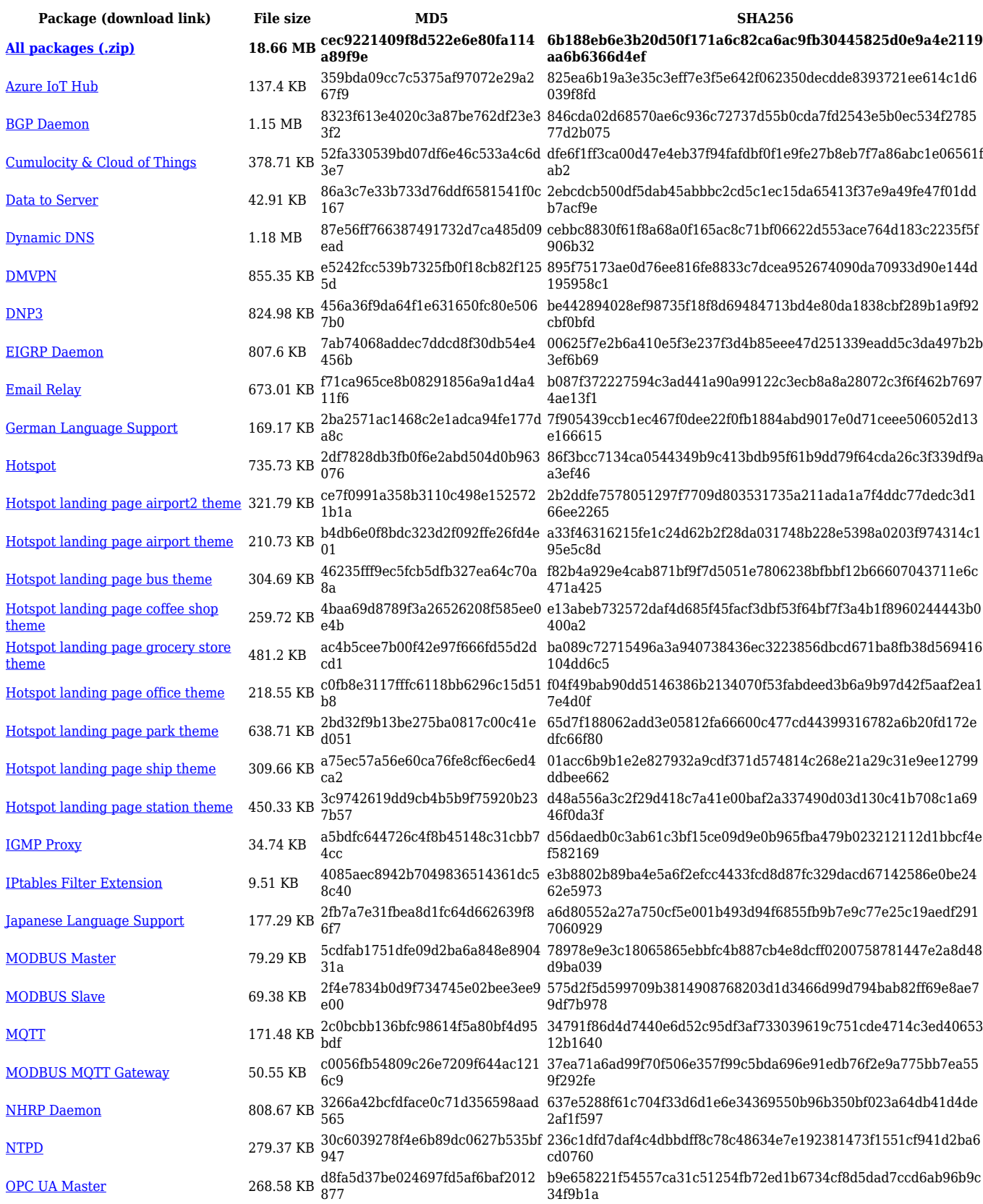

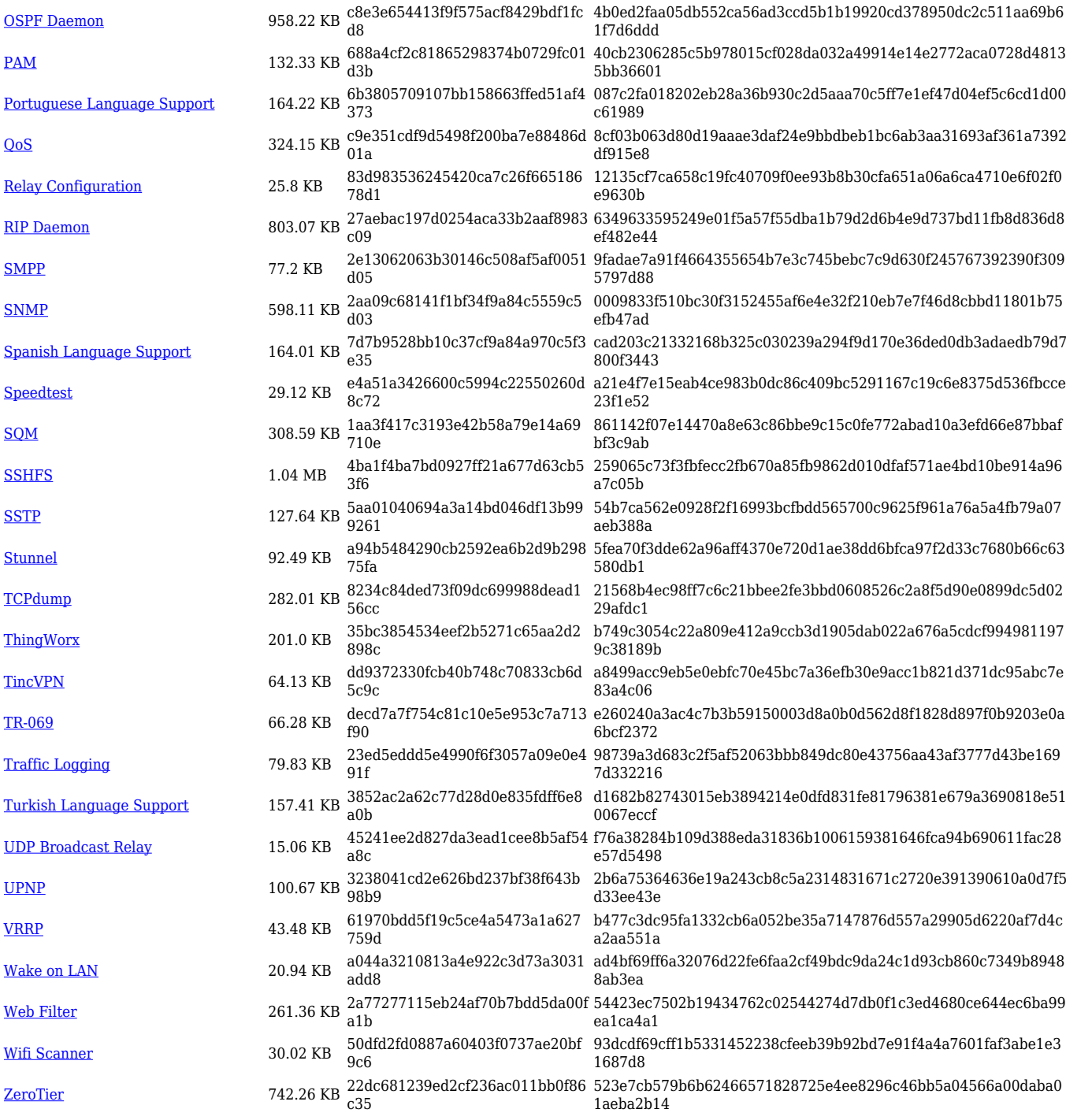

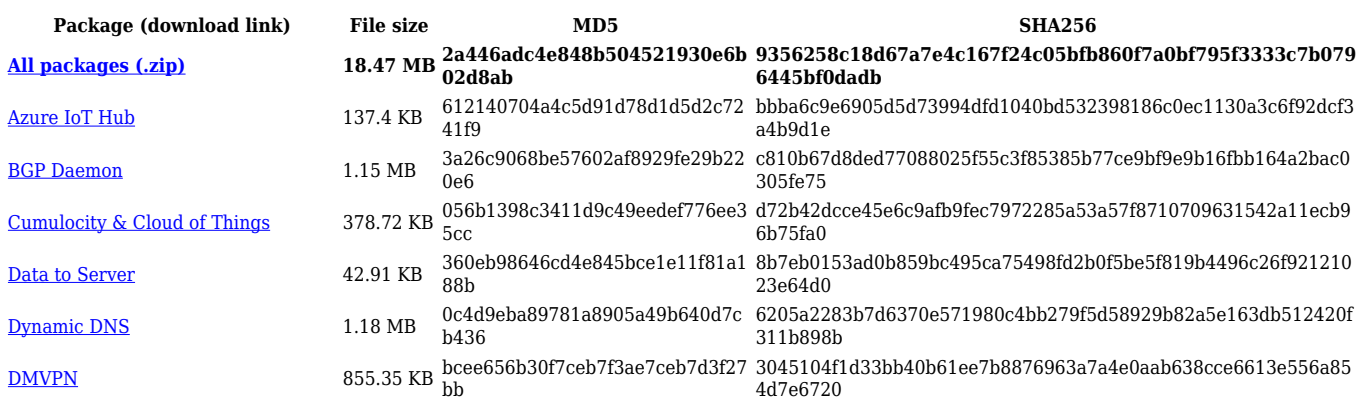

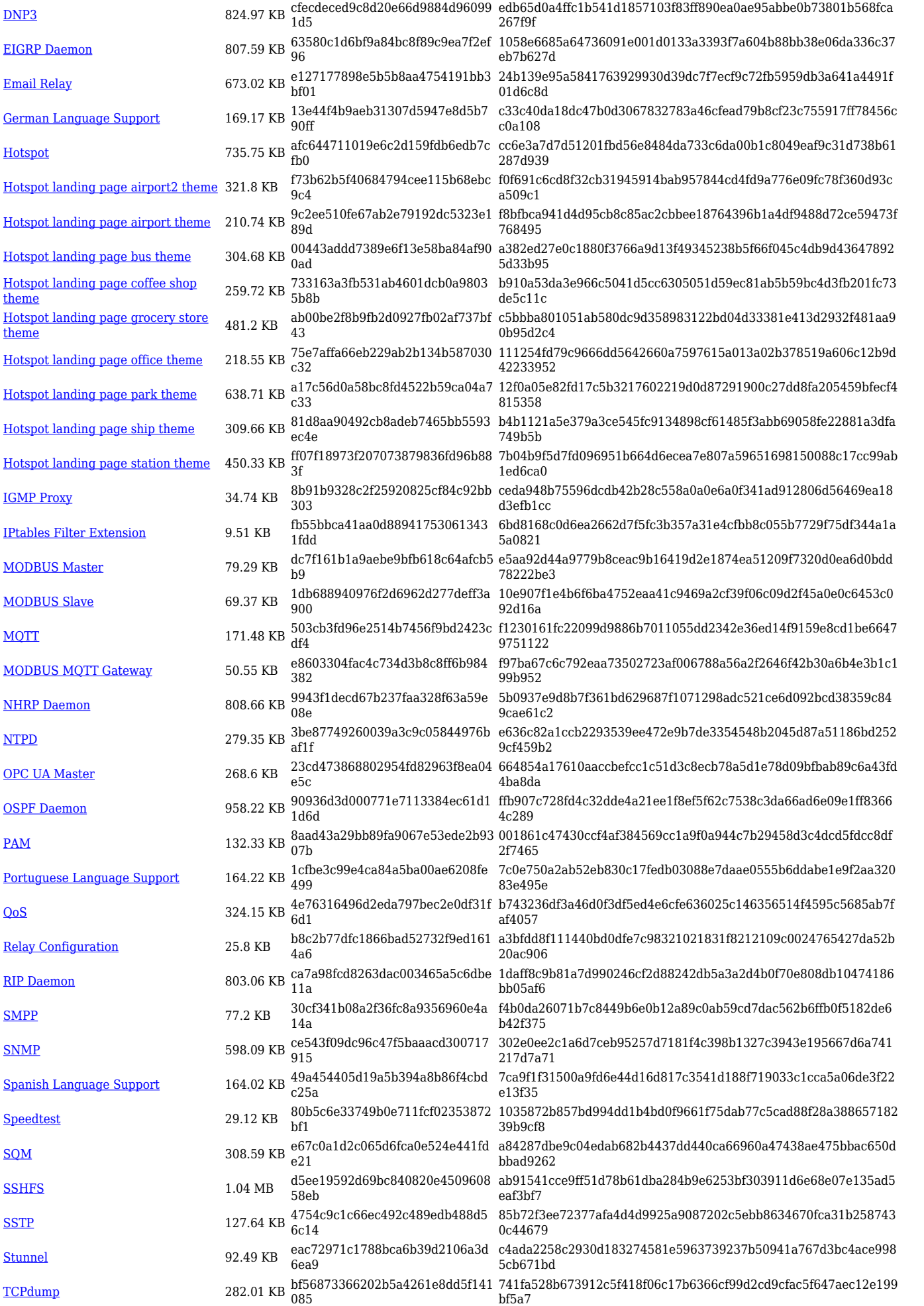

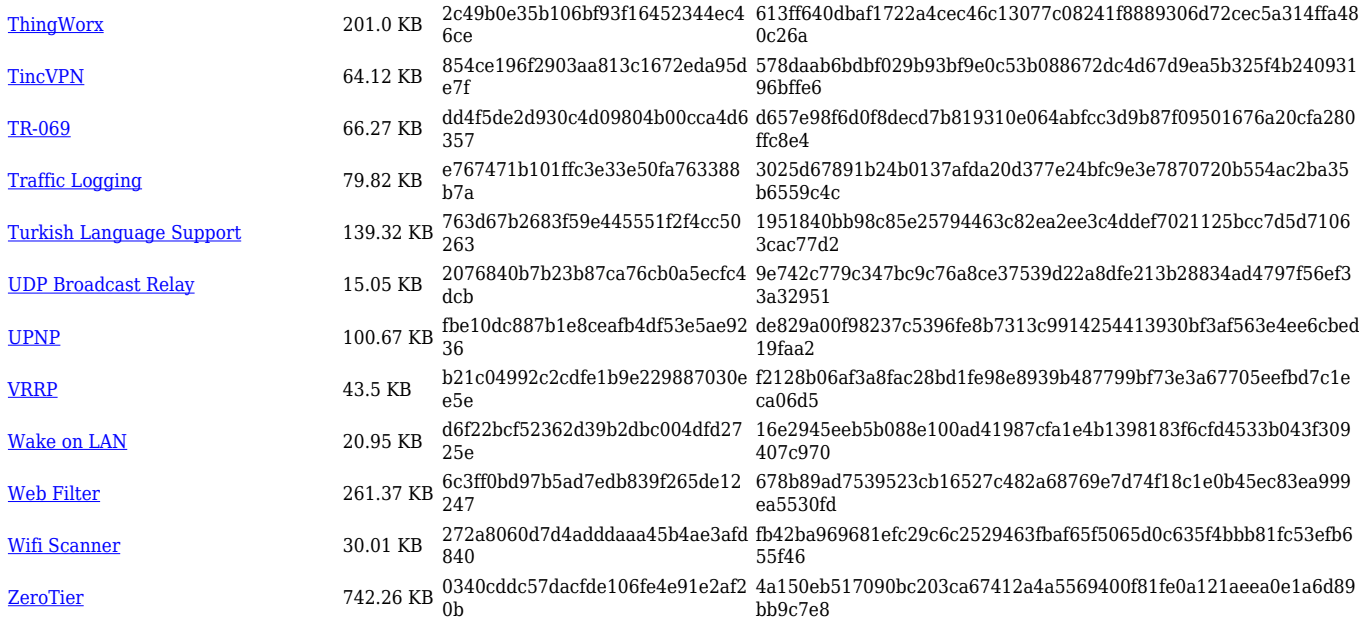

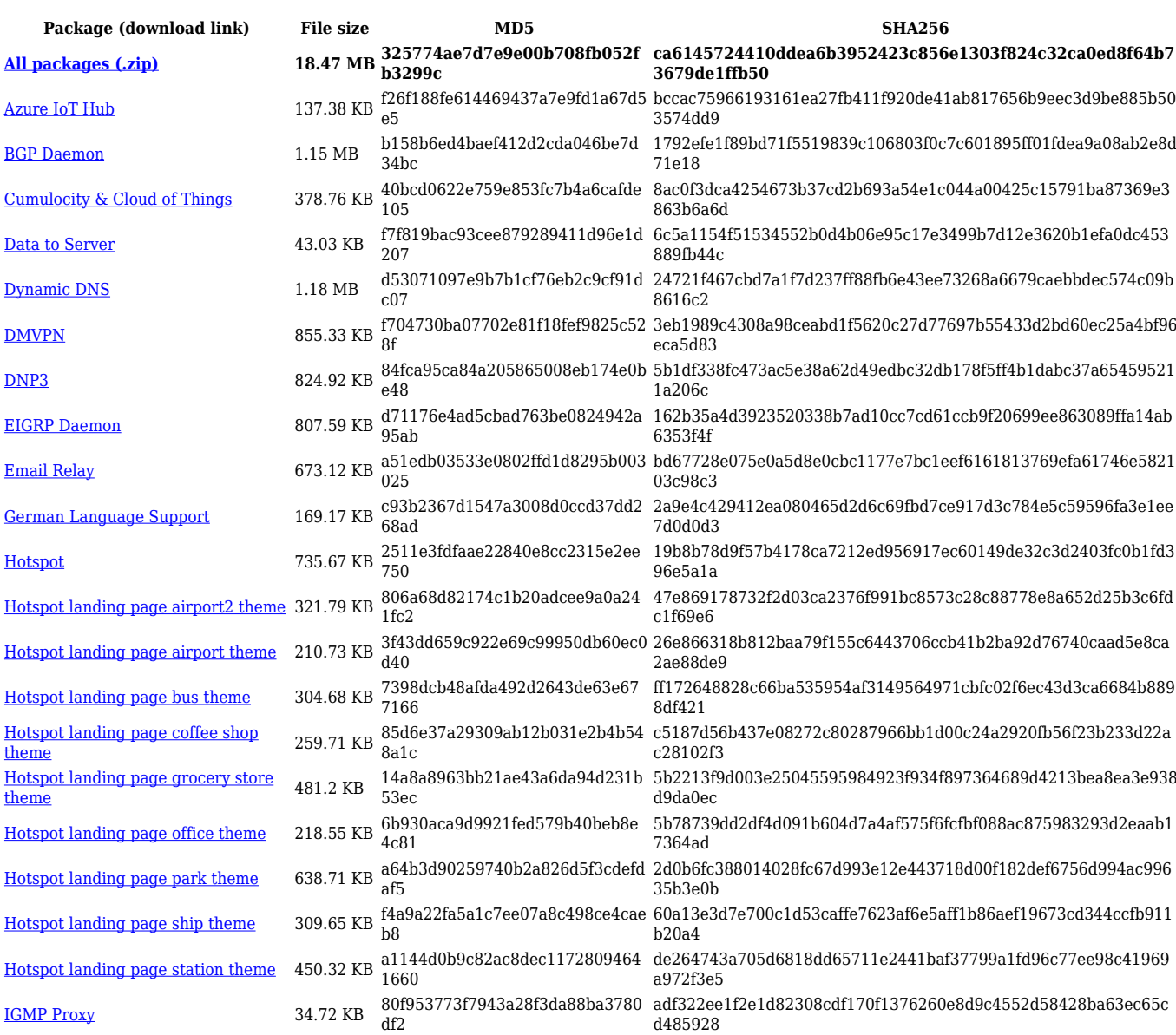

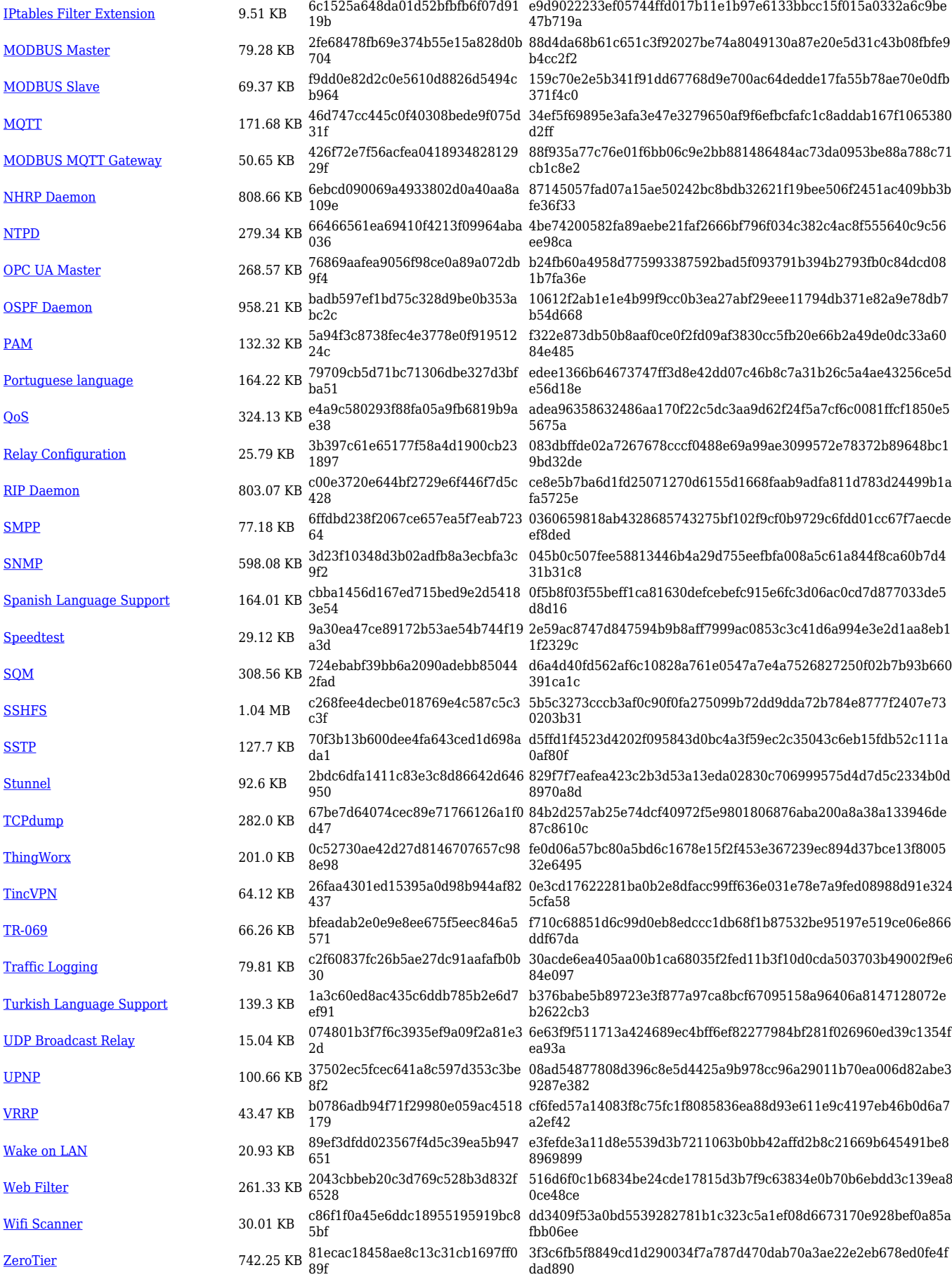

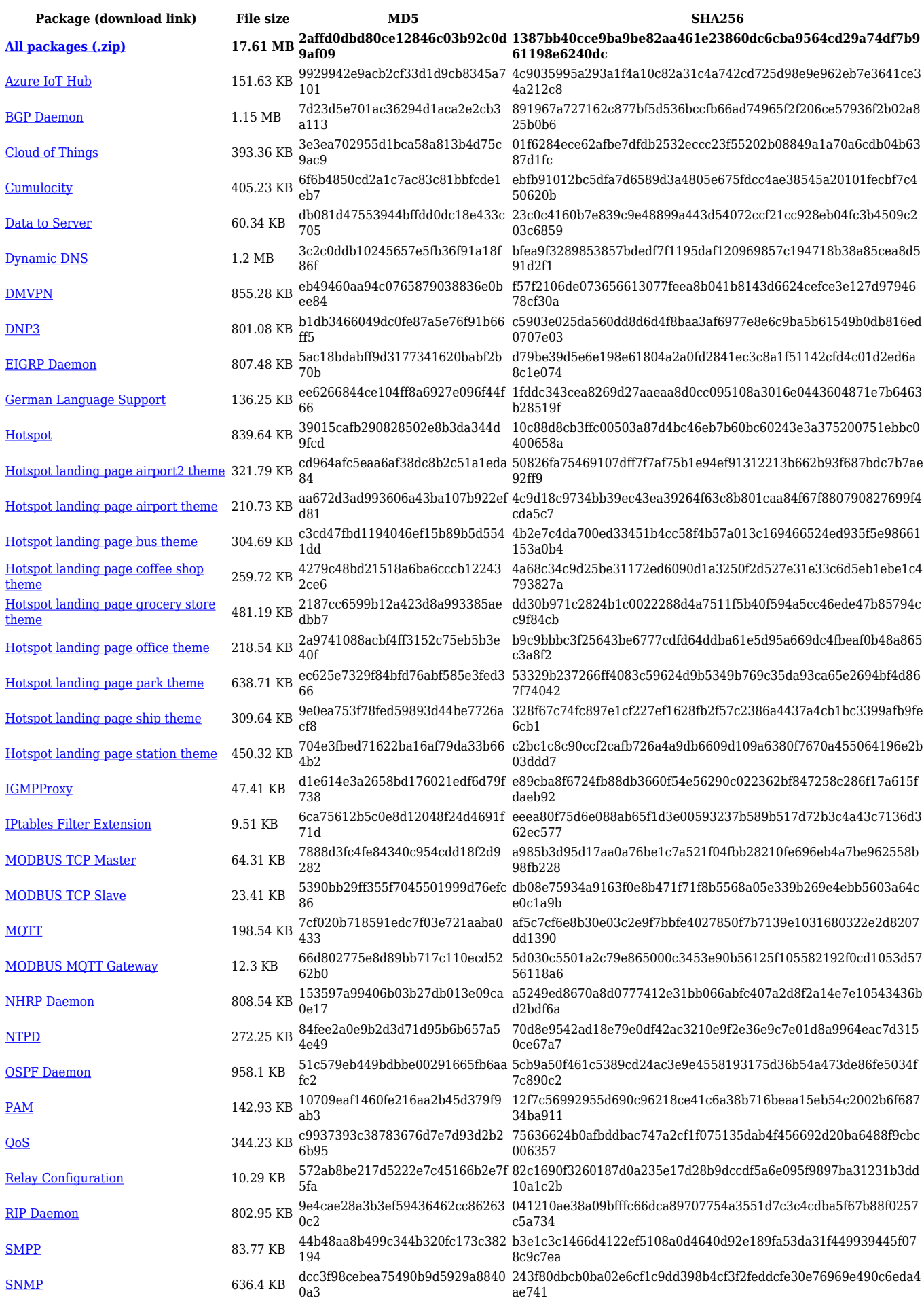

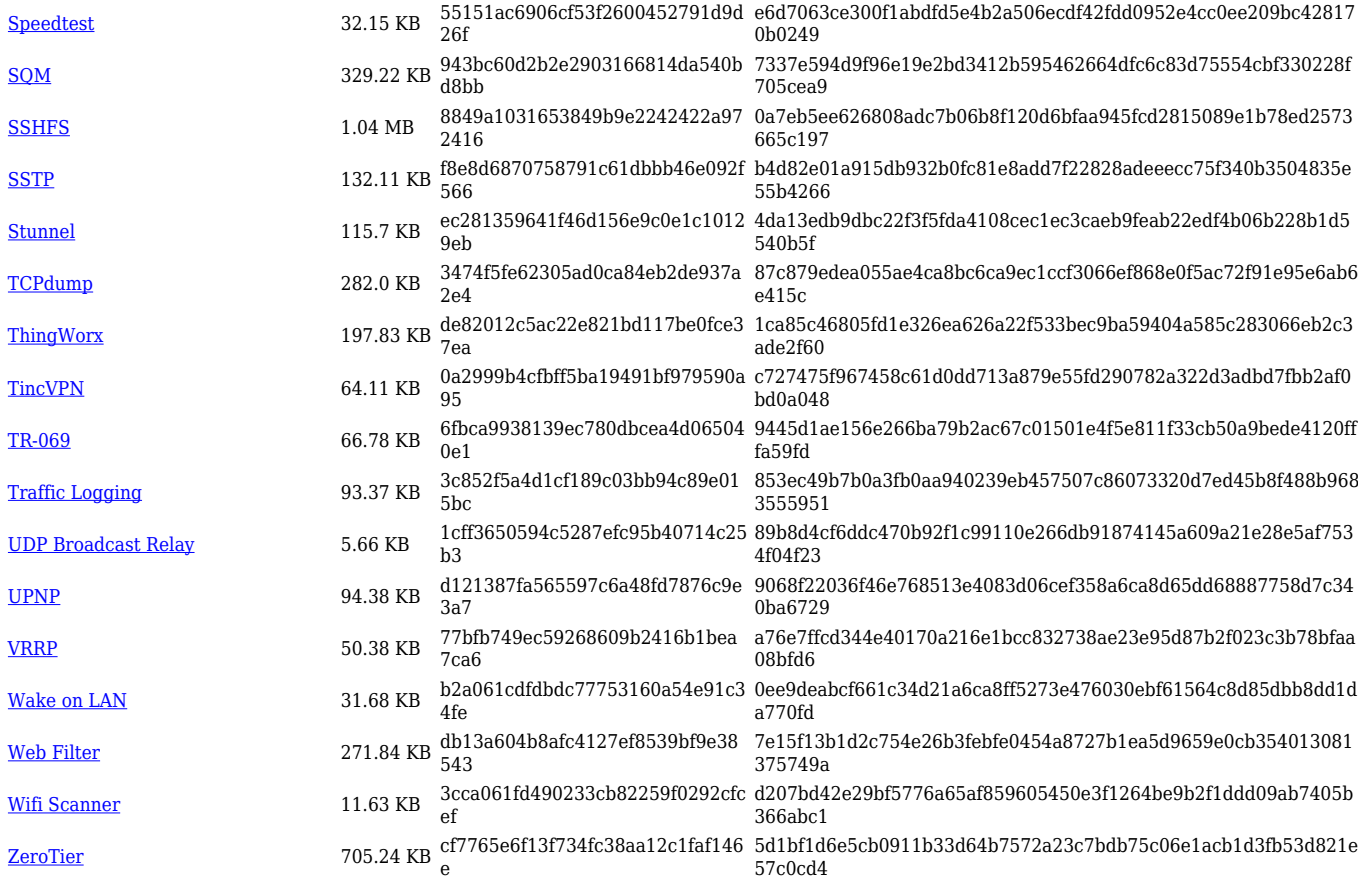

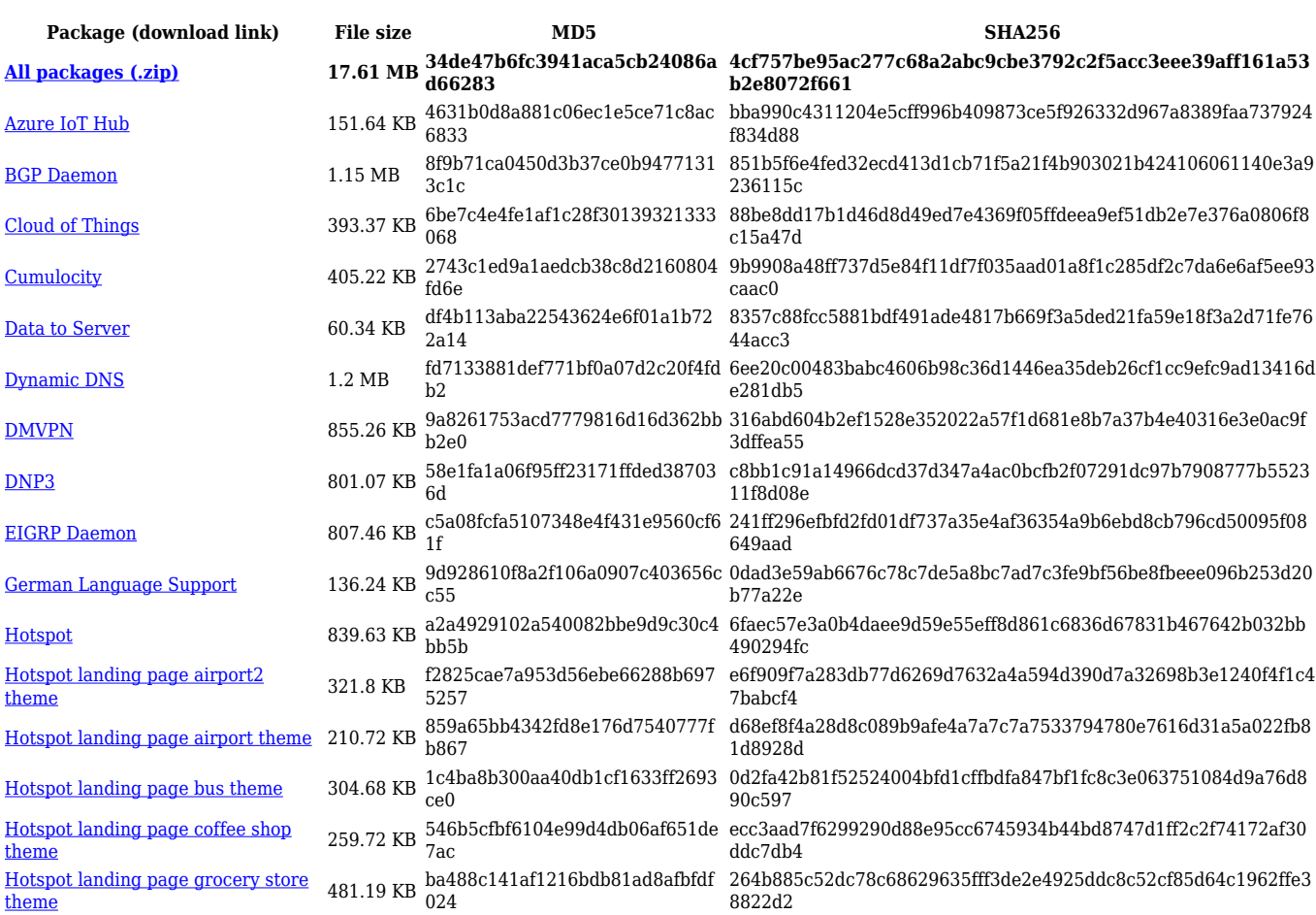

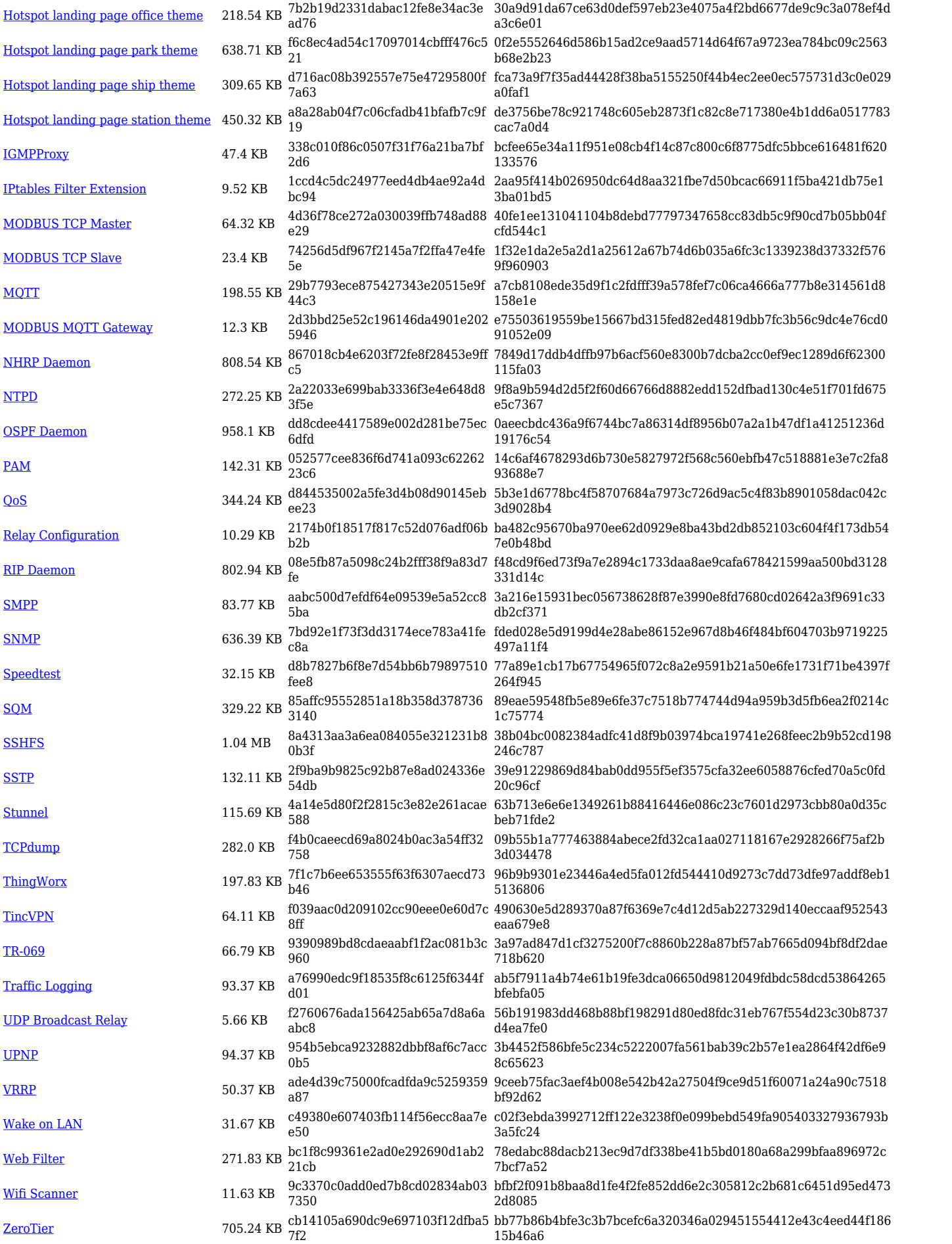

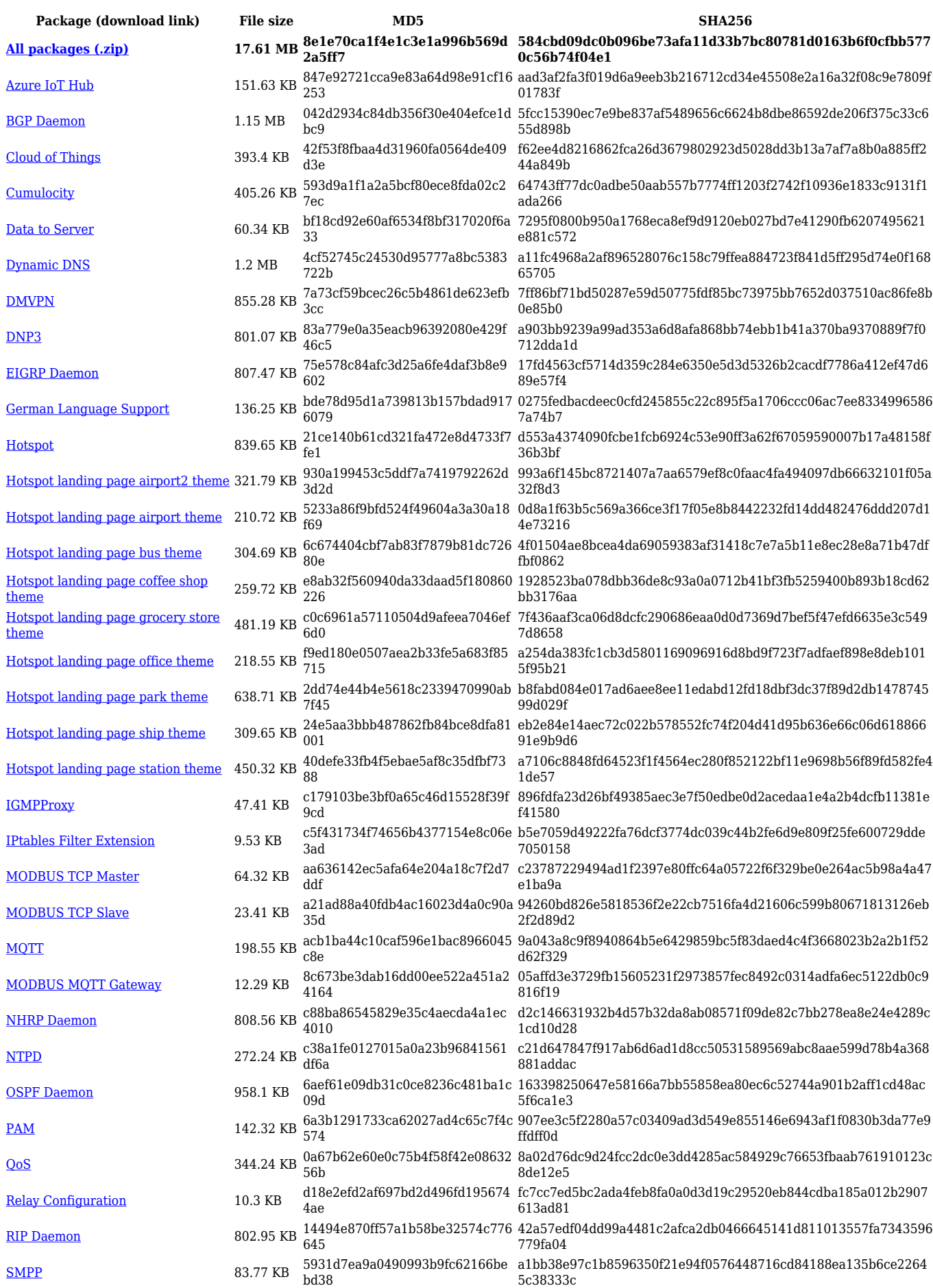

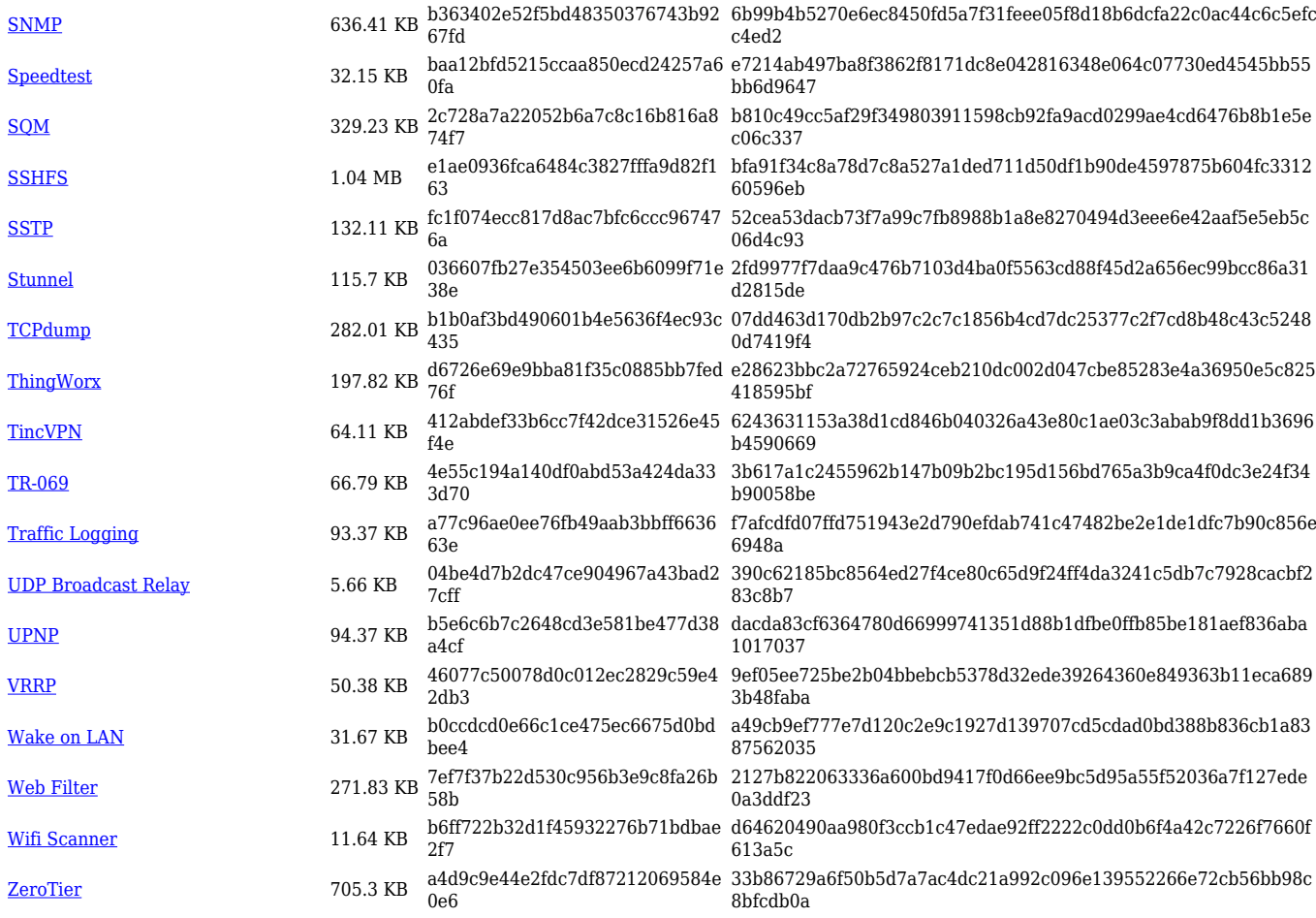

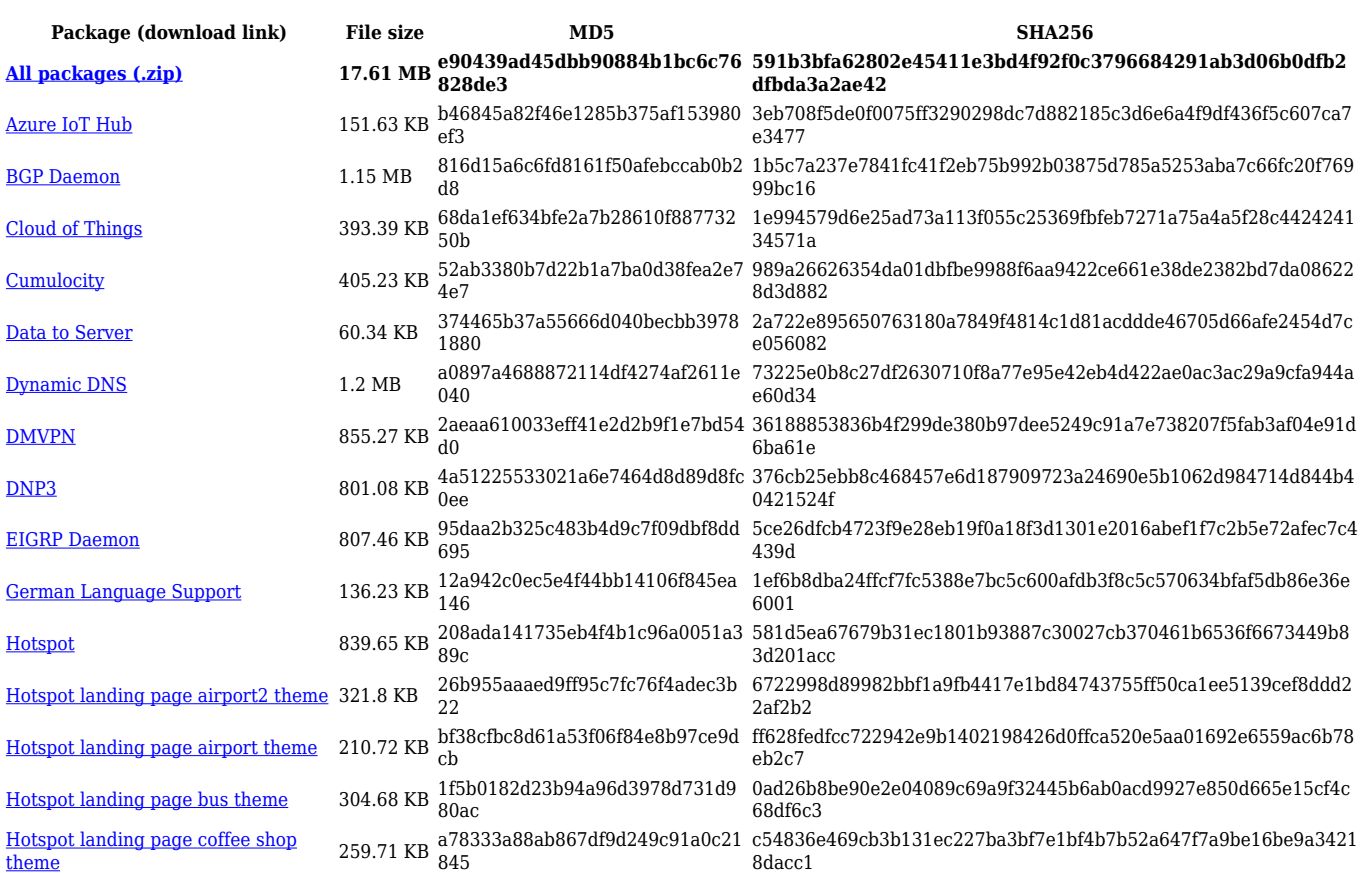

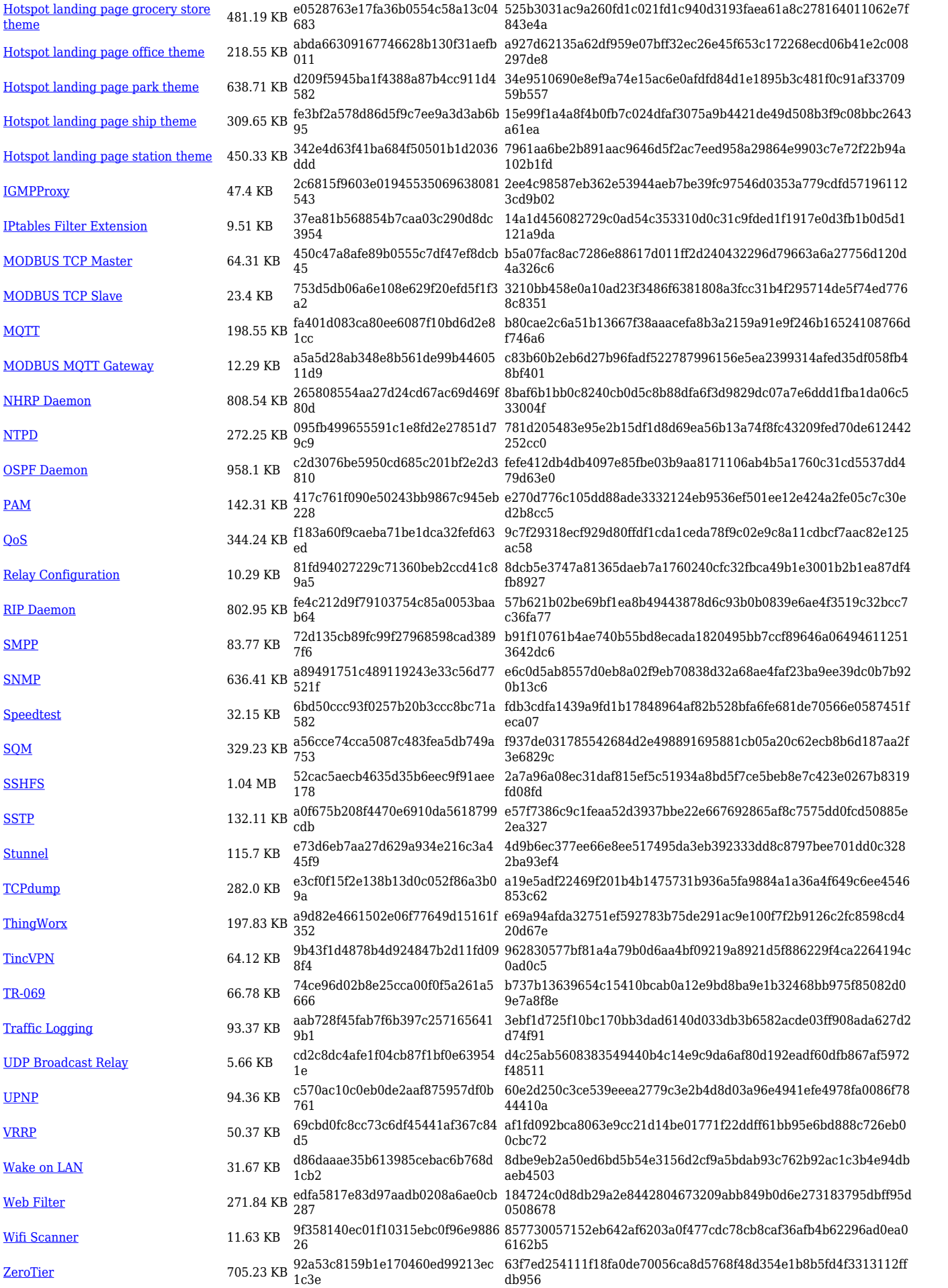

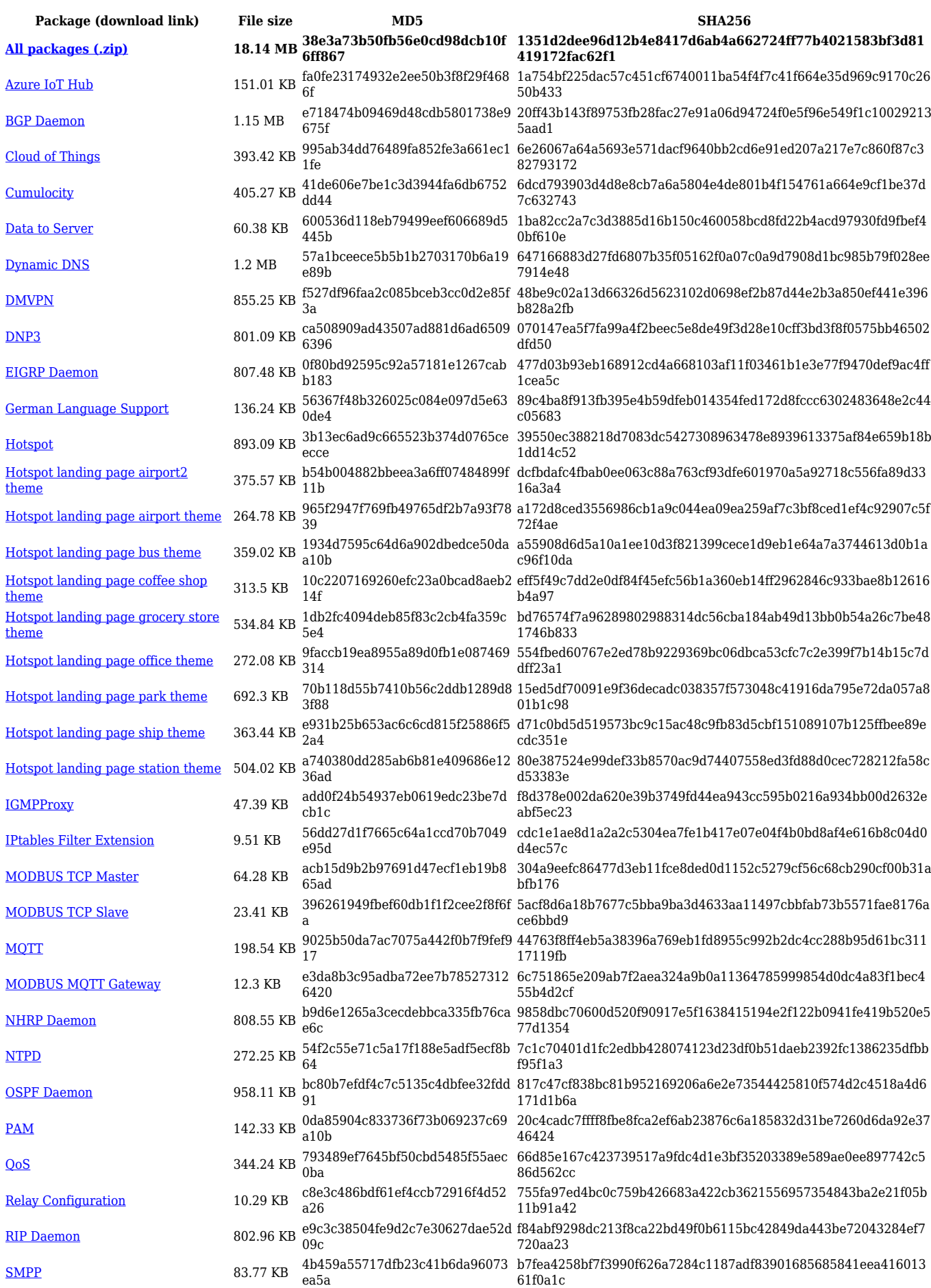

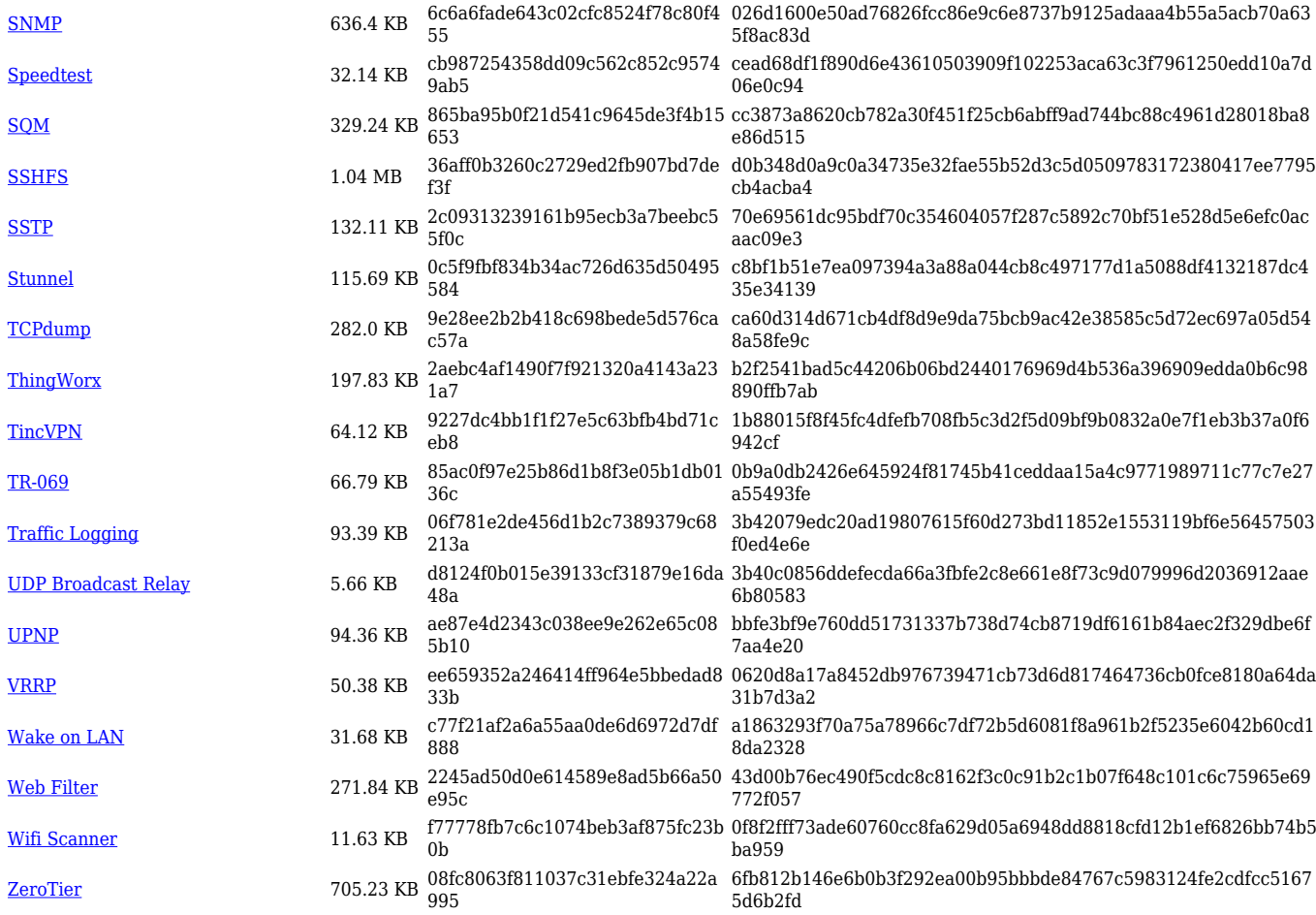

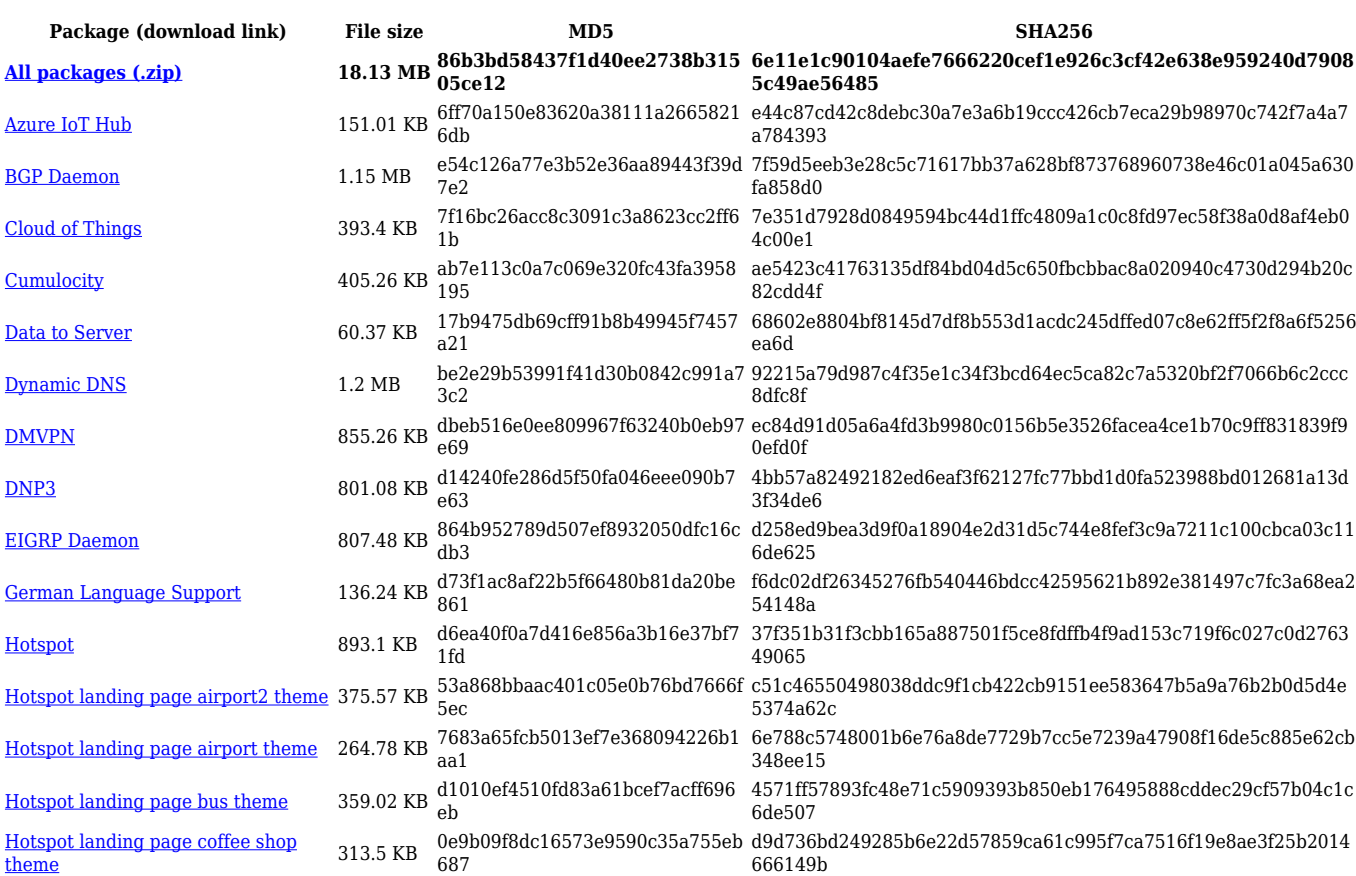

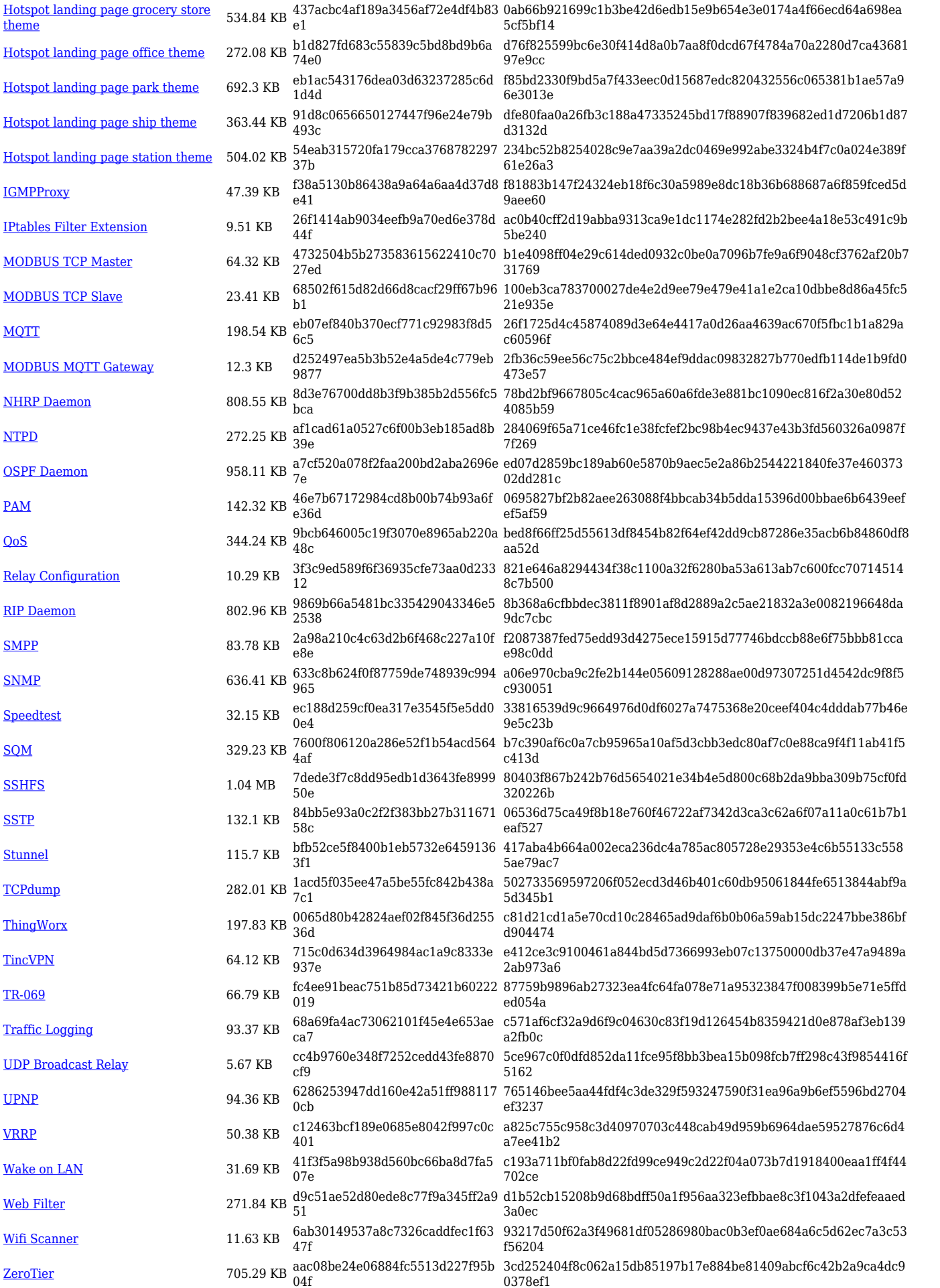

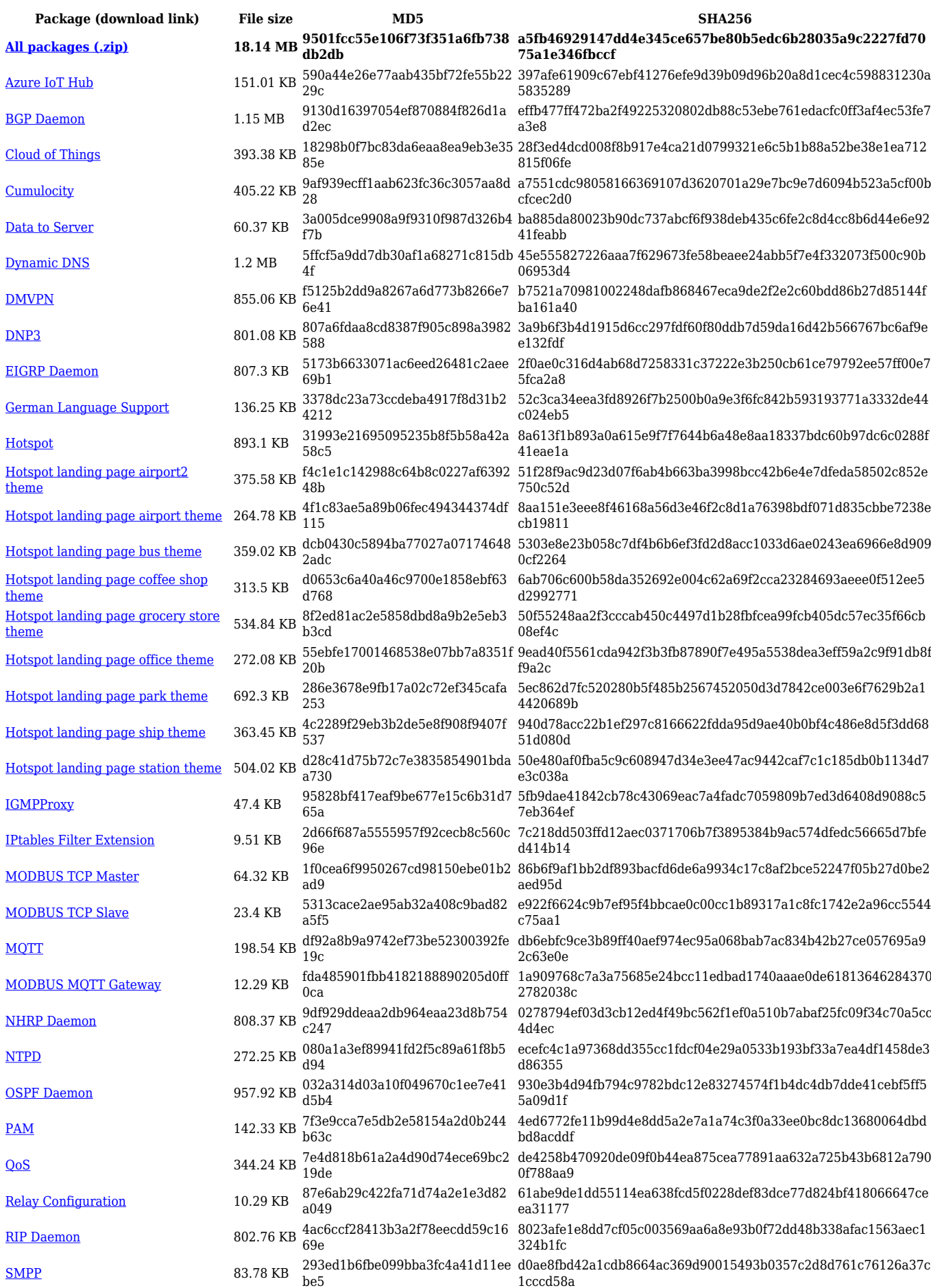

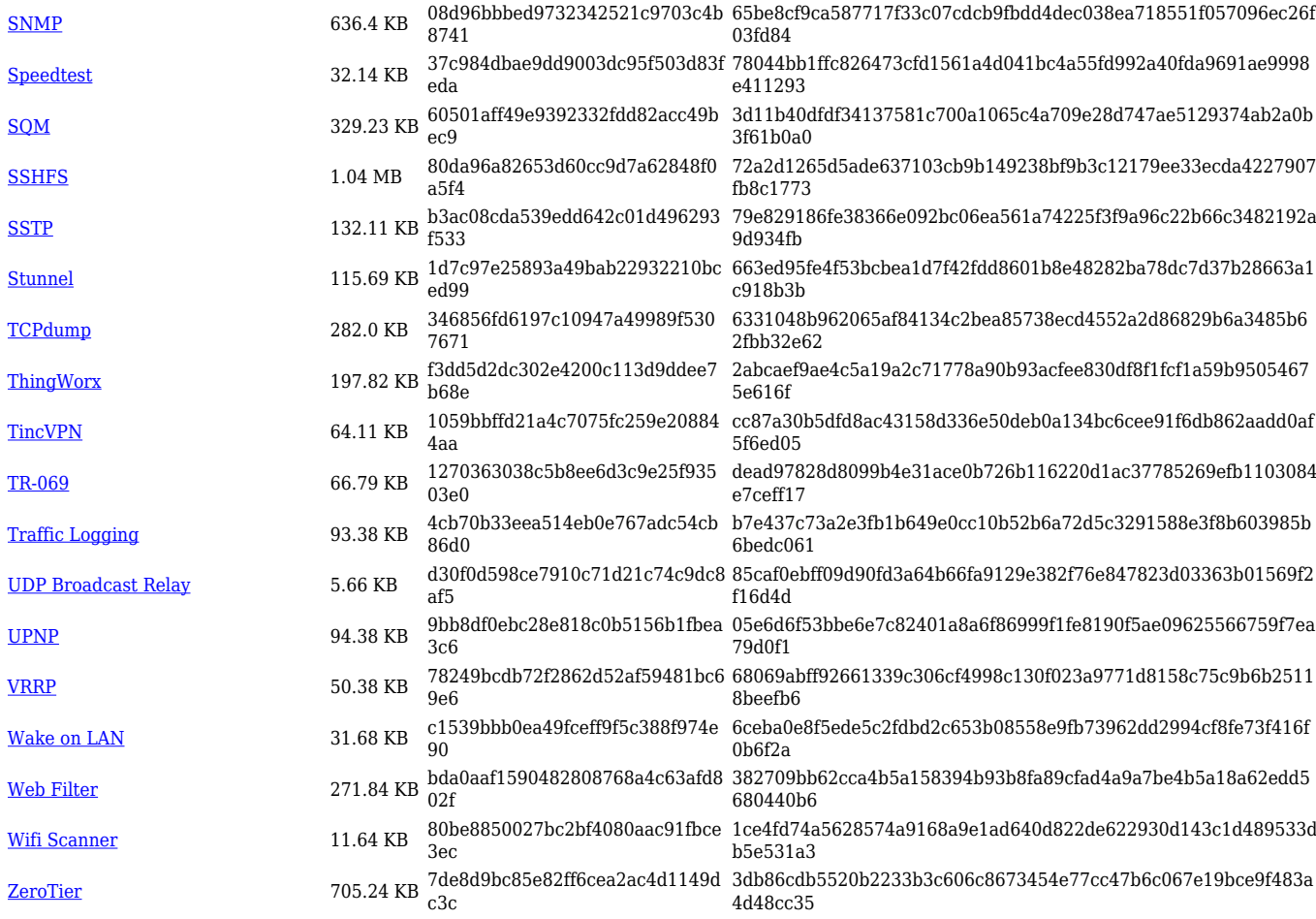

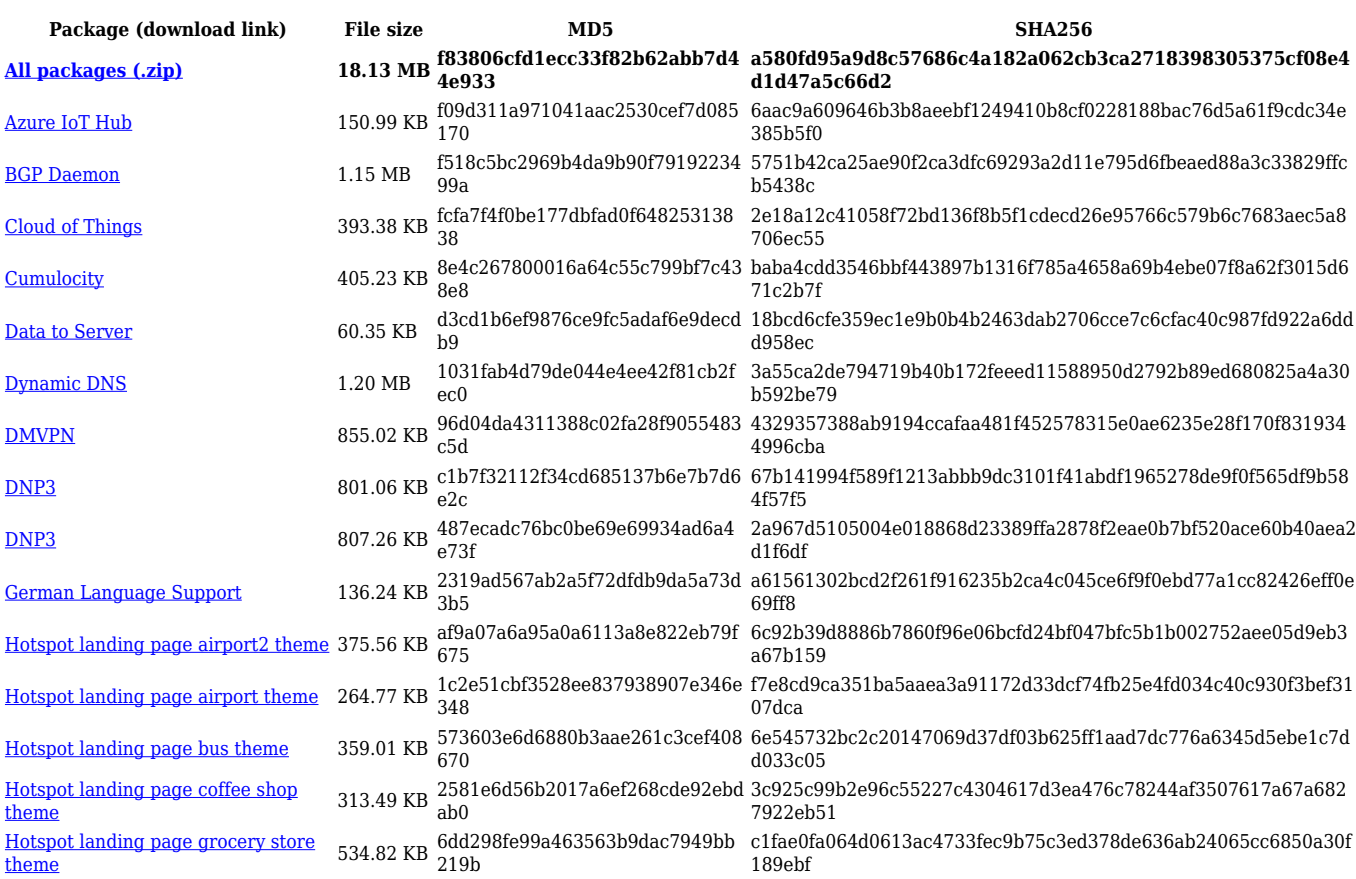

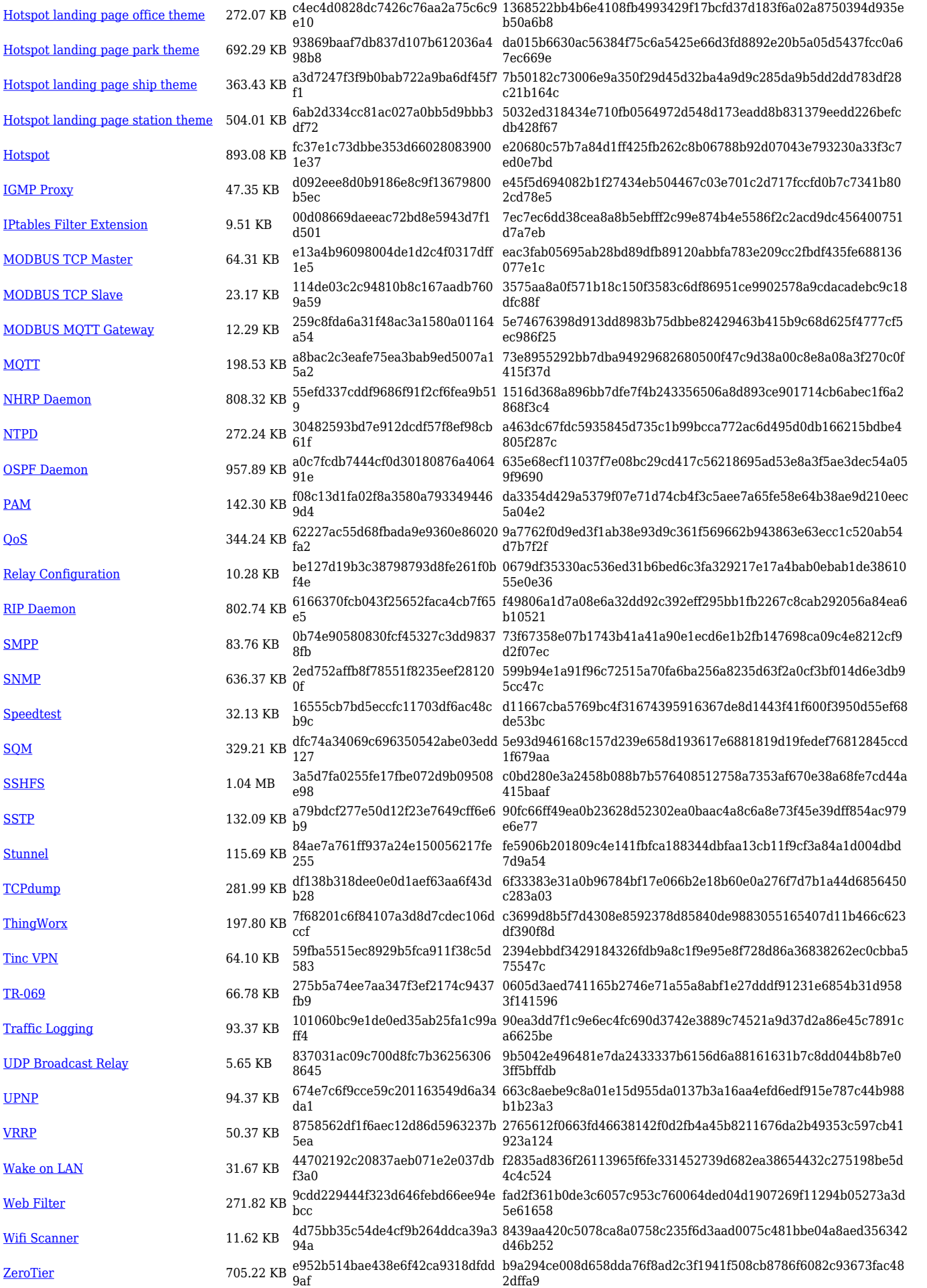

# **Zipped Packages (from 07.01.2 to 07.02)**

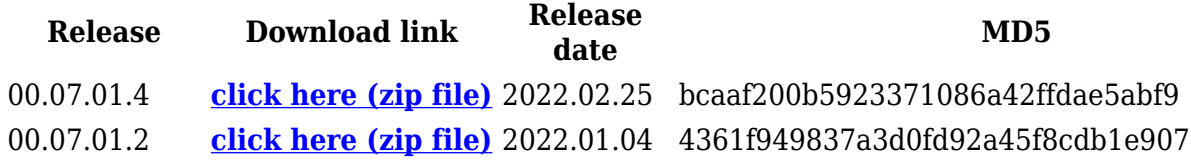

# **Changelog**

**For individual package changes, please check full [changelog.](http://wiki.teltonika-networks.com/view/Global_RUTOS_changelog)**